#### **SISTEMA PARA PARA LA SOLICITUD DE PEDIDOS PEDIDO EXPRES A DOMICILIO VIA INTERNET**

ANDRES FELIPE MONTES OSORIO CARLOS ANDRES CLAVIJO ALZATE JHON EDIER CARMONA GARCIA VALENTINA MOLINA CALLE

**FACULTAD DE FACULTAD CIENCIAS E INGENIERÍA PROGRAMA INGENIERÍ NGENIERÍA DE SISTEMAS Y TELECOMUNICACIONES A UNIVERSIDAD DE MANIZALES MANIZALES 2016** 

PEDIDO EXPRES Molina Calle Valentina, Carmona García Jhon Edier, Clavijo Álzate Carlos Andrés, Montes Osorio Andrés Felipe 2016

#### **PEDIDO EXPRES SISTEMA PARA LA SOLICITUD DE PEDIDOS A DOMICILIO VIA INTERNET**

#### ANDRES FELIPE MONTES OSORIO CARLOS ANDRES CLAVIJO ALZATE JHON EDIER CARMONA GARCIA VALENTINA MOLINA CALLE

Trabajo de Grado presentado como opción parcial para optar al título de Ingeniero de Sistemas y Telecomunicaciones

#### Asesor Técnico **CARLOS ALBERTO LOAIZA GUERRERO**

Asesor Metodológico **JUAN PABLO GIRALDO RENDÓN**  <Información académica o laboral>

**UNIVERSIDAD DE MANIZALES FACULTAD DE CIENCIAS E INGENIERÍA PROGRAMA INGENIERIA DE SISTEMAS Y TELECOMUNICACIONES MANIZALES 2016** 

#### **AGRADECIMIENTOS**

Agradecemos a Dios por permitirnos estar aquí.

A la Universidad de Manizales por brindarnos la oportunidad de terminar la carrera de Ingeniería en Sistemas y Telecomunicaciones.

A nuestras familias por estar ahí apoyándonos en todos los momentos.

A cada uno de los docentes que aportaron a nuestra formación.

### **CRÉDITOS**

Las personas que participaron en este proyecto fueron las siguientes**:** 

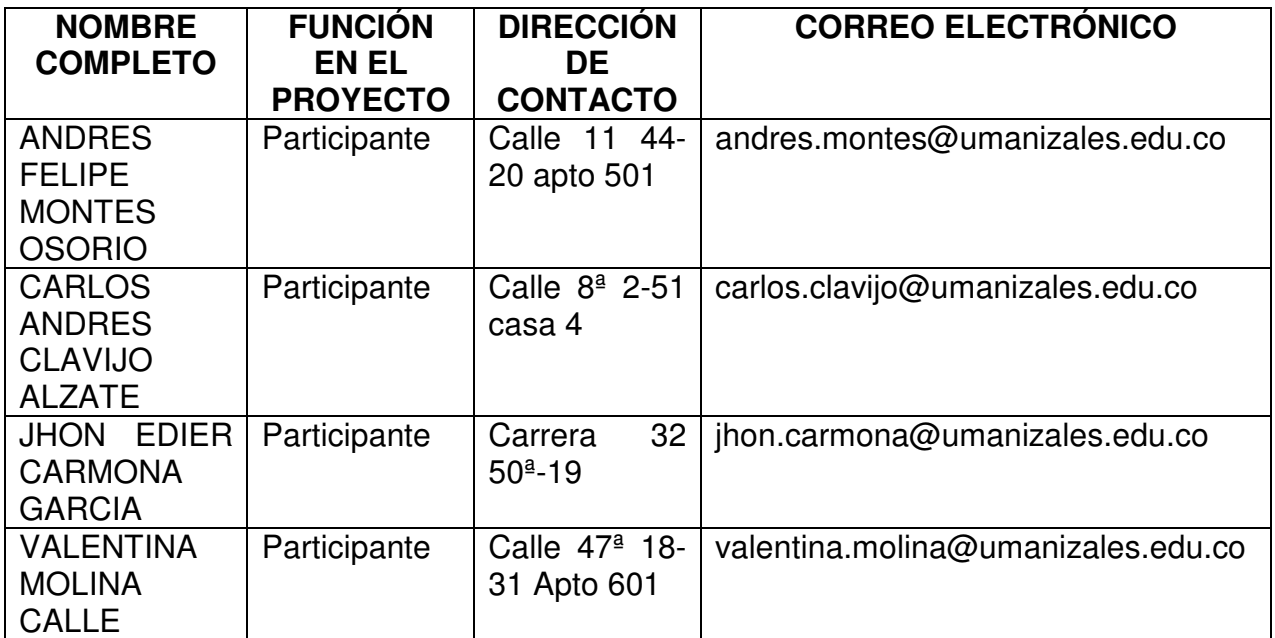

#### **CONTENIDO**

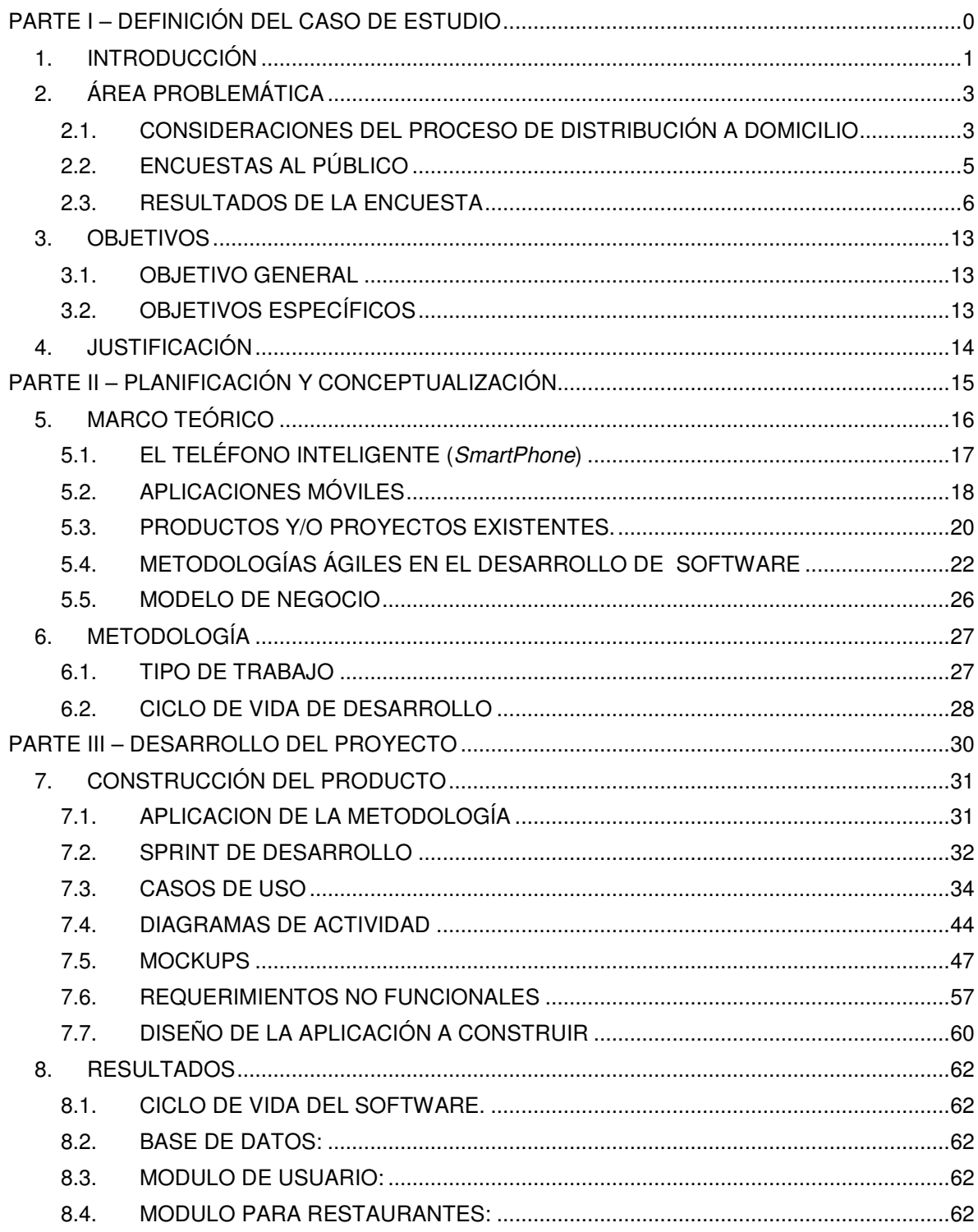

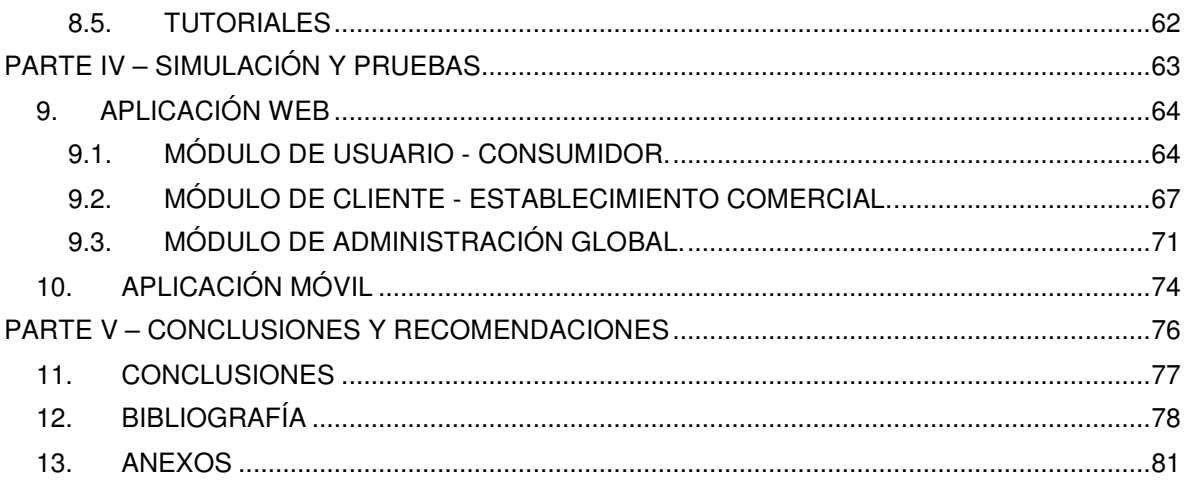

#### **LISTA DE FIGURAS**

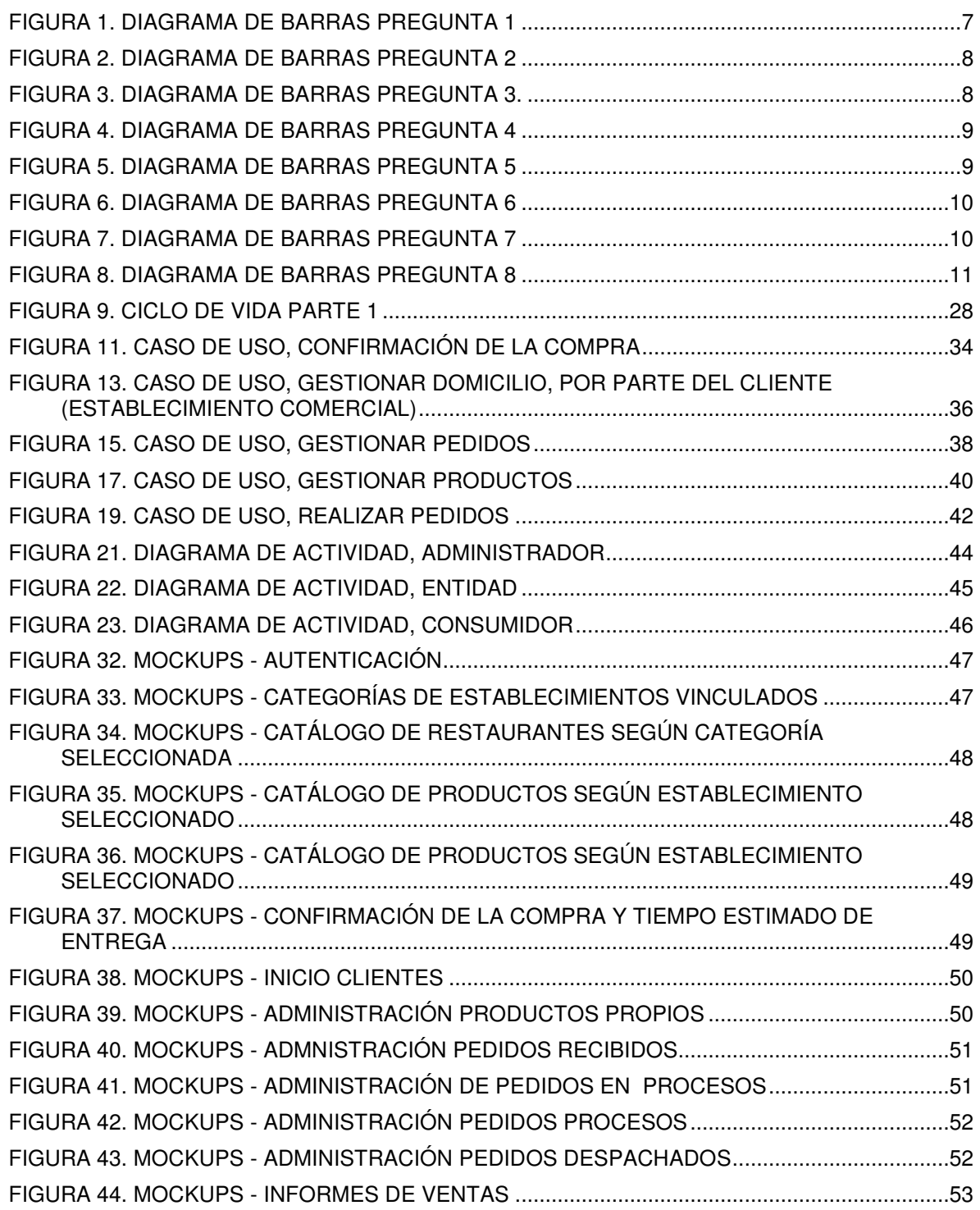

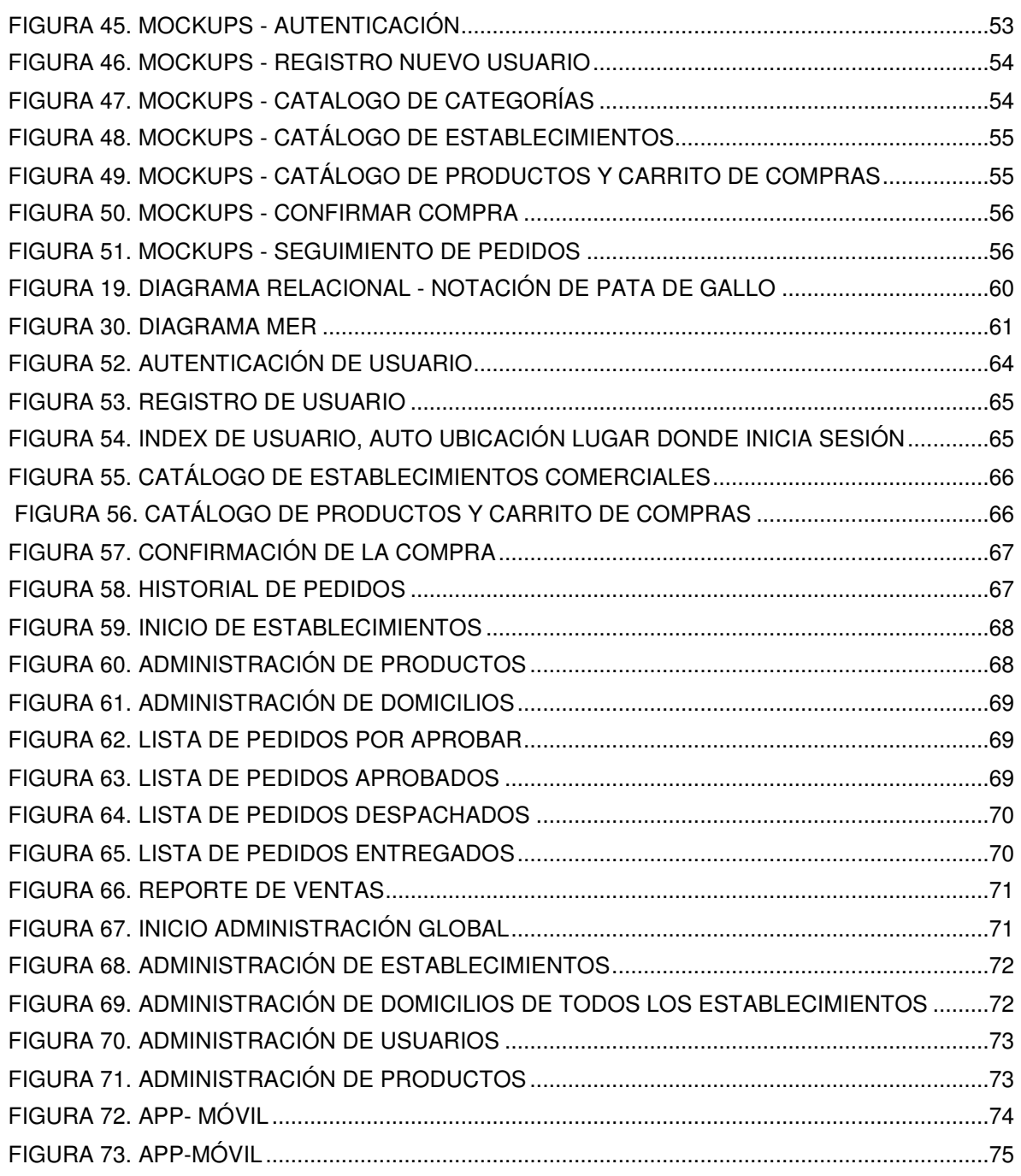

#### **LISTA DE TABLAS**

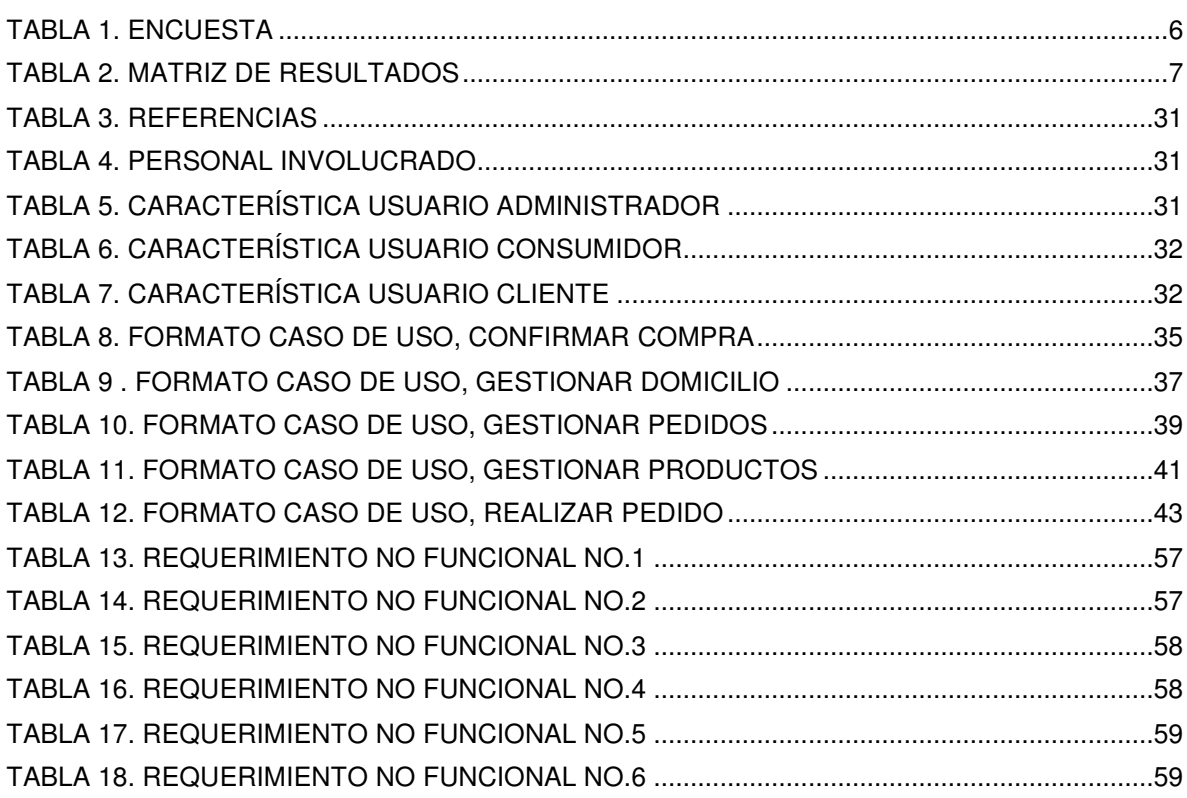

PEDIDO EXPRES Molina Calle Valentina, Carmona García Jhon Edier, Clavijo Álzate Carlos Andrés, Montes Osorio Andrés Felipe 2016

#### **LISTA DE CUADROS**

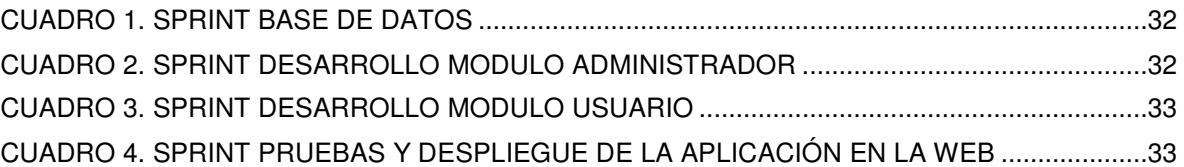

#### **ANEXOS**

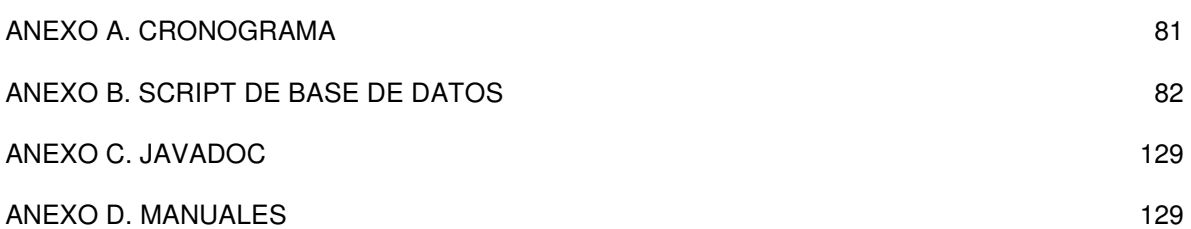

#### **GLOSARIO**

**Acelerómetro**: Se trata de un sensor que mide la aceleración y las fuerzas inducidas por la gravedad. (techmoviles, 2016)

**Accesibilidad:** Posibilidad de acceso a los contenidos por cualquier persona independientemente de sus capacidades físicas. A nivel visual está determinada, entre otras cosas, por el tamaño de los textos y botones y por el contraste que estos elementos tienen con el fondo. Una App accesible también hace referencia a una correcta programación del código que permite, por ejemplo, que los contenidos puedan ser interpretados por accesorios para ciegos. (Vitone, 2016)

**Aplicación Web:** Reciben este nombre porque se ejecutan en la internet. Es decir que los datos o los archivos en los que trabajas son procesados y almacenados dentro de la web. Estas aplicaciones, por lo general, no necesitan ser instaladas en tu computador.

El concepto de aplicaciones web está relacionado con el almacenamiento en la nube. Toda la información se guarda de forma permanente en grandes servidores de internet y nos envían a nuestros dispositivos o equipos los datos que requerimos en ese momento, quedando una copia temporal dentro de nuestro equipo. (Foundation, 2016)

**APP:** Es el nombre usado comúnmente para referirse a las aplicaciones, que surge de acortar el vocablo inglés application. Es una pieza de software que se ejecuta en teléfonos móviles y tabletas y, como te habrás dado cuenta, es el objeto de estudio de este libro. Si aún no entiendes lo que es una app te recomendamos leer este libro con más atención. (Vitone, 2016)

**Backup**: Una Copia de Seguridad, es un duplicado de nuestra información más importante, que realizamos para salvaguardar los documentos, archivos, fotos, etc., de nuestro ordenador, por si acaso ocurriese algún problema que nos impidiese acceder a los originales que tenemos en él. (basicoyfacil, 2016)

**Benchmarking:** El benchmarking es un proceso sistemático para evaluar comparativamente productos, servicios y procesos. En nuestro contexto, es entonces el estudio comparativo y analítico de otras aplicaciones, con el fin de determinar la calidad y características de cada una de ellas, tomándolas como parámetros de referencia. (Vitone, 2016)

**Comida Gourmet (Slow Food)** hace referencia a: El Slow food, traducido al castellano como comida lenta, es el término opuesto al Fast food o comida rápida. Es un movimiento internacional creado en Italia en 1986 y que se ha ido extendiendo rápidamente con el paso de los años por todo el mundo. Este movimiento se simboliza mediante la figura del caracol, porque la lentitud propia de este animal es el mejor símbolo para luchar contra la velocidad y las prisas que afectan al mundo moderno.

Los promotores de esta dieta apoyan la comida que es buena para el medio ambiente y que brinda salarios justos para las personas que la producen. Lo que significa que es comida libre de pesticidas, apoyando la iniciativa de los granjeros locales y ofreciendo seminarios para enseñarle a las personas a obtener lo mejor en cada comida.

Comer fuera está bien, pero los mayores seguidores de esta dieta de la comida lenta prefieren comer en pequeños restaurantes familiares que tienen más posibilidades de utilizar ingredientes locales y orgánicos, que las grandes cadenas. (Blog, 2016)

**(Comercio Electrónico)E Commerce:** hace referencia a: El e-commerce es un término anglosajón que se refiere al comercio realizado electrónicamente, el comúnmente llamado comercio online. Aunque existen conceptos similares, como el e-business, debemos tener claro que el e-commerce o comercio electrónico se refiere a la propia transacción comercial como tal, esto es, al cambio de un bien, producto o servicio por dinero u otro bien similar.

Las modalidades del comercio online son las mismas que las del comercio tradicional; podemos hablar de trueques, compra-venta, alquiler, servicios... sin embargo la característica primordial del e-commerce es que, al contrario que el comercio tradicional, donde el comprador y el vendedor establecían un contacto personal, aquí la transacción se lleva a cabo íntegramente por medios electrónicos, sin necesitar un contacto físico. Entre los medios electrónicos de pago más comunes tenemos transferencias electrónicas, tarjetas de crédito. (Magazine, 2016)

**Compilar:** Es la acción de empaquetar un código. El resultado de compilar el código de una aplicación es el archivo final que está listo para ser subido a la tienda. (Vitone, 2016)

**Contexto De Uso:** Entorno general conformado por la ubicación y espacio físico que rodea al usuario y al dispositivo. El contexto de uso determina, además, la forma en que estos dos componentes se relacionan e interactúan entre sí. (Vitone, 2016)

**CSS:** Siglas de Cascading Style Sheets, que en español sería «Hojas de estilo en cascada». Ya sea en archivos separados o dentro del código HTML, este lenguaje determina la apariencia visual de una web o aplicación web definiendo, entre otras cosas, los colores y tamaños de fuente. (Vitone, 2016)

**Driver:** Archivo o archivos que permiten que un sistema operativo entienda y maneje diversos perifericos y hardwares que se conectan. (Rivas, 2016)

**Experiencia De Usuario O Ux:** Concentra las emociones y percepciones que tiene una persona al usar una interfaz o producto. En el caso de las apps, está influida por un conjunto de factores que determinan si la experiencia es positiva o negativa, entre ellos, la accesibilidad, diseño visual, diseño de interacción y usabilidad. (Vitone, 2016)

**Feedback:** Es la respuesta, generalmente inmediata, de la interfaz para mantener al usuario informado de las acciones que acaba de realizar. En este sentido, puede ser la confirmación de éxito o de error obtenida al ejecutar una tarea y puede manifestarse a través de avisos o por medio de elementos visuales más sutiles.

El feedback también puede referirse a las observaciones y comentarios de usuarios, que sirven como parámetros o indicadores para mejorar una App. (Vitone, 2016)

**GPS**: Se conoce como GPS a las siglas "Global Positioning System" que en español significa "sistema de posicionamiento global". El GPS es unsistema de navegación basado en 24 satélites (21 operativos y 3 de respaldo), en órbita sobre el planeta tierra que envía información sobre la posición de una persona u objeto en cualquier horario y condiciones climáticas. (7Graus, 2016)

**HTML:** Corresponde a las siglas de HyperText Markup Language. Es el lenguaje que se utiliza tradicionalmente para construir páginas web y aplicaciones web para móviles. Define la estructura de un documento web basado en una serie de etiquetas. (Vitone, 2016)

**Javascript:** Lenguaje de programación utilizado principalmente en proyectos web como sitios o aplicaciones, que muchas veces actúa en conjunto con HTML y CSS para dotarlos de funcionalidad. (Vitone, 2016)

**Librería:** En programación, se llama así al conjunto de código externo que puede aprovecharse para conseguir determinados comportamientos. Tiene relación directa con el lenguaje de programación elegido. (Vitone, 2016)

**Móvil:** También llamado (teléfono) celular en algunos países de América Latina, es un artefacto electrónico de tamaño variable donde funcionan las aplicaciones y estamos casi seguros de que tienes uno en tu mano o bolsillo ahora mismo. (Vitone, 2016)

**NFC**: Near-Field Communication o Comunicación de Campo Cercano, es un estándar creado para la comunicación sin cables de corto alcance para la realización de pagos a través de nuestros dispositivos móviles mayoritariamente. (Navarro, 2016)

**SDK:** El Software Development Kit o «Kit de desarrollo de software» provee a los programadores herramientas necesarias para desarrollar el código de una aplicación. Tanto Android, como iOS y Windows Phone, ofrecen uno diferente. (Vitone, 2016)

**Simulador:** Un simulador permite probar la aplicación sin necesidad de contar con un móvil. De esta forma, se puede ejecutar el código en el ordenador y ver los resultados en la pantalla, con el fin de realizar comprobaciones preliminares sobre el funcionamiento de la app. (Vitone, 2016)

**Sistema Operativo O So:** Es el software que contiene cada uno de los teléfonos y sobre el cual se ejecutan las aplicaciones. Las distintas versiones de Android, iOS y Windows Phone, son ejemplos de sistemas operativos. (Vitone, 2016)

**SP:** En Android se llama así a los Scale-independent pixels o «píxeles independientes de la escala», usados para textos. En diseño, estos tienen el mismo comportamiento que los DP, con la diferencia que el tamaño medido en sp también puede ser afectado por las preferencias del usuario. (Vitone, 2016)

**Tamaño De Pantalla:** Es el tamaño físico que tiene la pantalla de un extremo al otro, en forma diagonal y medido, generalmente, en pulgadas. (Vitone, 2016)

**Tema:** Combinación de colores que usan Android y Windows Phone de forma preestablecida. En Windows Phone, el usuario puede elegir entre una serie de temas que afectan el color de fondo y elementos destacados a través de las pantallas de todo el sistema operativo. (Vitone, 2016)

**Tienda:** Es el canal de distribución y comercialización de aplicaciones, desde donde pueden descargarse de forma gratuita o paga. Cada uno de los sistemas operativos móviles mencionados en este libro tiene una tienda oficial; sin embargo, en el caso de Android, existen varias opciones alternativas además de Google Play; cómo la tienda de apps de Amazon o Samsung. (Vitone, 2016)

**Usuario:** El usuario es quien realiza interacciones con la aplicación a través de su interfaz. Es el foco del llamado «diseño centrado en el usuario» que tiene como eje sus necesidades, para proponer soluciones que resuelvan los problemas, considerando sus emociones y expectativas. (Vitone, 2016)

**Widget**: Elemento que puede añadirse al escritorio de nuestro dispositivo Android, ofreciéndonos información y determinadas funcionalidades (según lo que el desarrollador lleve a cabo). (Zamora, 2016)

#### **RESUMEN**

En la actualidad las TIC juegan un papel importante en cuanto a la evolución de los, establecimientos comerciales, razón por la cual se debería contar con información (datos) en tiempo real para estar al nivel de la competencia.

Como apoyo a esta necesidad se elaboró un sistema llamado PEDIDOEXPRES para la gestión de pedidos a domicilio, tecnificando un servicio que se presta en su mayoría en un modo tradicional por vía telefónica.

A lo largo del presente documento se presenta la aplicación, la cual da solución a las inconformidades de los usuarios en cuanto al seguimiento de sus domicilios, sea desde su teléfono móvil o computador. Para tal fin se presenta inicialmente el área problemática, donde se describe la necesidad de los usuarios, seguidamente los objetivos generales y específicos del proyecto, además de su justificación, metodología, cronograma.

El objetivo principal fue el desarrollo de una aplicación web y móvil para la administración, control y solicitud de pedidos, siendo utilizada por el usuario final, permitiéndole hacer el seguimiento de esta en tiempo real.

**PALABRAS CLAVES:** Pedidos en línea, Apps, Usuarios, Aplicación web y móvil, usuarios virtuales, gestión de pedidos.

#### **ABSTRACT**

Nowadays ICT plays an important role in the evolution of commercial establishments, why you should have information (data) in real time to keep up with the competition.

To support this need the elaborate system PEDIDOEXPRES for management orders food delivery, to make more technical a service that lends itself in a traditional way telephone.

Throughout this document the application, which provides a solution to the disagreements of users in monitoring their delivery services, either from your mobile phone or computer is presented. For this purpose, initially is presented the problem area, where the need of users, then the general and specific objectives of the project and its justification, methodology and schedule are described.

The main objective was the development of a web and mobile application for the management, control and request of delivery services, being used by the final user, allowing you to track this delivery service in real time.

**KEY WORDS:** Online orders, Apps, users, web application and mobile, virtual users, order management.

# **PARTE I – DEFINICIÓN DEL CASO DE ESTUDIO**

# **1. INTRODUCCIÓN**

En el contexto actual, los desarrollos para móviles constituyen pieza fundamental en la estructura de comunicación y comercio gracias al incremento de los niveles de acceso a internet, así como la constante evolución de los teléfonos inteligentes; La versatilidad de los sistemas operativos para su coexistencia con aplicaciones de terceros ha generado un crecimiento exponencial de desarrollos en todas las áreas. El crecimiento del uso comercial de herramientas soportadas en GPS y productos derivados de la ubicación geográfica, han generado grandes oportunidades y cambios al momento de interactuar con dichas aplicaciones y las empresas que las proveen. Todas estas herramientas abren una ventana de oportunidades tanto de desarrollos de ingeniería como comerciales los cuales día a día aportan enormes beneficios para todos los actores de la sociedad.

En la ciudad de Manizales, pocos establecimientos comerciales brindan servicio puerta a puerta, mediante un sistema de pedidos a domicilio, por lo que se ha considerado oportuno desarrollar una aplicación web y móvil que cumpla con este requerimiento que brinde información en tiempo real y a la vez permita promocionar, comercializar productos y agilizar los pedidos, contribuyendo así con la eficiencia en el servicio al usuario lo que redundará en el desarrollo y crecimiento del negocio de cada cliente.

Los beneficios que ofrecerá la aplicación móvil serán presentar información actualizada referente al negocio, los productos disponibles, las promociones, su geolocalización y además realizar pedidos y revisar el estado en que se encuentre el pedido. Todos los aspectos mencionados estarán debidamente estructurados para que sea de fácil entendimiento y manejo por parte del cliente, el cual contará con su propia interfaz de administración.

En el capítulo uno se hace un análisis del marco referencial con la descripción del área problemática, la situación actual de la misma y se expone la justificación de los temas que abordan en el presente proyecto, también se determinan los objetivos tanto general y específicos para luego obtener la hipótesis del proyecto y la especificación de los resultados esperados.

A través del capítulo dos se expone el marco teórico, que contiene la redacción de los antecedentes teóricos, referentes legales, las bases teóricas y comerciales, determinación de variables especificando la variable independiente y dependiente con sus respectivas matrices, los métodos e instrumentos de investigación y los términos básicos.

Durante el capítulo tres se realiza el análisis, generando el diagrama de procesos con su respectiva descripción, la identificación de requerimientos, el análisis del sistema, se exponen las técnicas e instrumentos de recolección que comprende el análisis de las entrevistas y los sondeos realizados.

En el capítulo cuatro se especifica el diseño de la aplicación en el cual se determina la arquitectura de solución, los frameworks utilizados, la tecnología utilizada, los recursos técnicos y los lenguajes, el desarrollo de los diferentes diagramas UML y una breve descripción de cada una de las interfaces de la aplicación móvil.

En el capítulo cinco se expone la implementación de la aplicación móvil, dando a conocer la construcción, las pruebas realizadas, la documentación del software y la demostración de hipótesis anteriormente planteada, determinando así que se obtuvo los resultados esperados.

# **2. ÁREA PROBLEMÁTICA**

La industria alimenticia en los últimos años ha empezado a generar una evolución en sí misma y en sus procesos comerciales y de interacción con sus clientes, por lo cual, apalancada en los desarrollos tecnológicos ha ido avanzando de la mano de las empresas de software, en especial en lo referente a logística y comunicación, implementando nuevas estrategias que permiten generar mejores y más duraderas relaciones con los clientes.

Una de estas estrategias de distribución y comunicación ha sido el servicio de pedidos y entrega a domicilio, el cual es el que compete al origen del presente proyecto. Durante décadas el servicio se prestó mediante el uso del teléfono como herramienta básica para generar la comunicación entre el proveedor y el usuario final; En este proyecto se plantea el desarrollo de una plataforma tecnológica basada en web para generar una herramienta idónea para la gestión de esta estrategia de distribución.

Dada la demanda y consumo de productos en los diferentes restaurantes de la ciudad de Manizales a través del servicio a domicilio, se encuestaron algunas personas de manera anónima para conocer la percepción que tienen acerca de este servicio.

## **2.1. CONSIDERACIONES DEL PROCESO DE DISTRIBUCIÓN A DOMICILIO**

Lo primero que se debe tener claro es que los clientes de hoy son muy diferentes a cómo eran hace 10 años y más aún como eran hace 20 años en pleno auge del mercadeo y de las innovaciones de servicio. Ahora estamos en la era de la tecnología viviendo en una permanente ubicuidad, donde todo es rápido y el tiempo es cada vez más corto.

Hoy los usuarios se enganchan y afianzan su relación con las marcas que generan valor agregado, creatividad y servicios cada vez más exclusivos. Las épocas en las que el usuario venía a la tienda pacientemente están cada vez más lejanas y ahora es momento o de ir tras el usuario, conquistarlo y generar una continúa relación.

Los pedidos a domicilio representan uno de esos servicios de gran valor para los usuarios modernos. Cual sea el rol del negocio del cliente: venta de comida, suministros de tecnología, limpieza de vehículos, educación, etc.

¿Qué consideraciones se deben tener al implementar una estrategia de servicio a domicilio?

Las ventajas son muchas y desde luego la implementación del servicio debe ser planificada cuidadosamente para que la estrategia produzca beneficios y no simplemente genere costos innecesarios. El servicio a domicilio debe ser una herramienta de distribución y ventas. Debe tenerse en cuenta que el objetivo principal es incrementar las ventas en un porcentaje suficiente para que se respalden los costos de implementación del servicio a domicilio. No tendría ningún sentido incrementar un porcentaje en ventas si este mismo porcentaje se te invierte en los costos de envío.

El servicio debe tener como objetivo ahorrarle tiempo al usuario final. Uno de los factores claves del éxito de las entregas a domicilio es la prontitud. Un usuario valorará este servicio sobre todo si es un servicio que le ahorre tiempo, distancia y recursos. Un detalle clave para ello es indicarle al usuario con la mayor claridad posible en cuanto tiempo cumplir con su pedido para no crear falsas expectativas.

En los procesos de planeación se deben tomar en cuenta todos los factores. La logística de todo envío será afectada por distintos factores: el tráfico, las rutas, los horarios, el mensajero, la fragilidad del producto, el clima, la vulnerabilidad de la zona, etc. Todos estos factores deben considerarse cuidadosamente al momento de la programación de los envíos, los tiempos y las tarifas adicionales (si es que aplican). El servicio de entregas idealmente debería ser "gratis". Como parte de este proyecto especificamos que lo "gratis" no existe. Para un comerciante y un desarrollador todo, absolutamente todo se cobra: directa o indirectamente. Usualmente, los servicios de entrega a domicilio suelen ofrecerse como gratuitos para que el cliente no resienta como un incremento directo a los precios. Sin embargo, es muy común que los precios de los productos para envío a puerta ya consideren el recargo indirectamente en el precio o bien, como una estrategia alterna se puede solicitar al usuario un mínimo de compra para poder ofrecerle el servicio sabiendo que en este mínimo ya amortiza los costos del pedido.

Los usuarios de estos servicios a domicilio buscan la rapidez y la calidad de servicio ofrecido a través de la plataformas de gestión de pedidos, la oportunidad de tener un menú más amplio desde una herramienta tecnológica, la posibilidad de evaluar ofertas, promesas y argumentos hace que sea realmente atractivo para este usuario final buscar una solución a una necesidad básica con la posibilidad de elegir, además de las ventajas de elegir su alimentación en los establecimientos afiliados a la plataforma.

El modo de empleo de estos aplicativos es relativamente sencillo. El usuario tiene que identificarse o abrir una cuenta en el menú de inicio y la plataforma le ofrece una lista de restaurantes que cubren la zona en la que se encuentran. El pedido se gestiona online, con la posibilidad en muchas ocasiones de leer descripciones del producto y con el apoyo de las críticas y comentarios de otros usuarios, y al final se puede escoger cómo pagar (efectivo, tarjeta, PayPal…). En unos minutos (el consumidor también recibe una hora estimada de entrega del pedido) lo tendrá en su casa.

## **2.2. ENCUESTAS AL PÚBLICO**

Para respaldar las decisiones y la argumentación de este trabajo, se desarrolló un cuestionario el cuál recopila información de los usuarios de los servicios a domicilio en la ciudad de Manizales.

Señor(a) usuario(a), su opinión es muy importante para nosotros, ya que con sus respuestas trataremos de implementar una herramienta que dé solución a sus inconformidades en cuanto al servicio a domicilio, por tal motivo solicitamos responder la siguiente encuesta de manera anónima y con la mayor sinceridad posible:

#### **ENCUESTA DE SATISFACCION DEL SERVICIO A DOMICILIO PRESTADO POR ESTABLECIMIENTOS COMIDAS EN LA CIUDAD DE MANIZALES**

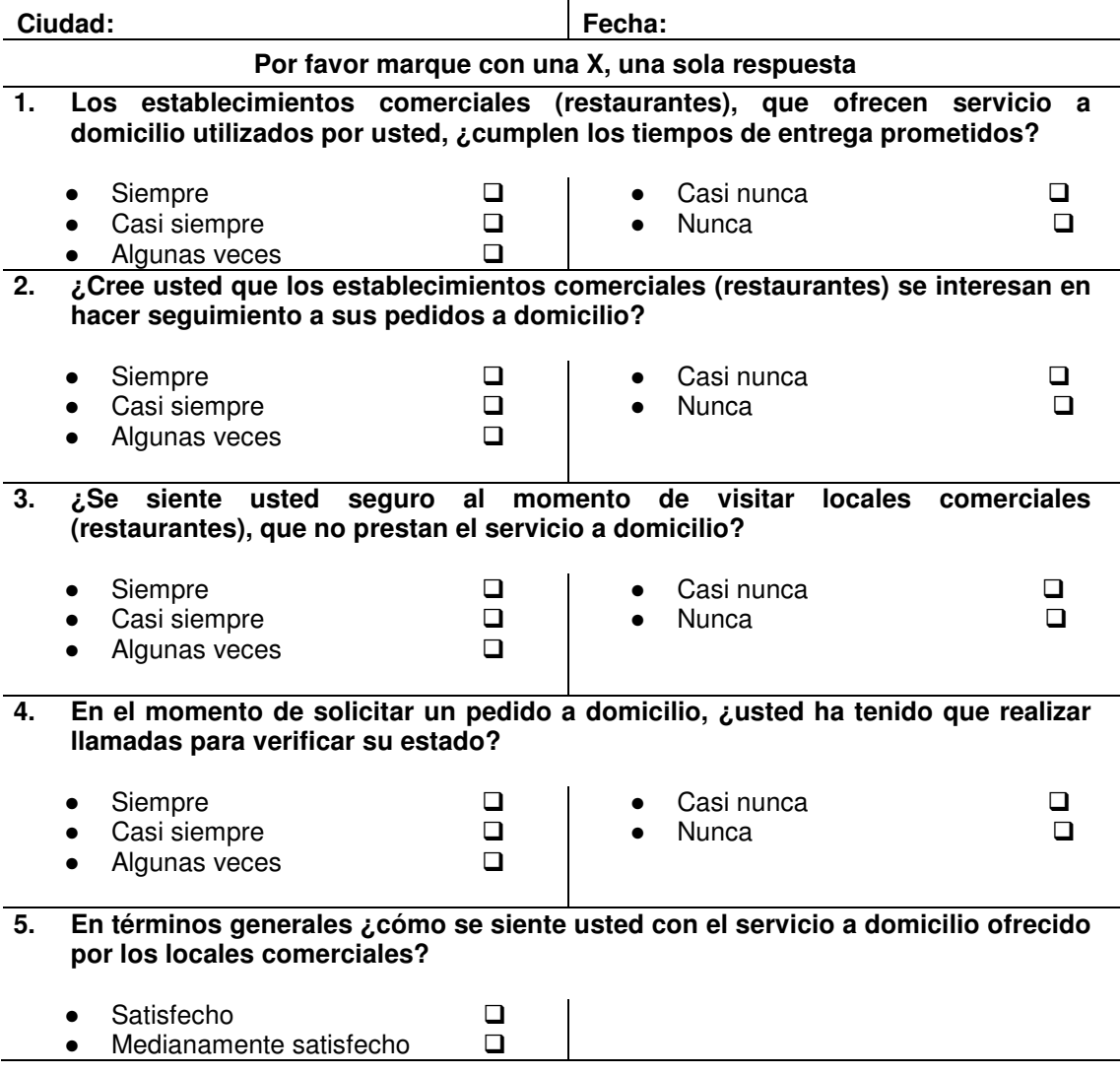

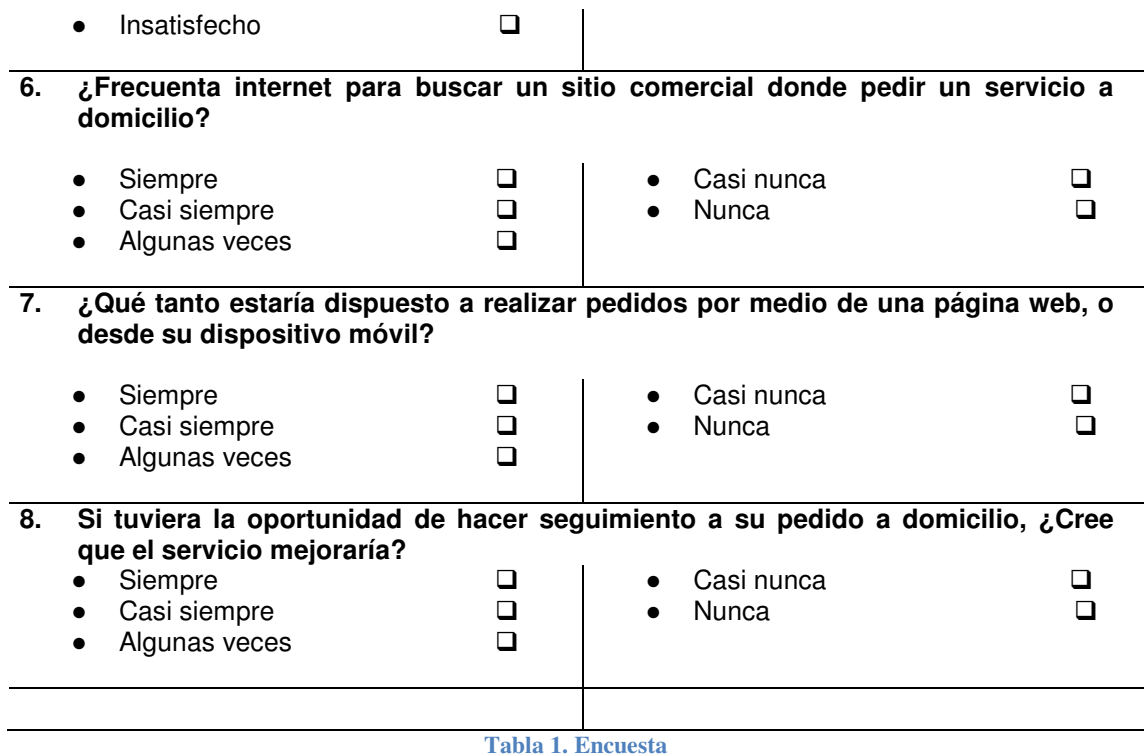

En total se encuestaron treinta y cuatro (34) personas, que expresaron que hacer compras a establecimientos de comidas con servicios de domicilio con frecuencia. Con la Información obtenida en la Tabla 1 se realizó una matriz de resultados (Tabla 2) y unos diagramas para más fácil interpretación.

## **2.3. RESULTADOS DE LA ENCUESTA**

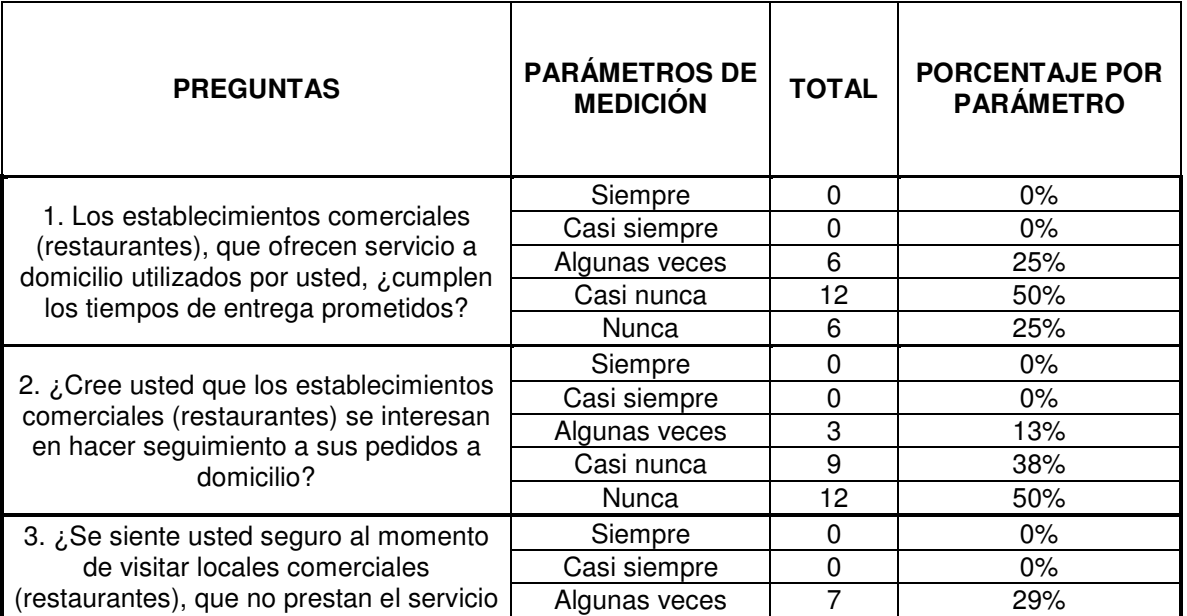

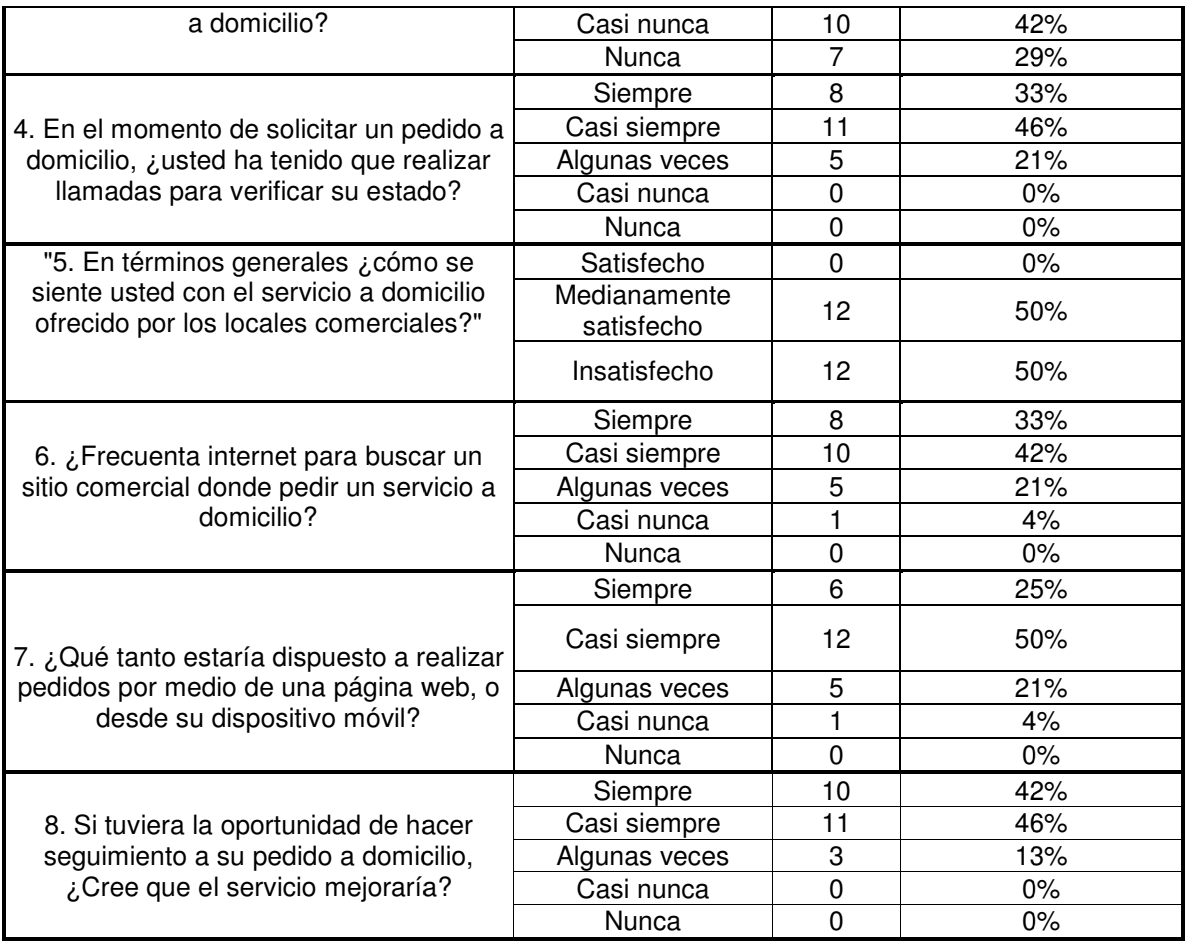

**Tabla 2. Matriz de resultados** 

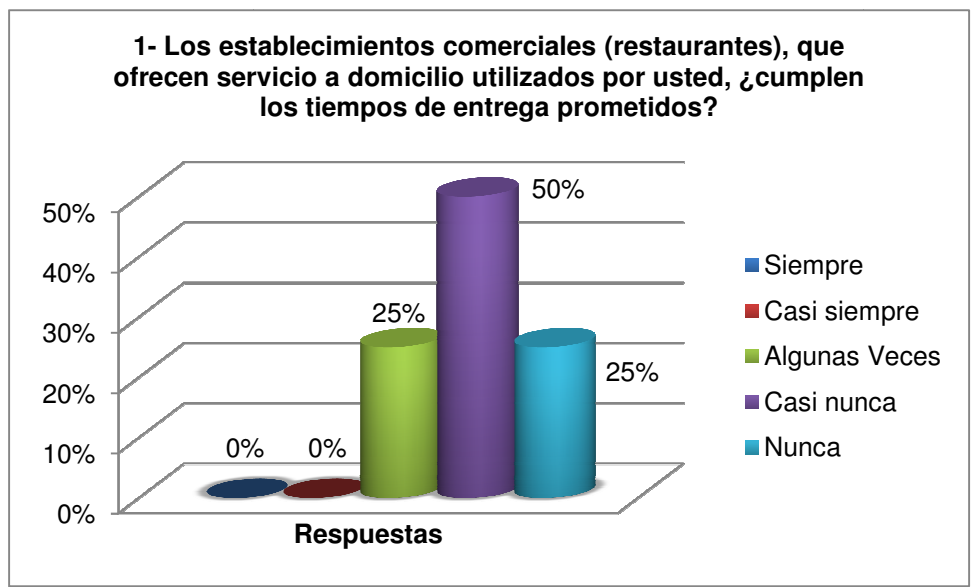

**Figura 1. Diagrama de barras pregunta 1**

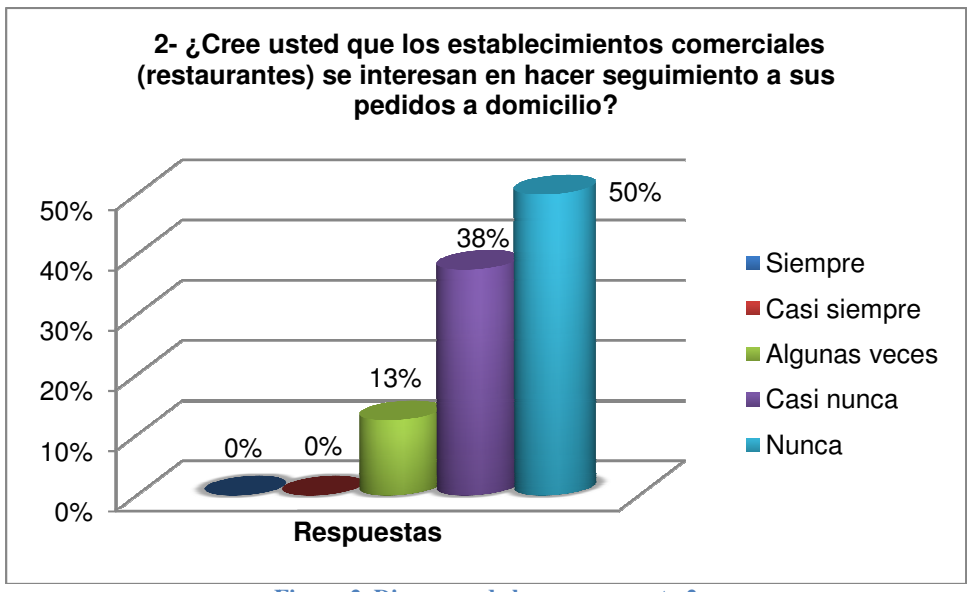

**Figura 2. Diagrama de barras pregunta 2**

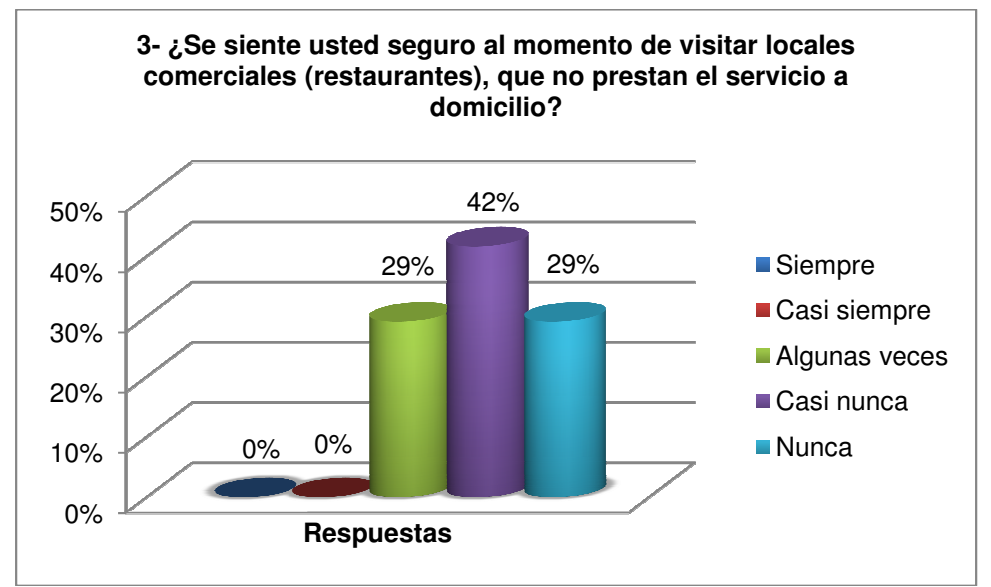

**Figura Figura 3. Diagrama de barras pregunta 3.** 

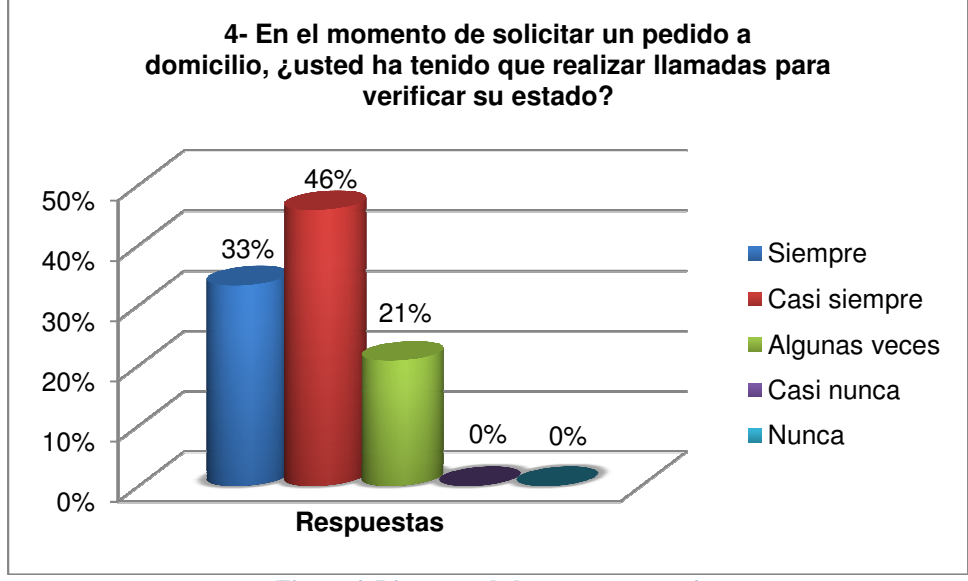

**Figura 4. Diagrama de barras pregunta 4**

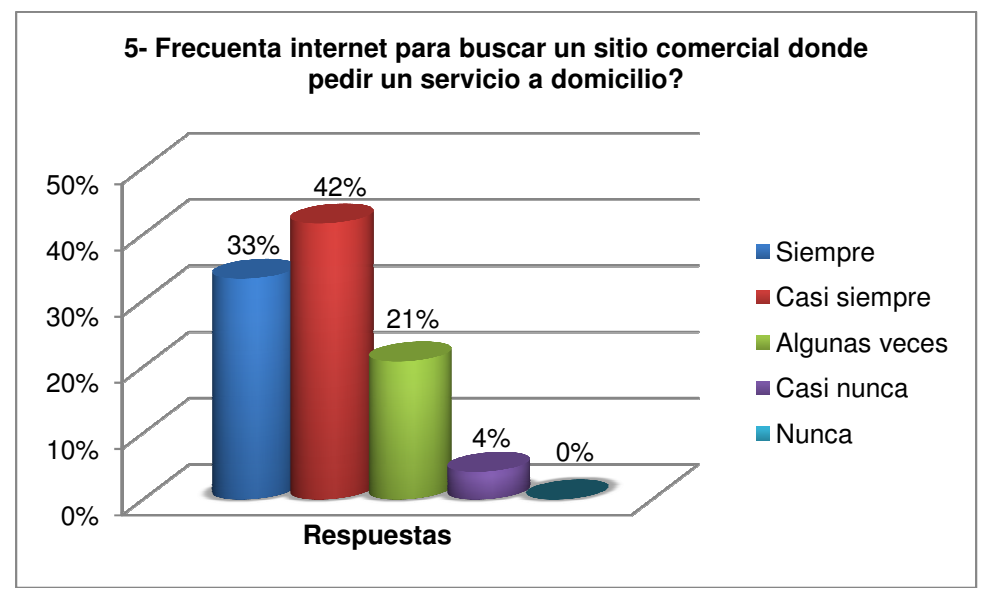

**Figura 5. Diagrama de barras pregunta 5** 

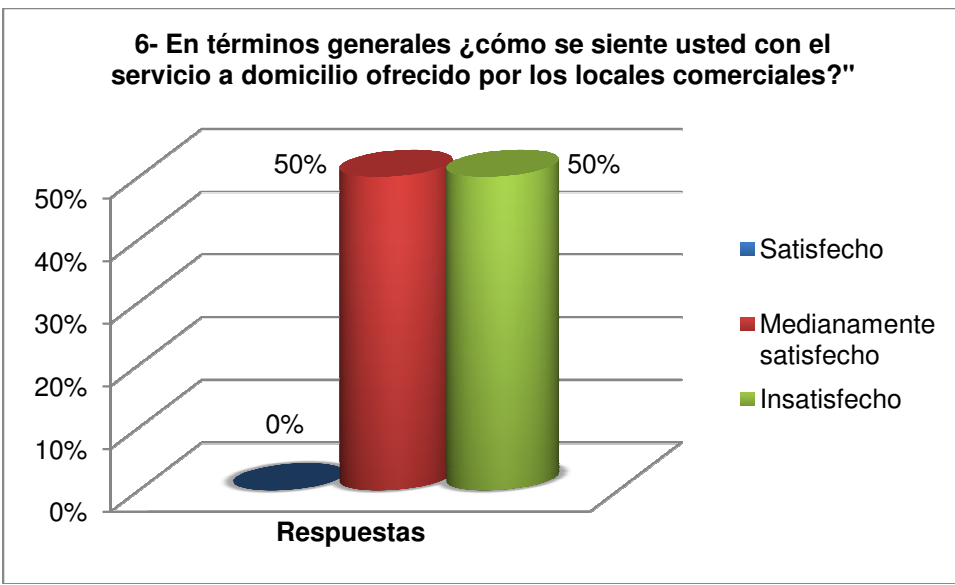

**Figura 6. Diagrama de barras pregunta 6**

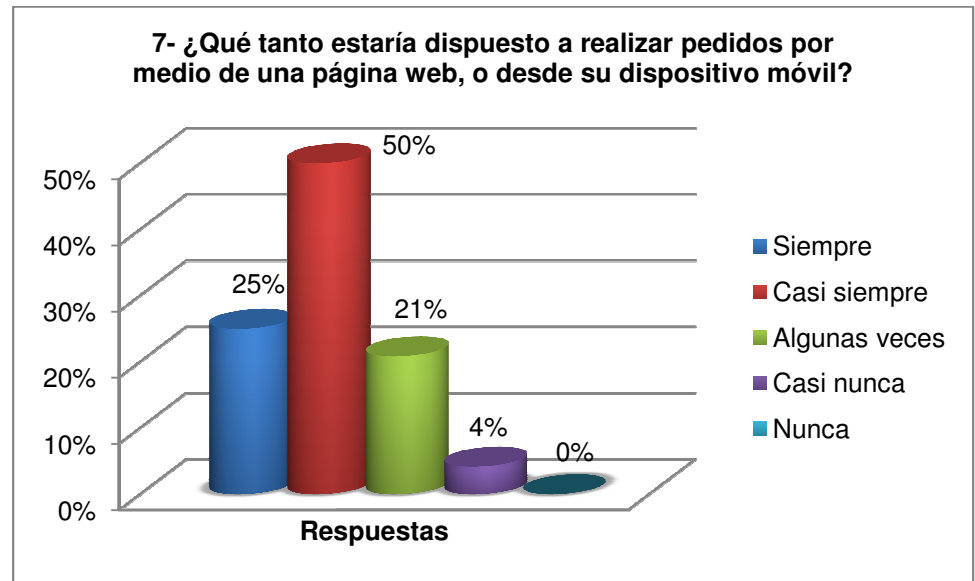

**Figura 7. Diagrama de barras pregunta 7**

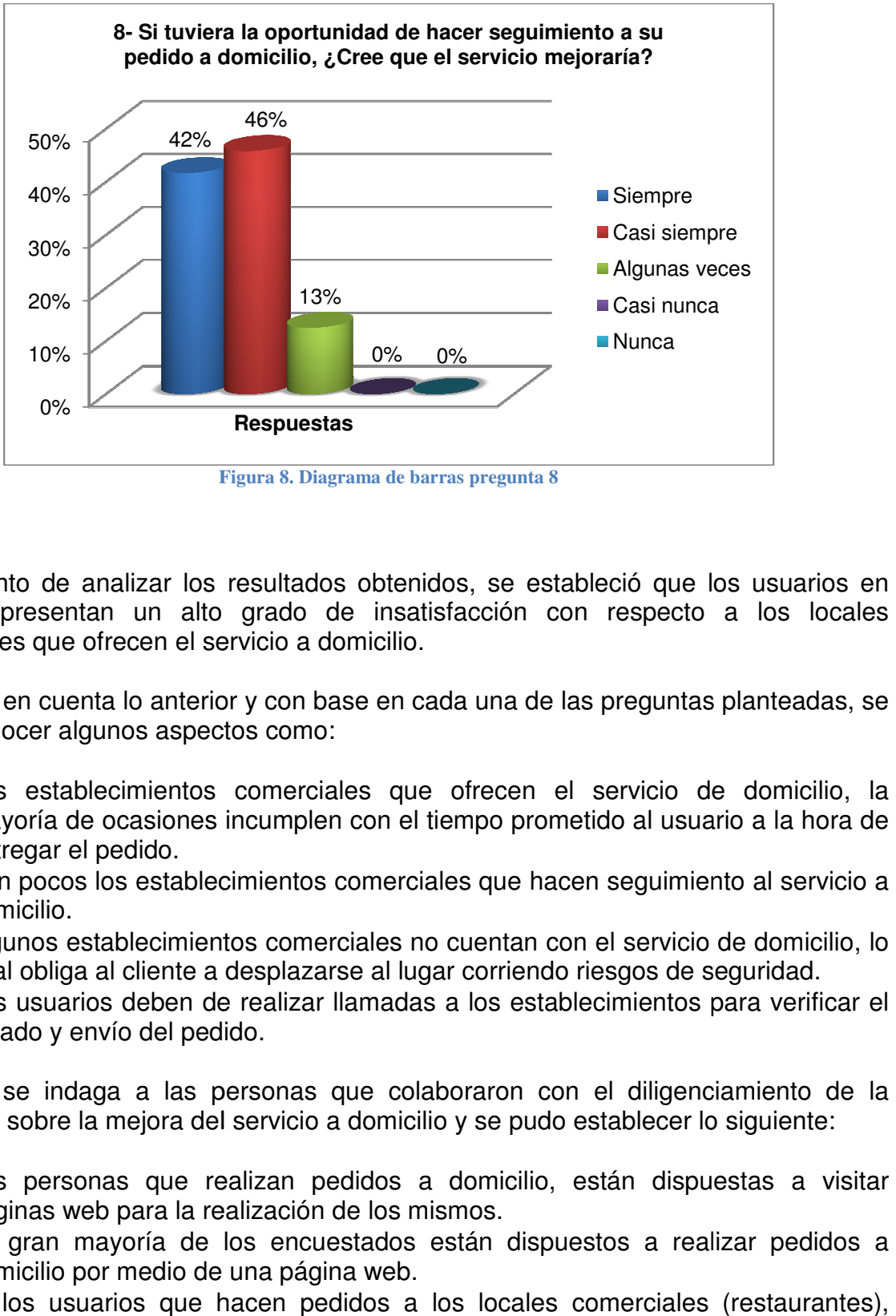

**Figura 8. Diagrama de barras pregunta 8**

Al momento de analizar los resultados obtenidos, se estableció que los usuarios en general, presentan un alto grado de insatisfacción con respecto a los locales comerciales que ofrecen el servicio a domicilio. Al momento de analizar los resultados obtenidos, se estableció que londicales que ofrecen el servicio a domicilio.<br>comerciales que ofrecen el servicio a domicilio.<br>Teniendo en cuenta lo anterior y con base en cada una de l

Teniendo en cuenta lo anterior y con base en cada una de las preguntas planteadas, se dan a conocer algunos aspectos como:

- Los establecimientos comerciales que ofrecen el servicio de domicilio, la mayoría de ocasiones incumplen con el tiempo prometido al usuario a la hora de entregar el pedido. • Los establecimientos comerciales que ofrecen el servicio de domicilio, la<br>mayoría de ocasiones incumplen con el tiempo prometido al usuario a la hora de<br>entregar el pedido.<br>• Son pocos los establecimientos comerciales qu
	- Son pocos los establecimientos comerciales que hacen seguimiento al servicio a domicilio.
	- Algunos establecimientos comerciales no cuentan con el servicio de domicilio, lo cual obliga al cliente a desplazarse al lugar corriendo riesgos de seguridad.
	- Los usuarios deben de realizar llamadas a los establecimientos para verificar el estado y envío del pedido.

También se indaga a las personas que colaboraron con el diligenciamiento de la encuesta, sobre la mejora del servicio a domicilio y se pudo establecer lo siguiente: • Los usuarios deben de realizar llamadas a los establecimientos para veri<br>estado y envío del pedido.<br>También se indaga a las personas que colaboraron con el diligenciamiento<br>encuesta, sobre la mejora del servicio a domic

- Las personas que realizan pedidos a domicilio, están dispuestas a visitar páginas web para la realización de los mismos.
- La gran mayoría de los encuestados están dispuestos a realizar pedidos a domicilio por medio de una página web.
- Si los usuarios que hacen pedidos a los locales comerciales (restaurantes), tienen la oportunidad de hacer seguimiento en tiempo real, consideran que el servicio a domicilio mejoraría.

Por los factores mencionados, se plantea la realización de un desarrollo tecnológico que permitirá a los establecimientos ampliar su cobertura, mejorando el servicio y sus ventas.

# **3. OBJETIVOS**

## **3.1. OBJETIVO GENERAL**

Desarrollar e implementar un prototipo de aplicación para dispositivos móviles, basada en tecnologías web soportada sobre lenguaje JAVA, para generar pedidos a la industria alimenticia de restaurantes y negocios similares.

## **3.2. OBJETIVOS ESPECÍFICOS**

- Definir un ciclo de vida de desarrollo del software, con las experiencias de los integrantes del equipo de trabajo que laboran en el área.
- Diseñar el modelo y la arquitectura de datos, donde se va a almacenar la información del software.
- Desarrollar un módulo para los clientes que les permita realizar pedidos, seguimiento a los domicilios y consultar su historial de compras.
- Desarrollar un módulo para los establecimientos comerciales, que les permita recibir pedidos, aprobarlos, despacharlos y conocer la ubicación del domicilio.
- Desarrollar un módulo de administración global, para el manejo de paramétricas de nivel administrativo.
- Crear tutoriales de instalación y uso del aplicativo.

# **4. JUSTIFICACIÓN**

La masificación de los desarrollos tecnológicos y su involucramiento cada vez mayor en el ámbito comercial ha generado una continua demanda de nuevas propuestas de nuevos modelos y sobre todo la reforma y la contextualización de muchos que ya están en curso, la sociedad ahora interactúa en su mayoría a través de dispositivos electrónicos y prácticamente todas las actividades humanas están permeadas por tecnología; Latinoamérica como mercado emergente nos expone diferentes retos y necesidades, desde el punto de vista de ingeniería y comercial, en el caso concreto de Colombia y más específicamente en la ciudad de Manizales evidenciamos un mercado que está maduro en cuanto a cobertura de internet y acceso a dispositivos móviles, pero se evidencia aún un gran vacío en desarrollo de aplicaciones propias para su entorno geográfico en el caso que nos compete en este proyecto nos referimos específicamente a los aplicativos para realizar pedidos a domicilio; Pedido Express plantea una solución diferente enfocada directamente al comerciante, el cual podrá acceder a un nuevo canal de distribución mediante una herramienta sencilla a bajos costos e ir incrementando su oferta a su propio ritmo de manera escalada según su propia capacidad instalada. Este es un producto con una novedad centrada en el modelo de negocio el cual tiene un enfoque completamente diferencial con las aplicaciones actualmente disponibles en la zona. La principal diferenciación de este desarrollo frente a todos los disponibles en el mercado radica en que está enfocada en el Comerciante (Proveedor) y no en el usuario final; generando así una herramienta administrativa y de distribución física que aporta facilidad y versatilidad para la comercialización de productos alimenticios a través de un aplicativo web.

No todos los comerciantes poseen la capacidad administrativa, financiera y de conocimiento para el desarrollo de una herramienta propia para ofrecer sus productos vía internet, por lo que surge la oportunidad de desarrollar un producto que satisfaga esta necesidad a bajos costos y con una facilidad que requiera pocos conocimientos tecnológicos.

**Novedad:** Se trata de un desarrollo local, con trazabilidad vía geo-posicionamiento para la gestión de pedidos a domicilio.

**Interés:** Plantea y aporta una app de afiliación que aportará infraestructura técnica y logística al mercado local de alimentos con venta a domicilio.

**Utilidad**: Este desarrollo expone versatilidad y posibilidades de expansión para la distribución de alimentos vía internet y sobre todo especialización en un área geográfica específica

# **PARTE II – PLANIFICACIÓN Y CONCEPTUALIZACIÓN**

# **5. MARCO TEÓRICO**

En la actualidad la masificación de Internet y el acceso a teléfonos inteligentes ha facilitado el acceso a información en tiempo real en ambas vías, por lo tanto, se ha constituido como una herramienta fundamental para la gestión empresarial.

Ninguna industria ha sido ajena a este tipo de mejoras y apoyos tecnológicos, el caso específico de este proyecto se centra en la industria alimenticia, la cual requiere un constante flujo de información para rotar al máximo sus productos, los cuales por ser de naturaleza perecedera requieren estrategias logística versátiles y escalables; Ordenar comida a domicilio es algo ya inherente a la cultura, pero los modelos cambian, mutan y evolucionan; El canal predominante es el teléfono, pero cada vez más los aplicativos web ganan terreno en esta industria, actualmente existen cientos de aplicativos para ejecutar dicha labor, pero todos con modelos de negocio y con arquitecturas diferentes, dependiendo de las facultades del proveedor y enfocados en el usuario final.

Los desarrollos existentes son iniciativas que han surgido desde la empresa privada en su mayoría, los más destacados y con influencia en la región ha partido desde los mismos proveedores alimenticios los cuales actualizan sus canales de difusión y distribución a través de internet y de elementos tecnológicos, al investigar sobre proyectos similares encontramos algunas iniciativas latinoamericanas que han surgido como propuestas desde la academia, algunas desde facultades de administración de negocios otras de diseño y más bien pocas propuestas desde la ingeniería.

Una de las más destacadas es una tesis de grado titulada "implementación de una aplicación móvil para pedidos de comidas rápidas a domicilio en italian gourmet" (VILLÓN, 2014) la cual plantea el desarrollo de una herramienta tecnológica APP para la gestión de pedidos de comida, esta iniciativa de ingeniería fue planteada en la Universidad Estatal Península de Santa Helena, exponiendo un enfoque claro desde la ingeniería pero con un enfoque hacia una sola marca, destacamos esta publicación por el hecho de ser un trabajo universitario específico en el desarrollo de una App para la comercialización de alimentos y expone su diferencial en la reducción de tiempos de respuesta para la gestión de los pedidos.

Esta tesis hace parte del marco referencial al igual que esta otra tesis "plan de negocios para una empresa prestadora del servicio de plataforma web a usuarios no expertos y/o no poseedores de sistemas informáticos para procesamiento de pedidos a domicilio" (García Ramírez, 2016) generada en Medellín en 2011 la cual el enfoque es completamente administrativo y de negocio la cual surgió desde una especialización en Formulación y Evaluación de Proyectos Públicos y Privados, la cual propone su novedad basada en que "Los restaurantes o centros de preparación de alimentos procesados cuentan con un importante desarrollo de comercialización de sus productos por medio de domicilios, donde solo algunos pocos restaurantes cuentan con
tecnología aplicada a los domicilios, este proyecto busca analizar o evaluar la implementación de una plataforma web para que los restaurantes pequeños y medianos puedan ofrecer sus productos vía web y para que las personas de las ciudades puedan acceder a un solo sitio donde encuentren todo tipo de comidas y donde puedan realizar los pedidos de forma rápida, segura y confiable vía internet" (García Ramírez, 2016), una evidente necesidad por agilizar procesos, dinamizar la oferta y sobre todo en ofrecer mejoras de comercialización; Ambas tesis exponiendo así visiones diferentes y complementarias desde iniciativas que surgen desde la academia, pero que aportan bases conceptuales y académicas para desarrollos similares.

La base del proceso consiste en un proveedor de un producto alimenticio que lo ofrece a un usuario final en una ubicación geográfica especifica donde se le hace llegar en las condiciones más optimas posibles en un tiempo determinado y a un precio previamente definido donde se incluye el valor del servicio. Para todo este proceso se ha diseñado una metodología soportada en elementos de ingeniería para estructurar y poder gestionar este desarrollo; El cual se basa en unidades técnicas y tecnológicas que son referenciadas a continuación:

# **5.1. EL TELÉFONO INTELIGENTE (**SmartPhone**)**

Los teléfonos inteligentes son dispositivos móviles que cumplen las mismas funciones que un teléfono celular y adicional a esto, permiten realizar tareas casi tan complejas como las de un computador de escritorio. Una de las características más destacadas (una de ellas) de casi todos los teléfonos inteligentes es que permiten la instalación de programas para incrementar el procesamiento de datos y la conectividad. Estas aplicaciones pueden ser desarrolladas por el fabricante del dispositivo, por el operador o por un tercero.

"La Palm Pilot no fue técnicamente un smartphone, pero fue muy importante ya que ayudo a popularizar el uso de dispositivos portátiles, y acostumbró a los usuarios a la idea de poder llevar sus datos de un lado a otro. Fue un equipo muy utilizado por ejecutivos y hombres de negocios." (Juanguis, 2016) …

A finales del siglo pasado, la compañía Research In Motion (RIM) de Canadá fue conocida gracias a sus pagers, conocidos en Latinoamérica como "Beepers" que fueron usados por millones de personas en todo el mundo. Y esto generó de 2002, RIM entrara en el mercado de los teléfonos móviles, y lo hizo por la puerta grande: el BlackBerry 5810 fue un teléfono con la capacidad de revisar correos electrónicos y navegar por Internet, y realmente fue el dispositivo pionero en este tipo de servicios. Este dispositivo tenía un inconveniente, que, para hablar por teléfono, era necesario utilizar siempre los manos libres, ya que, el diseño no incluyó altavoces. Posteriormente en 2004 RIM lanzó su BlackBerry 6210, con la cual se podía hacer llamadas sin accesorio adicionales.

En el año 2007, la empresa Apple Inc. De California lanza al mercado lo que sería el más novedoso dispositivo móvil del momento: el IPhone. El éxito que tuvo Apple con su primer intento en ingresar al mercado de los móviles, fue muy destacado. Este teléfono vendió millones de unidades por la novedad de su pantalla táctil, y a que ofrecía la mejor experiencia de usuario. Posterior al éxito del Apple, los operadores de telefonía móvil descubrieron que pueden "enganchar" a sus clientes por mucho tiempo, vendiéndoles Teléfono inteligente a subsidiados, a precios muy variados.

En la misma época que Apple lanzó el iPhone, Google expuso su sistema operativo Android. Este último lanzamiento no fue tan radiante, ni causó tanta sorpresa en ese entonces, pero hoy día, es posible decir que Android es absolutamente exitoso, ya que es un éxito en ventas en todo el mundo, tiene millones de aplicaciones disponibles en Play Store, y un futuro más que prometedor. Por el hecho de que los demás fabricantes de Teléfono inteligentes se han soportado en la tecnología Andorid para sus productos, tanto Teléfono inteligentes como Tablets.

# **5.2. APLICACIONES MÓVILES**

Una aplicación móvil o App (en inglés) es una aplicación informática diseñada para ser ejecutada en teléfonos inteligentes, tabletas y otros dispositivos móviles y que permite al usuario efectuar una tarea concreta de cualquier tipo profesional, de ocio, educativas, de acceso a servicios, entre otras, facilitando las gestiones o actividades a desarrollar.

#### **Origen de las aplicaciones.**

Las primeras aplicaciones móviles datan de finales de los años 90. Estas eran lo que conocemos como la agenda, juegos arcade como el snake, editores de ringtone, etc… Estas aplicaciones cumplían funciones básicas y elementales y su diseño era bastante simple.

La evolución llega con la tecnología EDGE y su conexión a internet, permitiendo de este modo un mayor desarrollo de las aplicaciones ya existentes, pero las restricciones de los fabricantes que hacían sus propios sistemas operativos y no permitían desarrolladores externos, no hacían más que paralizar a la industria.

Nokia junto a Sony Ericsson y otras empresas aparecen con Symbian, que es un sistema operativo propiedad de Nokia, y que en el pasado fue producto de la alianza de varias empresas de telefonía móvil cuyo objetivo era crear un sistema operativo para terminales móviles que pudiera competir con los que hoy en día son Android de Google, iOS de Apple, Windows Phone de Microsoft y BlackBerry OS de Blackberry. "Android fue presentado en 2007 junto a la fundación del Open Handset Alliance. El primer móvil con el sistema operativo Android fue el HTC Dream y se vendió en octubre de 2008". (@appsmovilesucm, 2014)

Por lo general se encuentran disponibles a través de plataformas de distribución, operadas por las compañías propietarias de los sistemas operativos móviles como Android, iOS, BlackBerry OS, Windows Phone, entre otros. Existen aplicaciones móviles gratuitas u otras de pago, donde en promedio el 20-30 % del costo de la aplicación se destina al distribuidor y el resto es para el desarrollador.

Las Apps o aplicaciones para dispositivos tienen un desarrollo mancomunado con el de los dispositivos móviles, ya que la función principal de un Teléfono inteligente, o más bien su concepto, es de servir como plataforma para aplicaciones que hagan provecho de las características del teléfono mismo. Inicialmente el foco de importancia estaba centrando en el equipo, en su hardware y su portabilidad, sin embargo, todo cambia con la aparición en 2007 del IPhone de Apple que plantea una nueva estrategia, cambiando las reglas del negocio, ofreciendo su teléfono como una plataforma para correr aplicaciones que dejaban a desarrolladores y compañías externas ofrecerlas en su App store (tienda de aplicaciones).

"Para finales del 2008 había prácticamente una aplicación para todo. Cuando la App Store abrió contaba con 500 aplicaciones y Android Marquet (Play Store) con 50" (upsa, 2013) y según la firma "AppFigures" para principios de 2015 App Store tenía 1.21 millones y Play Store 1.43 millones; Cada App con una función o funciones que aprovechan las características del teléfono sobre todo habiendo un incremento significativo en el uso de geolocalización.

Android con su Play Store al ser una plataforma "open source" (libre desarrollo) permitió una mayor libertad, y con esto llegaron Teléfono inteligente de bajo costo. Actualmente es normal ver a personas de cualquier edad utilizando aplicaciones, y es por que poco a poco los dispositivos móviles se están volviendo imprescindibles, y no serían nada sin el abundante y variado desarrollo de aplicaciones que existe para ambas plataformas. (Upsasoyyo, 2013)

Hoy en día todas las páginas web se preocupan por tener una buena versión adaptada para móviles "Responsive", o en mejor caso una App. Apple y Google han facilitado la posibilidad de darle a cualquier persona acceso a los SDK (Software Development Kits o Kit de Desarrollo de Software).

Estas apps están revolucionando continuamente el servicio al cliente y la forma de pedir un domicilio – desplazando las tradicionales llamadas telefónicas–. Ahora, con solo tocar la pantalla del equipo se puede saber, a través del GPS, que establecimientos cercanos a la ubicación tienen lo que el usuario requiere y al mejor precio.

En un mapa puede identificar el local, conocer la dirección, teléfono, oferta de productos y tiempo estimado de entrega, entre otros datos.

A continuación, cinco de los mejores programas gratuitos de esta categoría para su smartphone, tableta o PC.

Es aquí donde el desarrollo de aplicaciones se incrementó exponencialmente y entraron millones de nuevas empresas y microempresas ofertando sus productos. Esto ha generado una enorme industria llena de oportunidades casi para cualquier tipo de industria o negocio, en especial para los desarrolladores de software quienes ven una amplia gama de necesidades para ofertar sus servicios y productos.

# **5.3. PRODUCTOS Y/O PROYECTOS EXISTENTES.**

La información sobre investigaciones o proyectos con objetivos similares al propuesto es bastante reducida, ya que la gran mayoría no han surgido desde iniciativas académicas formales, si no de emprendimientos empresariales. Sin embargo, se citan algunos proyectos con finalidades similares a las expuestas en este proyecto.

Las aplicaciones para solicitar productos de consumo a domicilio no son nuevas, pero la diversidad de la oferta sí que está en pleno apogeo. Como parte del ecosistema de desarrollo y del entusiasmo emprendedor, han surgido en Colombia mucha variedad de soluciones para facilitar la adquisición de artículos diversos, desde licores, comida, mercados, repuestos o para satisfacer servicios como el acceso a capacitación personalizada o incluso para tareas de mensajería urbana.

El desarrollo de nuevas ideas en este sentido ha sido tal que hasta el enorme Google lanzó su propio servicio de repartición de alimentos a domicilio. El cual permite que las personas reciban en un plazo de hasta dos horas productos congelados, lácteos, carnes, vegetales, frutas a través del servicio de Google Express; Realizando Pruebas piloto inicialmente en California.

"La penetración de móviles en Colombia conectados a redes de Internet, y el impulso que le han dado el MINTIC y la empresa privada al desarrollo de programas para dispositivos como celulares y tabletas, permiten que hoy disfrutemos de una oferta interesante de aplicaciones", explicaba Diego Molano, exministro de las TIC en declaraciones al Tiempo.com en 2013. Actualmente se vienen desarrollando varias aplicaciones para dispositivos móviles cuyo propósito fundamental es mejorar y agilizar la venta de productos de consumo masivo, tales como alimentos, bebidas, farmacéuticos entre otros. El gran poder de estos desarrollos es querer llegar al usuario por medio de una interfaz gráfica amigable, con buenas condiciones de accesibilidad, y sobre todo con el menor consumo de los recursos propios de cada dispositivo. A continuación, se citan tres de las más reconocidas aplicaciones usadas actualmente en el mercado:

• Software Prototipo de Sistematización de pedidos e inventarios Comidas Rápidas Coyote Good Food. Universidad Tecnológica de Pereira

La finalidad de esta investigación es la de "desarrollar un prototipo de aplicación web para el restaurante 'Coyote Good Food' que le permita automatizar los procesos de ventas, inventarios y gestión de pedidos". Aunque el proyecto no involucra la participación de Teléfono inteligente, es destacable la estructura funcional que se basa en la sistematización en la toma y entrega de pedidos en un establecimiento comercial de comidas rápidas. La solución que buscar este proyecto consiste en mejorar "la gestión de pedidos y el control de inventarios, los cuales se realizan de forma manual generando retrasos e inconformidad en el cliente, impidiendo el crecimiento y posicionamiento de la empresa en el mercado".

• HelloFood

Es una aplicación móvil para dispositivos IPhone (Mac) y Android (Google) que sirve para ordenar comidas a domicilio de una variedad extensa de restaurantes ubicados en la zona donde se encuentra el cliente. Esta aplicación fue desarrollada por una empresa europea llamada Rocket Internet, la cual se dedica a generar impulso comercial a empresas que estén interesadas en mejorar sus ventas por medio de los canales virtuales que posee la red de comunicaciones más grande del mundo. HelloFood ha ingresado con gran impacto a más de 27 países y es considerado el servicio de entrega de alimentos a domicilio con el alcance más amplio del mundo.

• Rebaja Móvil

Esta aplicación fue construida para la cadena de droguerías La Rebaja y está basada en un sistema de petición de productos farmacéuticos a domicilio desde los dispositivos móviles con sistema operativo IO de Mac, es decir, de la empresa Apple Inc. Esta aplicación fue desarrollada por la empresa colombiana Imaginamos Ltda., la cual ofrece un portafolio de productos y servicios tales como el diseño web para pequeñas y medianas empresas, diseño de logos, hosting, aplicaciones web entre otros.

• Correo de La Noche

También desarrollada por Imaginamos Ltda., y es particularmente la aplicación que más se asemeja al comportamiento y funcionalidad del propuesto en este proyecto. La aplicación direcciona su actividad en la entrega de pedidos de bebidas embriagantes y snack en la ciudad de Bogotá, pero solo en horarios nocturnos y en determinadas zonas.

• Domicilios.com

Una de las más amplias redes de servicios de comida, con cubrimiento en 23 ciudades de Colombia; En Manizales cuenta con atención en 9 establecimientos, (Presto, Frisby, Kokoriko, Wingz, Sarku Japan, Sushi Bar Hola Tokio, Wings & Ship, Sushi Time, La Mazorca de mi Tierra) cuenta con pagos directos desde Pay U y está categorizado por los diferentes estilos de comida; Además cuenta con una plataforma vía web lo cual no restringe a los usuarios al acceso únicamente desde dispositivos móviles.

• Mensajería Sadt

Aplicación que presta los servicios de mensajería en diferentes modalidades: Expreso (envío de documentos, mercancía pequeña y dinero), Diligencias (trámites legales, radicación de documentos, pago de impuestos, diligencia bancaria, giros), domicilios (Compra de medicamentos y comidas para entrega a domicilios) y Servicios especiales (mensajeros por horas, por día, entre otros).

• Come ya

Otro desarrollo local, pero con cubrimiento nacional que aglomera gran variedad de restaurantes de todo el país, de los cuales en solo Manizales cuenta con 28 establecimientos (Bon Apetito, Brasas de Milan, Colonos, Comer Pollo, Pio, Cosechas, El punto del Arroz, Fly Box, Fly Pizza, LA Brasa Paisa, Banda Bambu, Pio Brosty, Sasón Peruano, Sushi Time, Wings & Chips, La Pizzeta).

• Rappi

Una propuesta diferente y de gran variedad, va más allá del modelo de domicilio y se acerca al modelo del asistente personal que ofrece infinidad de servicios logísticos que llegan a rosar hasta con los caprichos, por ahora tiene cobertura en Bogotá, Medellín, Barranquilla y Ciudad de México.

Bajo el lema "Consigue todo lo que necesitas en un mismo sitio. Te ofrecemos todos los productos de los mejores supermercados, farmacias, restaurantes y tiendas de conveniencia de tu zona. Si no encuentras lo que buscas, pídelo como Antojo y nosotros nos encargamos del resto".

### **5.4. METODOLOGÍAS ÁGILES EN EL DESARROLLO DE SOFTWARE**

El desarrollo de software es un proceso complejo. Prueba de ello es que existen numerosas propuestas metodológicas que inciden en distintas dimensiones del proceso de desarrollo. Por una parte tenemos aquellas propuestas más tradicionales que se centran especialmente en el control del proceso, estableciendo rigurosamente las actividades involucradas, los artefactos que se deben producir, y las herramientas y notaciones que se usarán. Estas propuestas han demostrado ser efectivas y necesarias en un gran número de proyectos, pero también han presentado problemas en otros muchos. Una posible mejora es incluir en los procesos de desarrollo más actividades, más artefactos y más restricciones, basándose en los puntos débiles detectados. Sin embargo, el resultado final sería un proceso de desarrollo más complejo que puede incluso limitar la propia habilidad

del equipo para llevar a cabo el proyecto. Otra aproximación es centrarse en otras dimensiones, como por ejemplo el factor humano o el producto software como tal. Esta es la filosofía de las metodologías ágiles, las cuales dan mayor valor al individuo, a la colaboración con el cliente y al desarrollo incremental del software con iteraciones muy cortas. Este enfoque está mostrando su efectividad en proyectos con requisitos muy cambiantes y cuando se exige reducir drásticamente los tiempos de desarrollo pero manteniendo una alta calidad. Las metodologías ágiles están revolucionando la manera de producir software, y a la vez generando un amplio debate entre sus seguidores y quienes por escepticismo o convencimiento no las ven como alternativa para las metodologías tradicionales.

"Las metodologías ágiles son sin duda uno de los temas más latentes en las últimas décadas en ingeniería de software que están acaparando gran interés. Prueba de ello es que se están haciendo un espacio destacado en la mayoría de conferencias y desarrollos en los últimos años. Es tal su impacto que actualmente existen 4 conferencias internacionales de alto nivel y específicas sobre el tema". (Penadés, 2016) Además ya es un área con cabida en prestigiosas revistas internacionales. En la comunidad de la ingeniería del software, se está viviendo con intensidad un debate abierto entre los partidarios de las metodologías tradicionales (referidas despectivamente como "metodologías pesadas") y aquellos que apoyan las ideas emanadas del "Manifiesto Ágil". La Curiosidad que siente la mayor parte de ingenieros de software, profesores, e incluso alumnos, sobre las metodologías ágiles hace prever una fuerte proyección industrial. Por un lado, para muchos equipos de desarrollo el uso de metodologías tradicionales les resulta muy lejano a su forma de trabajo actual considerando las dificultades de su introducción e inversión asociada en formación y herramientas. Por otro, las características de los proyectos para los cuales las metodologías ágiles han sido especialmente pensadas se ajustan a un amplio rango de proyectos industriales de desarrollo de software; aquellos en los cuales los equipos de desarrollo son pequeños, con plazos reducidos, requisitos volátiles, y/o basados en nuevas tecnologías.

En febrero de 2001, tras una reunión celebrada en EEUU, nace el término "ágil" aplicado al desarrollo de software. En esta reunión participan un grupo de 17 expertos de la industria del software, incluyendo algunos de los creadores o impulsores de metodologías de software. Su objetivo fue exponer los valores y principios que deberían permitir a los equipos desarrollar software rápidamente y respondiendo a los cambios que puedan surgir a lo largo del proyecto. Se pretendía ofrecer una alternativa a los procesos de desarrollo de software tradicionales, caracterizados por ser rígidos y dirigidos por la documentación que se genera en cada una de las actividades desarrolladas.

#### **Programación Extrema**

Es una metodología ágil centrada en potenciar las relaciones interpersonales como clave para el éxito en desarrollo de software, promoviendo el trabajo en equipo,

preocupándose por el aprendizaje de los desarrolladores, y propiciando un buen clima de trabajo. XP se basa en realimentación continua entre el cliente y el equipo de desarrollo, comunicación fluida entre todos los participantes, simplicidad en las soluciones implementadas y coraje para enfrentar los cambios. XP se define como especialmente adecuada para proyectos con requisitos imprecisos y muy cambiantes, y donde existe un alto riesgo técnico. (Software, 2016)

#### **Otras metodologías agiles**

Aunque los creadores e impulsores de las metodologías ágiles más populares han suscrito el manifiesto ágil y coinciden con los principios enunciados anteriormente, cada metodología tiene características propias y hace hincapié en algunos aspectos más específicos. A continuación se resumen otras metodologías ágiles. La mayoría de ellas ya estaban siendo utilizadas con éxito en proyectos reales pero les faltaba una mayor difusión y reconocimiento.

#### **Scrum**

Desarrollada por Ken Schwaber, Jeff Sutherland y Mike Beedle. Define un marco para la gestión de proyectos, que se ha utilizado con éxito durante los últimos 10 años. Está especialmente indicada para proyectos con un rápido cambio de requisitos. Sus principales características se pueden resumir en dos. El desarrollo de software se realiza mediante iteraciones, denominadas sprints, con una duración de 30 días. El resultado de cada sprint es un incremento ejecutable que se muestra al cliente. La segunda característica importante son las reuniones a lo largo proyecto, entre ellas destaca la reunión diaria de 15 minutos del equipo de desarrollo para coordinación e integración. (Penadés, 2016)

#### **Crystal Methodologies**

Se trata de un conjunto de metodologías para el desarrollo de software caracterizadas por estar centradas en las personas que componen el equipo y la reducción al máximo del número de artefactos producidos. Han sido desarrolladas por Alistair Cockburn. El desarrollo de software se considera un juego cooperativo de invención y comunicación, limitado por los recursos a utilizar. El equipo de desarrollo es un factor clave, por lo que se deben invertir esfuerzos en mejorar sus habilidades y destrezas, así como tener políticas de trabajo en equipo definidas. Estas políticas dependerán del tamaño del equipo, estableciéndose una clasificación por colores, por ejemplo Crystal Clear (3 a 8 miembros) y Crystal Orange (25 a 50 miembros). (Penadés, 2016)

#### **Dynamic Systems Development Method (DSDM)**

Define el marco para desarrollar un proceso de producción de software. Nace en 1994 con el objetivo de crear una metodología RAD unificada. Sus principales características son: es un proceso iterativo e incremental y el equipo de desarrollo y el usuario trabajan juntos. Propone cinco fases: estudio viabilidad, estudio del negocio, modelado funcional, diseño y construcción, y finalmente implementación. Las tres últimas son iterativas, además de existir realimentación a todas las fases. (Penadés, 2016)

#### **Adaptive Software Development (ASD)**

Su impulsor es Jim Highsmith. Sus principales características son: iterativo, orientado a los componentes software más que a las tareas y tolerante a los cambios. El ciclo de vida que propone tiene tres fases esenciales: especulación, colaboración y aprendizaje. En la primera de ellas se inicia el proyecto y se planifican las características del software; en la segunda desarrollan las características y finalmente en la tercera se revisa su calidad, y se entrega al cliente. La revisión de los componentes sirve para aprender de los errores y volver a iniciar el ciclo de desarrollo. (Penadés, 2016)

#### **Feature-Driven Development (FDD)**

Define un proceso iterativo que consta de 5 pasos. Las iteraciones son cortas (hasta 2 semanas). Se centra en las fases de diseño e implementación del sistema partiendo de una lista de características que debe reunir el software. Sus impulsores son Jeff De Luca y Peter Coad. (Penadés, 2016)

#### **Lean Development (LD)**

Definida por Bob Charette's a partir de su experiencia en proyectos con la industria japonesa del automóvil en los años 80 y utilizada en numerosos proyectos de telecomunicaciones en Europa. En LD, los cambios se consideran riesgos, pero si se manejan adecuadamente se pueden convertir en oportunidades que mejoren la productividad del cliente. Su principal característica es introducir un mecanismo para implementar dichos cambios. (Penadés, 2016)

No existe una metodología universal para hacer frente con éxito a cualquier proyecto de desarrollo de software. Toda metodología debe ser adaptada al contexto del proyecto (recursos técnicos y humanos, tiempo de desarrollo, tipo de sistema, etc. Históricamente, las metodologías tradicionales han intentado abordar la mayor cantidad de situaciones de contexto del proyecto, exigiendo un esfuerzo considerable para ser adaptadas, sobre todo en proyectos pequeños y con requisitos muy cambiantes. Las metodologías ágiles ofrecen una solución casi a medida para una gran cantidad de proyectos que tienen estas características. Una de las cualidades más destacables en una metodología ágil es su sencillez, tanto en

su aprendizaje como en su aplicación, reduciéndose así los costos de implantación en un equipo de desarrollo. Esto ha llevado hacia un interés creciente en las metodologías ágiles. Sin embargo, hay que tener presente una serie de inconvenientes y restricciones para su aplicación, tales como: están dirigidas a equipos pequeños o medianos (Beck sugiere que el tamaño de los equipos se limite de 3 a 20 como máximo, otros dicen no más de 10 participantes), el entorno físico debe ser un ambiente que permita la comunicación y colaboración entre todos los miembros del equipo durante todo el tiempo, cualquier resistencia del cliente o del equipo de desarrollo hacia las prácticas y principios puede llevar al proceso al fracaso (el clima de trabajo, la colaboración y la relación contractual son claves), el uso de tecnologías que no tengan un ciclo rápido de realimentación o que no soporten fácilmente el cambio, etc. (Penadés, 2016)

# **5.5. MODELO DE NEGOCIO**

El presente proyecto se soporta en un modelo de negocio orientado al proveedor y a continuación se expondrá la teoría del proceso para exponer su novedad y su valor metodológico desde el punto de vista de ingeniería y de mercadeo.

- El desarrollador genera una herramienta web en lenguaje java y soportada en tecnologías OpenSource para la gestión y administración de pedidos vía web, sea desde computadores o desde dispositivos móviles soportándose en una App.
- El empresario o comerciante se registrará en el aplicativo, ingresando todos sus datos comerciales y contables, (previamente al cumplimento de algunos requisitos descritos por el desarrollador).
- Por la intermediación se generarán comisiones de venta que son negociadas previamente mediante convenios comerciales con cada empresario, las cuales se facturarán mensualmente en caso de haberse generado compras a través de la herramienta.
- Para el usuario final será transparente todo este proceso ya que para el simplemente la aplicación le expondrá establecimientos, productos, precios, delimitaciones geográficas para elegir que comprar a domicilio mediante la herramienta.
- Los medios de pago serán estipulados y ofertados por cada empresario por medio de la herramienta y no tendrán nexo directo con el desarrollador.

# **6. METODOLOGÍA**

# **6.1. TIPO DE TRABAJO**

Como metodología de trabajo para el desarrollo del presente proyecto, se tomaron buenas prácticas de metodologías de ágiles desarrollo y con las experiencias de integrantes del equipo de trabajo en el campo del desarrollo de software, se creó un propio ciclo de vida, que satisface nuestra necesidad y el cual se puede apreciar en la siguiente gráfica: en el control de la control de la control de la control de la control de la control de la control de la control de la control de la control de la control de la control de la control de la control de la c

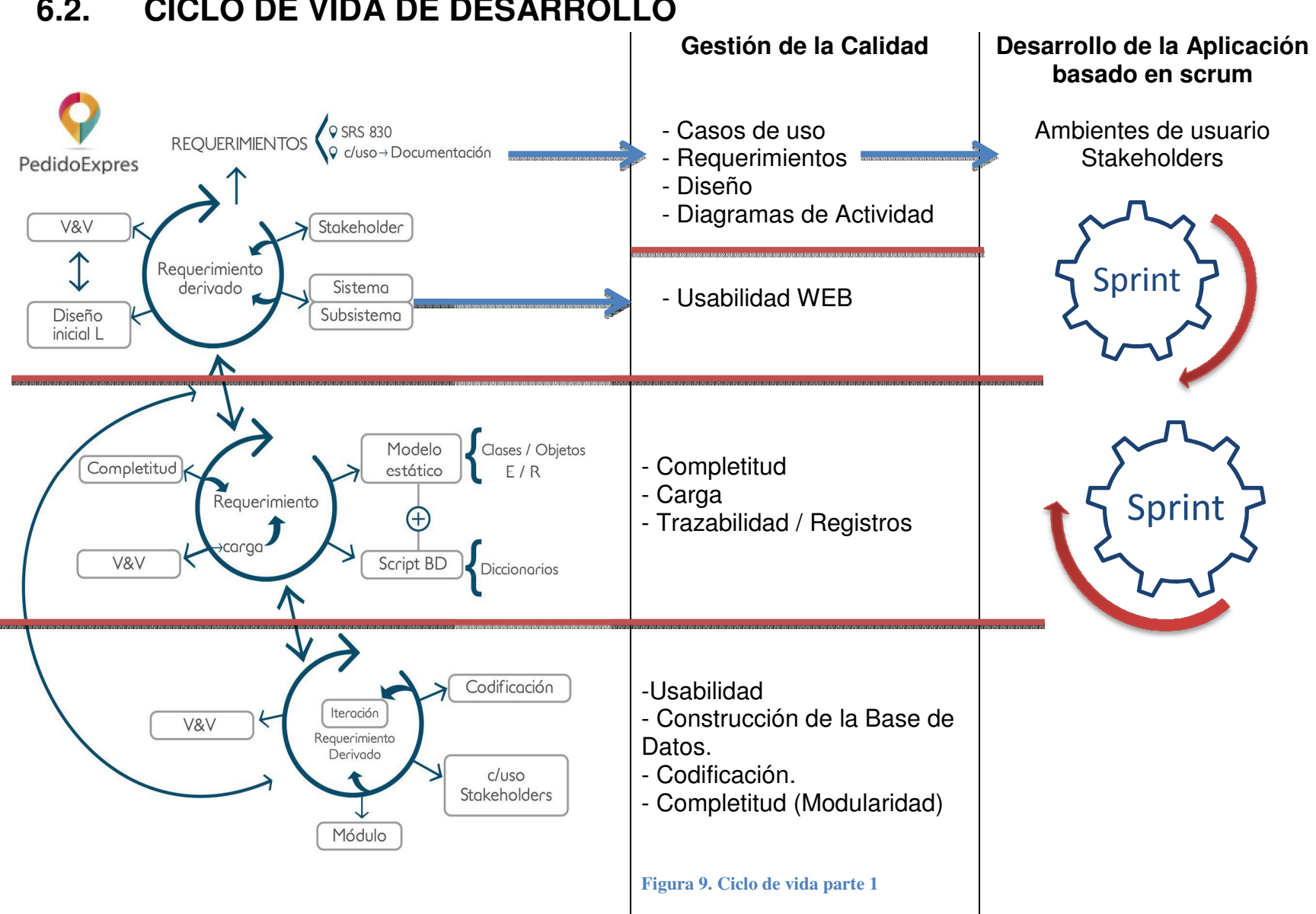

El ciclo de desarrollo está conformado por tres etapas:

#### **Etapa No. 1:**

Se realizan las tareas correspondientes al levantamiento de los requerimientos, y su correspondiente análisis, esta labor permite el entendimiento del sistema y sus subsistemas, identificando las funcionalidades principales y derivadas, resultado de esto se diagrama el análisis con el uso de la notación UML, específicamente los diagramas de:

- · Casos de uso.
- · Diagramas de Actividad.
- Modelo entidad-relación.

#### **Etapa No. 2:**

Se hizo el análisis de los datos, su estructura e interacciones, proyectando los modelos y entidades correspondientes, para garantizar su operación y generación de información, desde diferentes procesos computacionales que se ejecuta desde el sistema principal, para ello el resultado final es un diagrama relacional, sus diccionarios y trazabilidad de las operaciones de manera que cumplan con los requerimientos planteados.

#### **Etapa No. 3**:

En esta se realizó la construcción del repositorio de datos (Script de base de datos), y la codificación de sistema, siguiendo la arquitectura modelo, vista, controlador, dando cumpliendo con el diseño y modelo realizado.

#### **Etapa transversal**

El desarrollo de todas las actividades se realizó con base en el concepto de iteración utilizada en **scrum**, cada iteración planta el cumplimiento de un objetivo, validado y verificado, bajo la documentación y requerimientos de los **Stakeholders.** Para el caso particular se aplicaron dos grandes ciclos de iteración el primero para garantizar el proceso de levantamiento de requerimientos, y el segundo ajustado a los componentes de programación.

# **PARTE III – DESARROLLO DEL PROYECTO**

# **7. CONSTRUCCIÓN DEL PRODUCTO**

# **7.1. APLICACION DE LA METODOLOGÍA**

En la primera etapa se hizo el estudio, análisis y diseño de la aplicación sobre los requerimientos identificando los sub-sistemas que conformaban el sistema principal y delimitando las ambiciones del proyecto anhelado, para esto se utilizó el lenguaje unificado de modelado UML, con el cual se diagramó el sistema, sus funcionalidades y diferentes interacciones con el usuario, en sus procesos funcionales.

#### **TOMA DE REQUERIMIENTOS BAJO ESTÁNDAR SRS830.**

#### **Referencias**

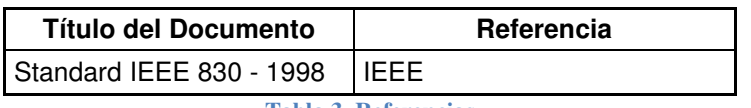

**Tabla 3. Referencias**

#### **Personal Involucrado**

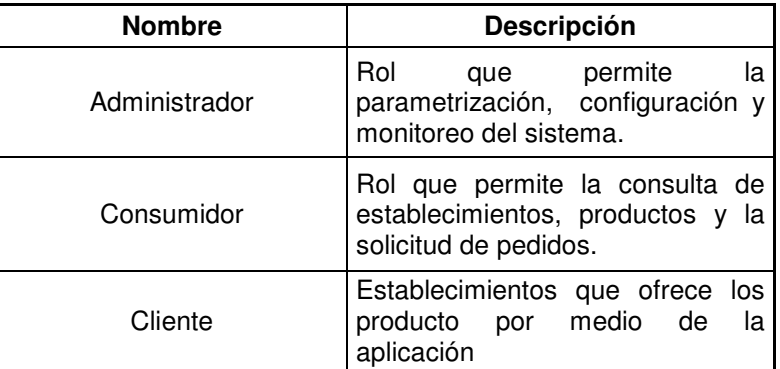

**Tabla 4. Personal Involucrado**

#### **Características de los usuarios**

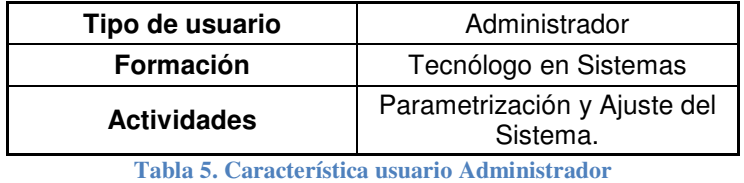

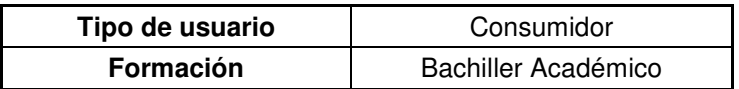

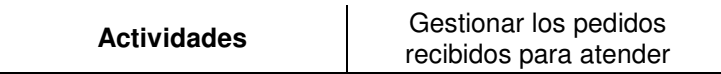

**Tabla 6. Característica usuario Consumidor**

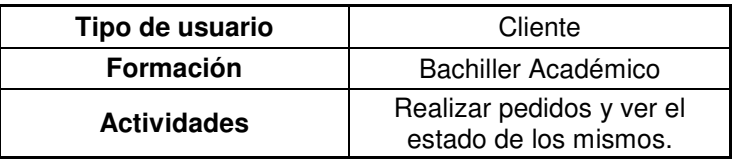

**Tabla 7. Característica usuario Cliente**

En la segunda etapa se analiza el flujo de datos, los modelos y las entidades, se elabora el diagrama relacional, se realizan los script de base de datos, posteriormente se valida y se verifica con el fin de obtener completitud en el proceso.

En la tercera etapa se procede a la codificación del producto, seguido de los casos de uso o de la información tomada de los stakeholders hasta llegar al proceso de validación y verificación nuevamente

# **7.2. SPRINT DE DESARROLLO**

La etapa de construcción, se hizo en la ejecución cinco (5) sprints, donde cada uno tenía la firme intención de construir un módulo de usuario completo, funcional, revisado y con la documentación de código bajo el estándar de JavaDoc; los cuales se aprecian a continuación son sus respectivas tareas: En la segunda etapa se analiza el flujo de datos, los modelos y las entidades,<br>elabora el diagrama relacional, se realizan los script de base de datos, posteriormer<br>se valida y se verifica con el fin de obtener completitud

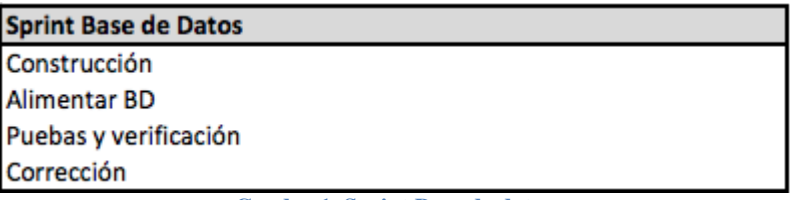

**Cuadro 1. Sprint Base de datos**

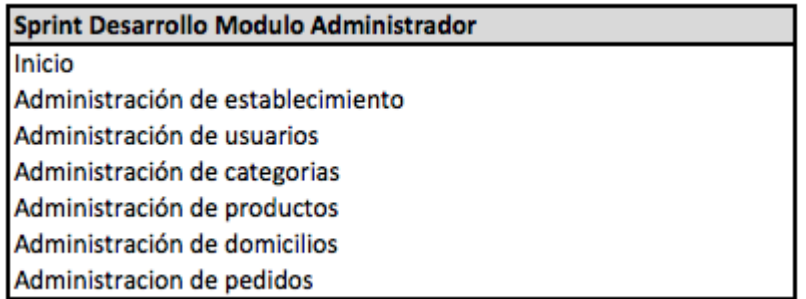

**Cuadro 2. Sprint Desarrollo Modulo Administrador**

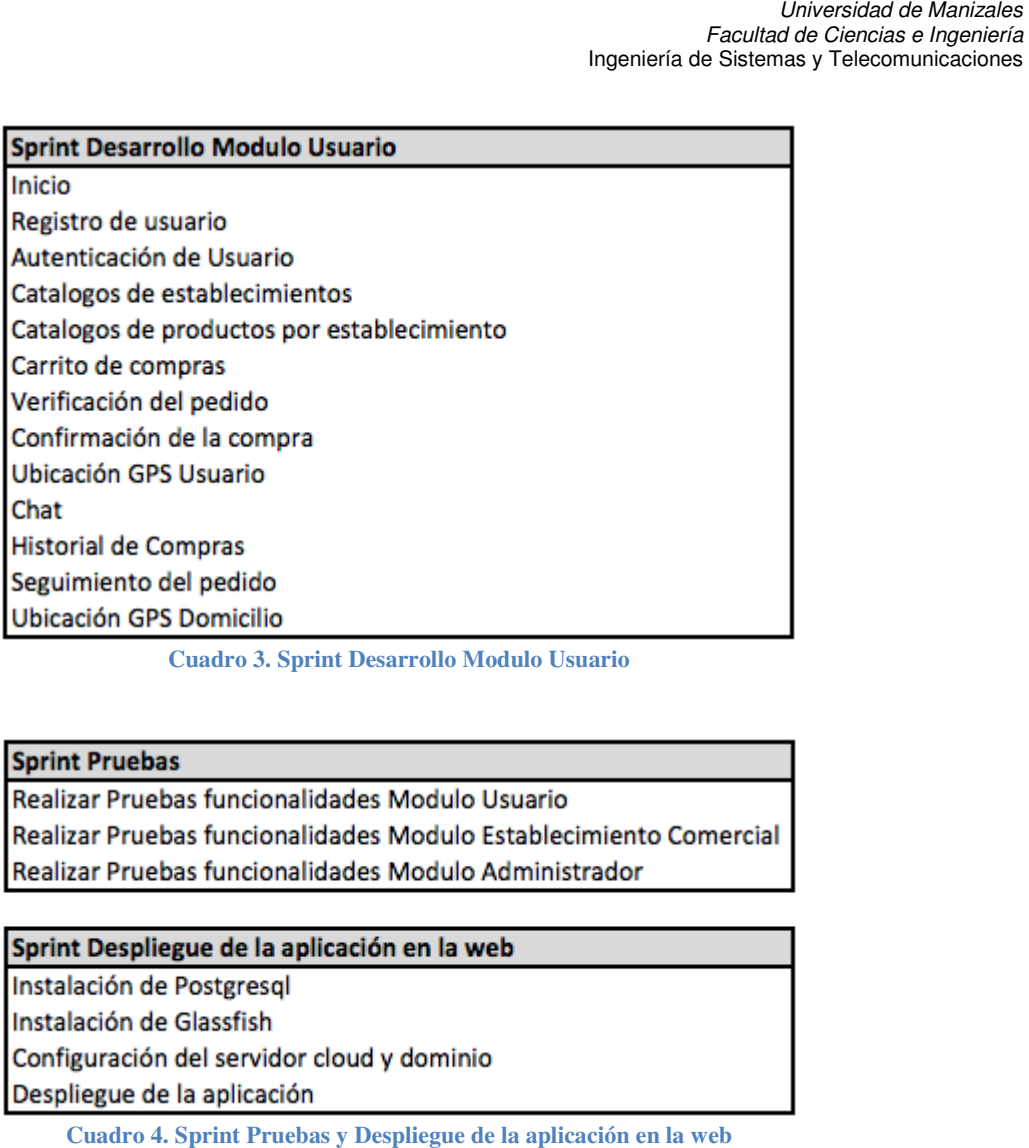

**Cuadro Cuadro 3. Sprint Desarrollo Modulo Usuario**

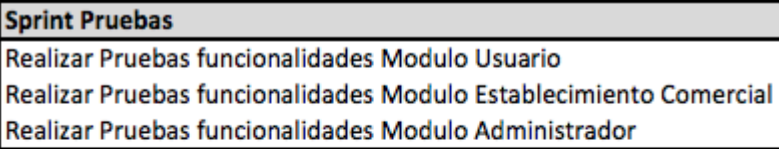

**Cuadro 4. Sprint Pruebas y Despliegue de la aplicación en la web**

# **FUNCIONALIDAD DEL PRODUCTO**

# **7.3. CASOS DE USO**

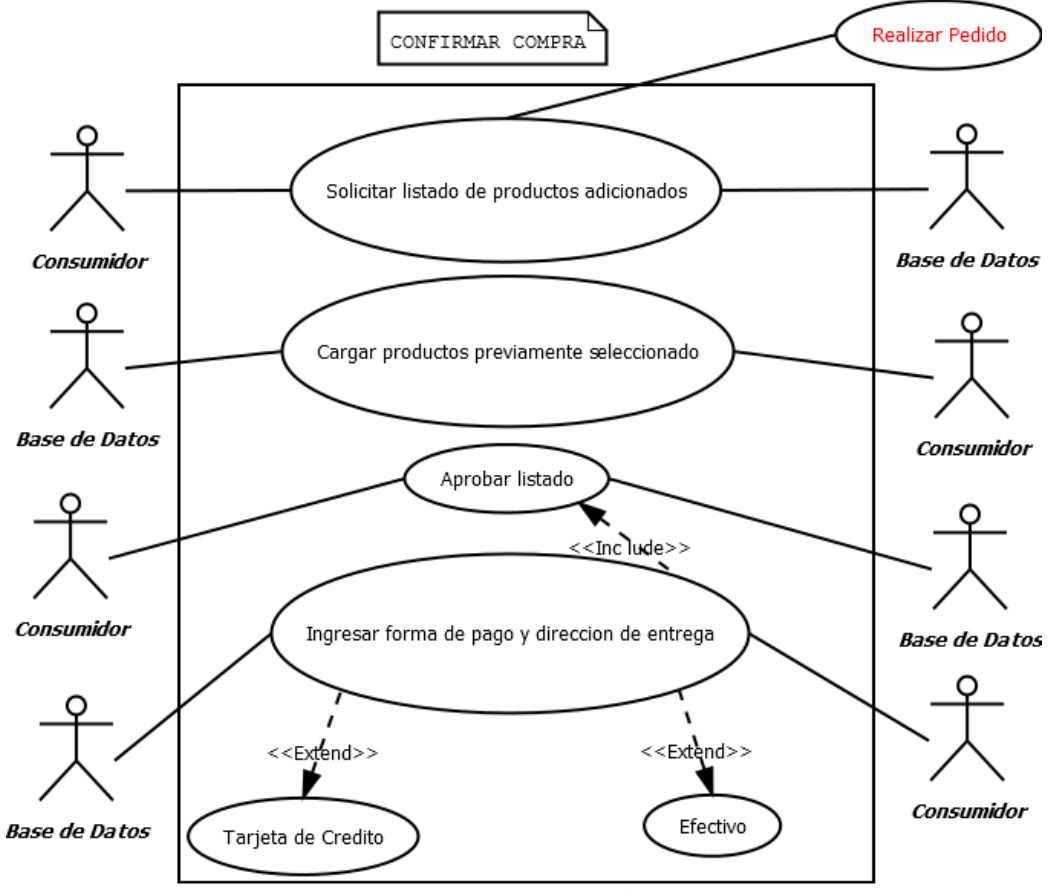

**Figura 10. Caso de uso, confirmación de la Compra**

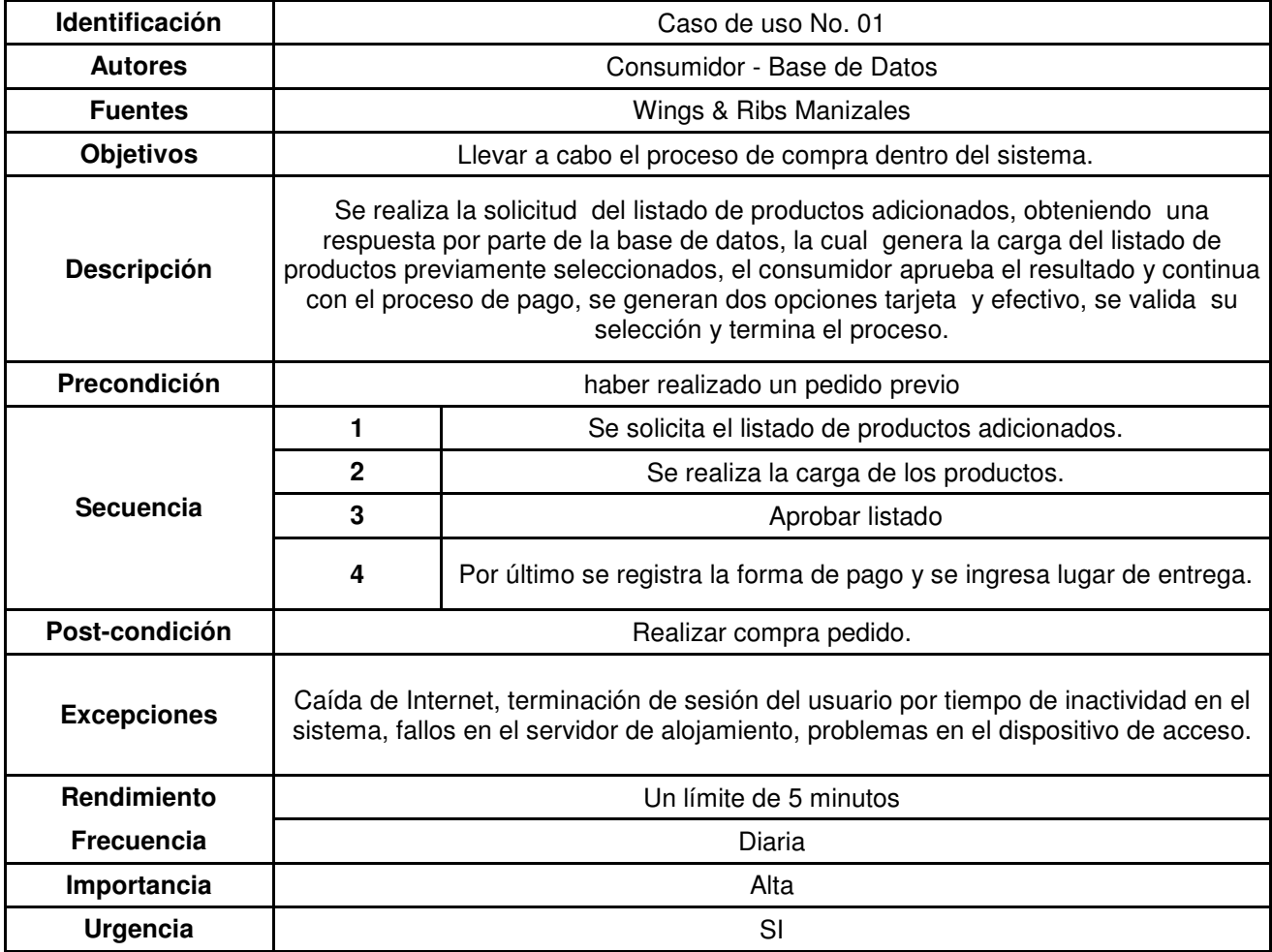

**Tabla 8. Formato caso de uso, confirmar compra**

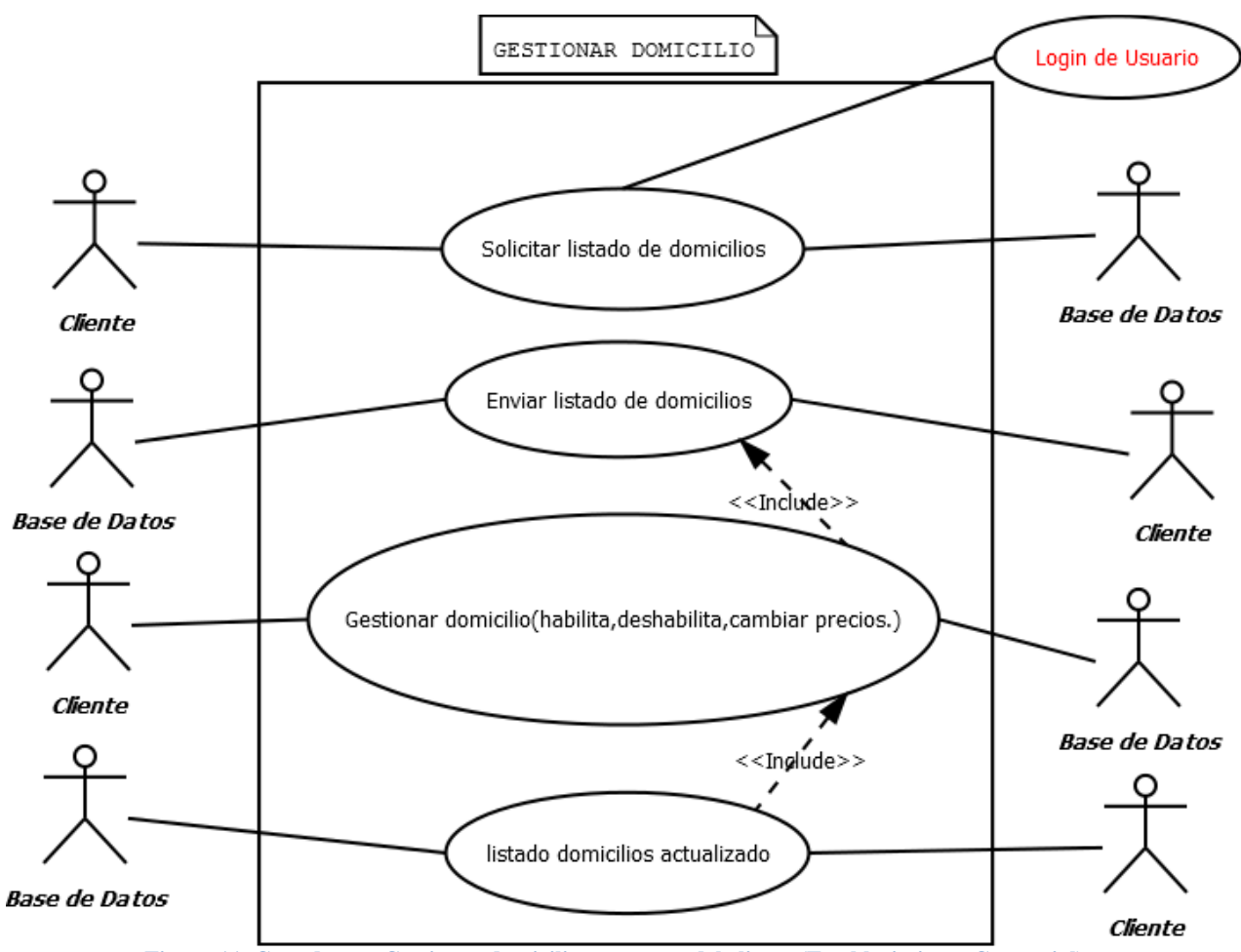

**Figura 11. Caso de uso, Gestionar domicilio, por parte del cliente (Establecimiento Comercial)**

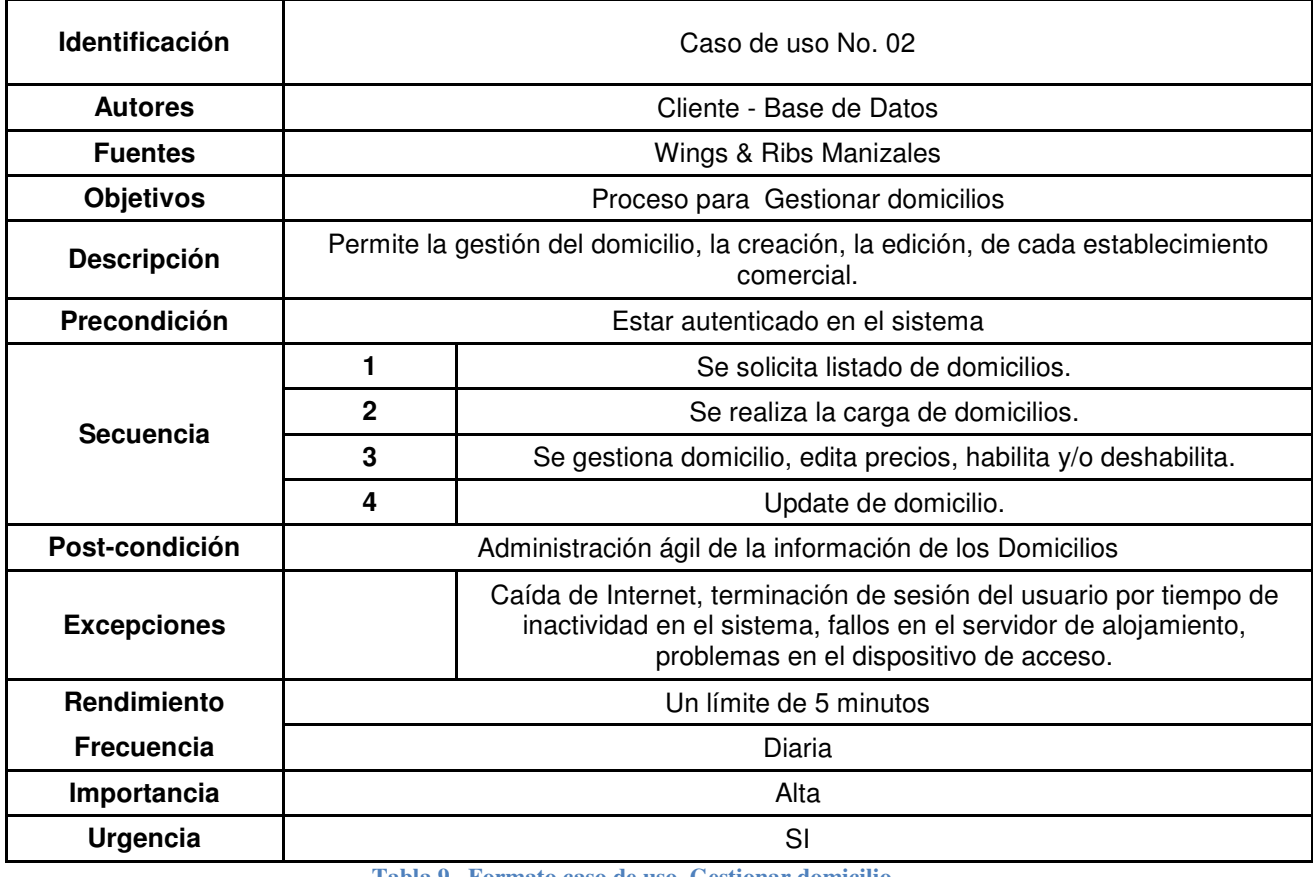

**Tabla 9 . Formato caso de uso, Gestionar domicilio**

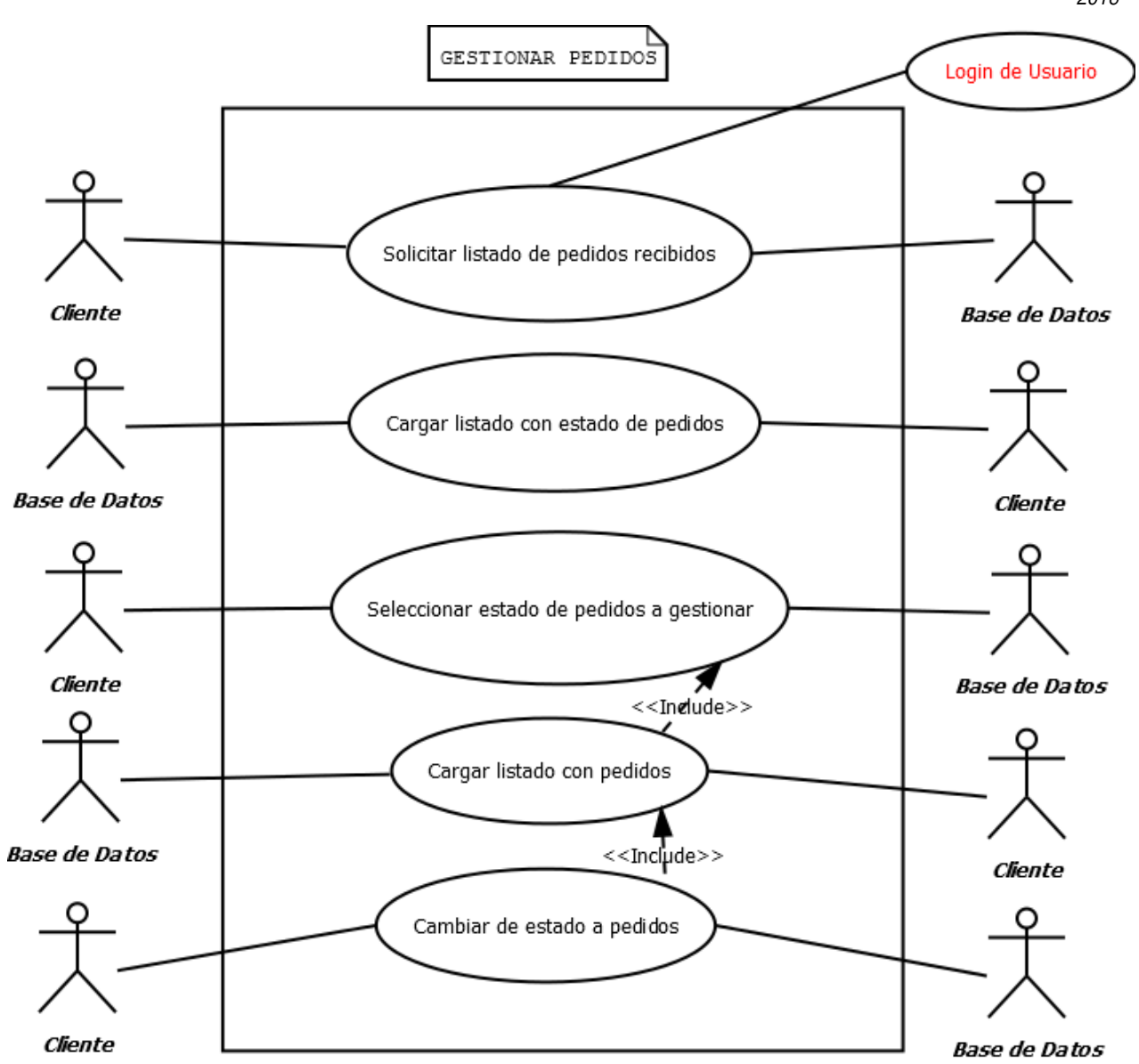

**Figura 12. Caso de uso, Gestionar pedidos**

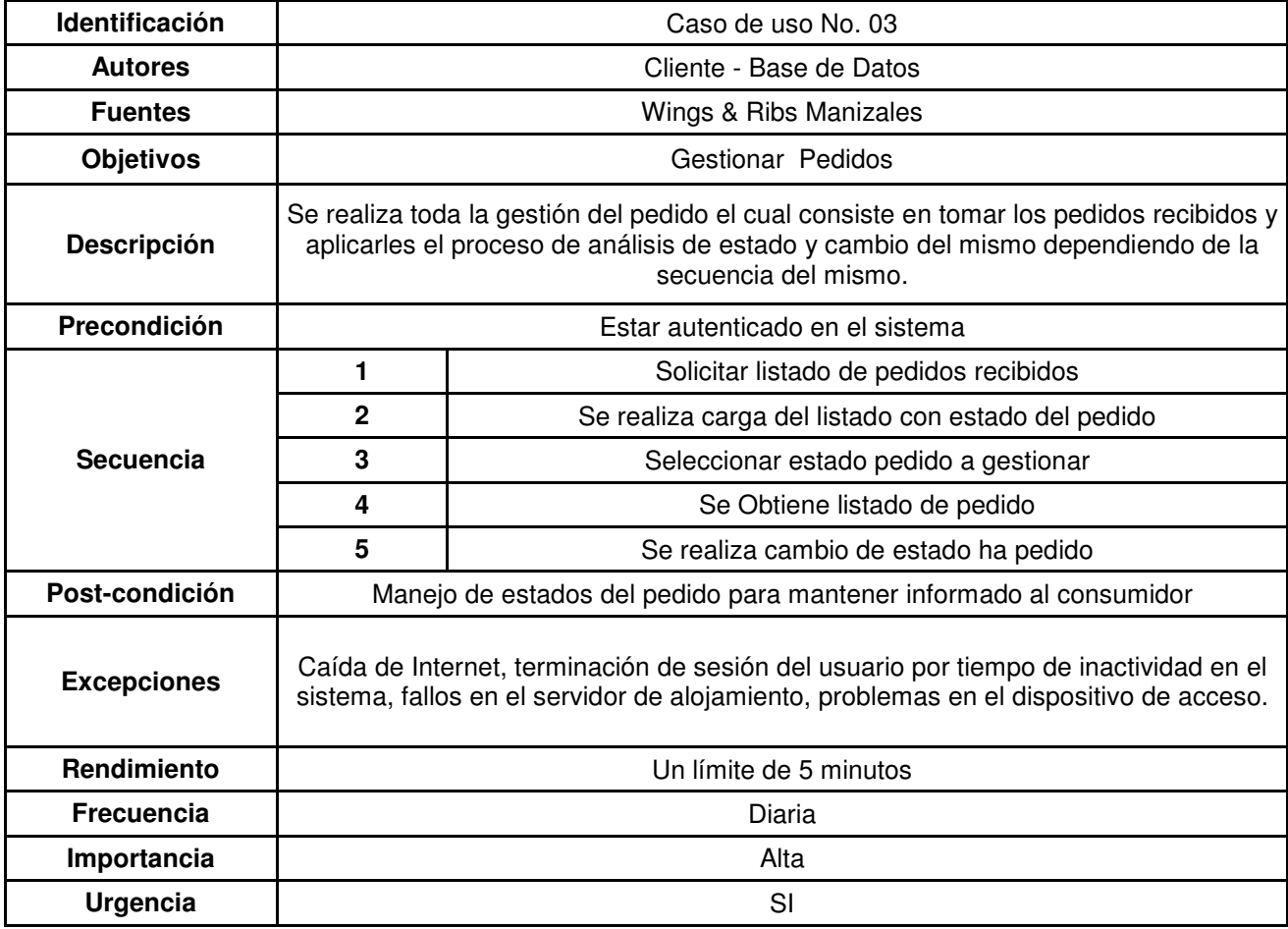

**Tabla 10. Formato caso de uso, Gestionar pedidos**

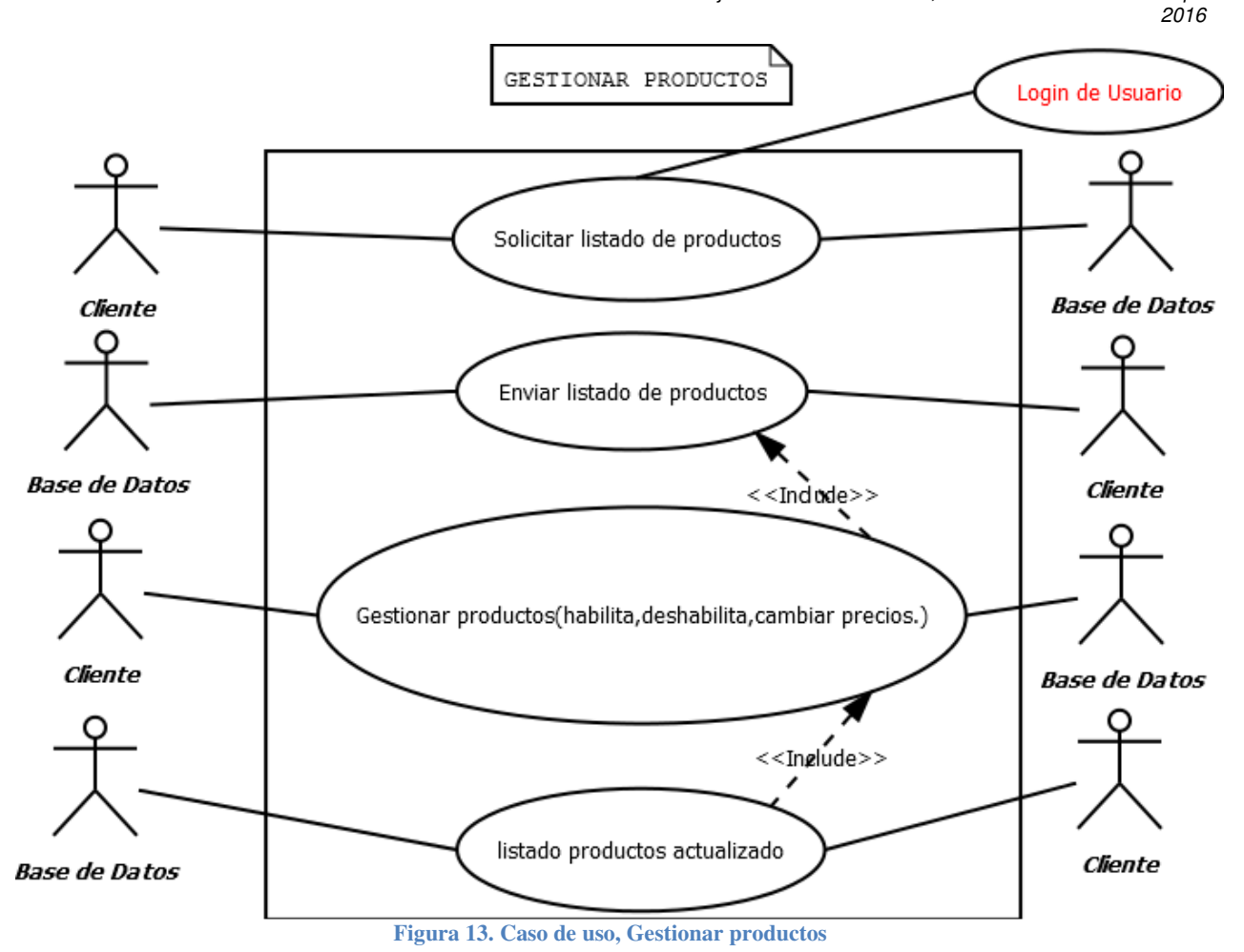

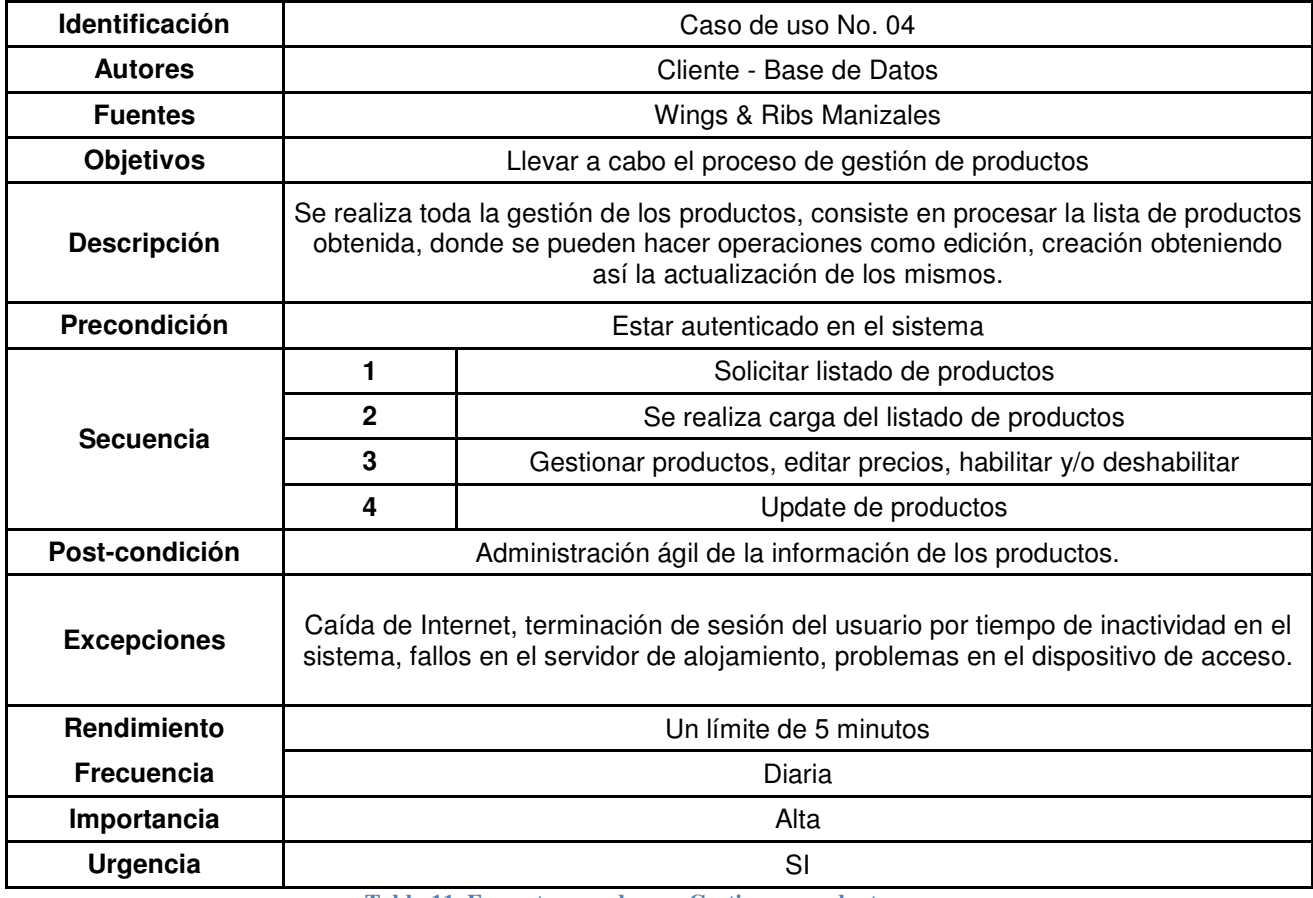

**Tabla 11. Formato caso de uso, Gestionar productos**

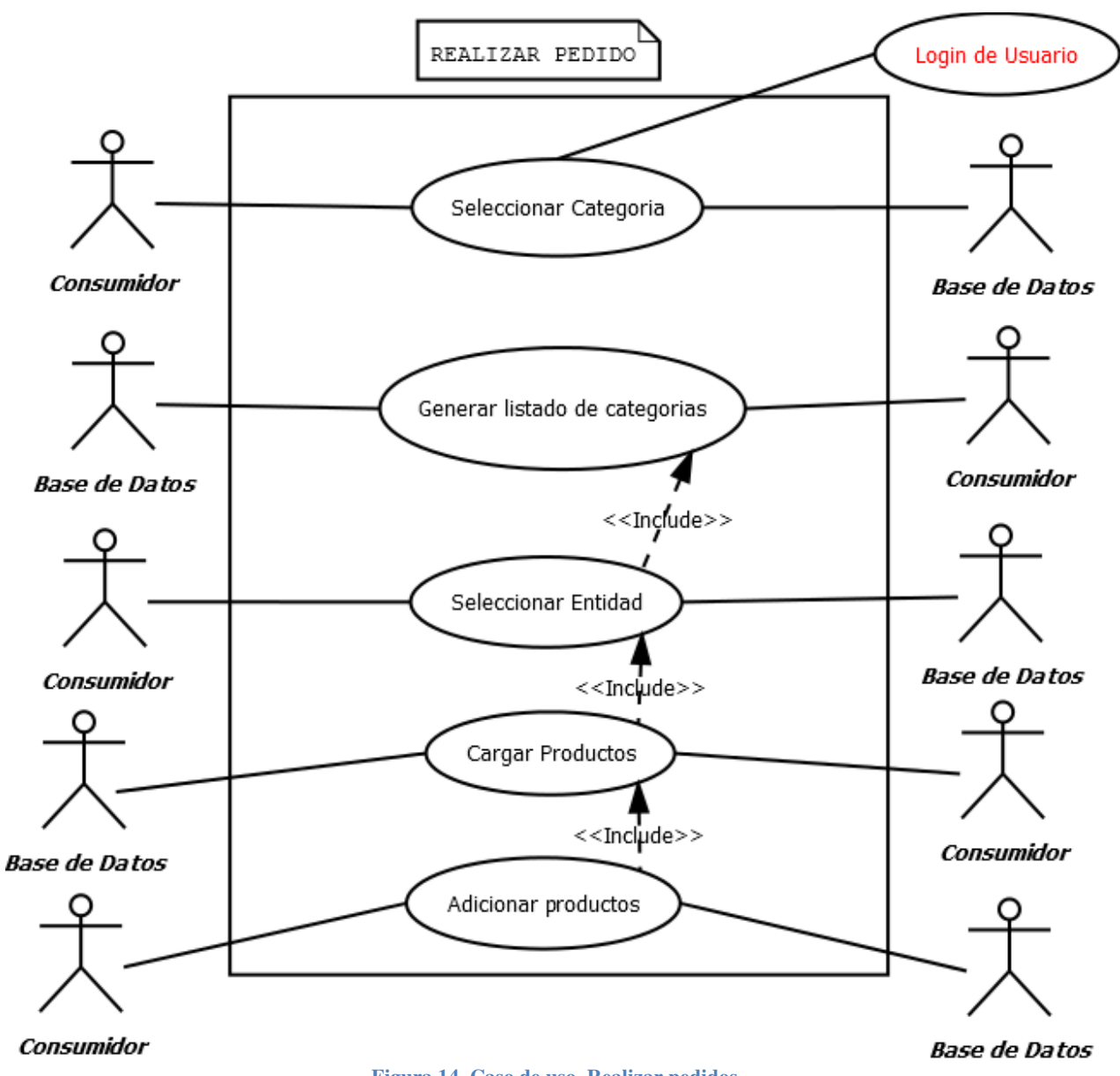

**Figura 14. Caso de uso, Realizar pedidos**

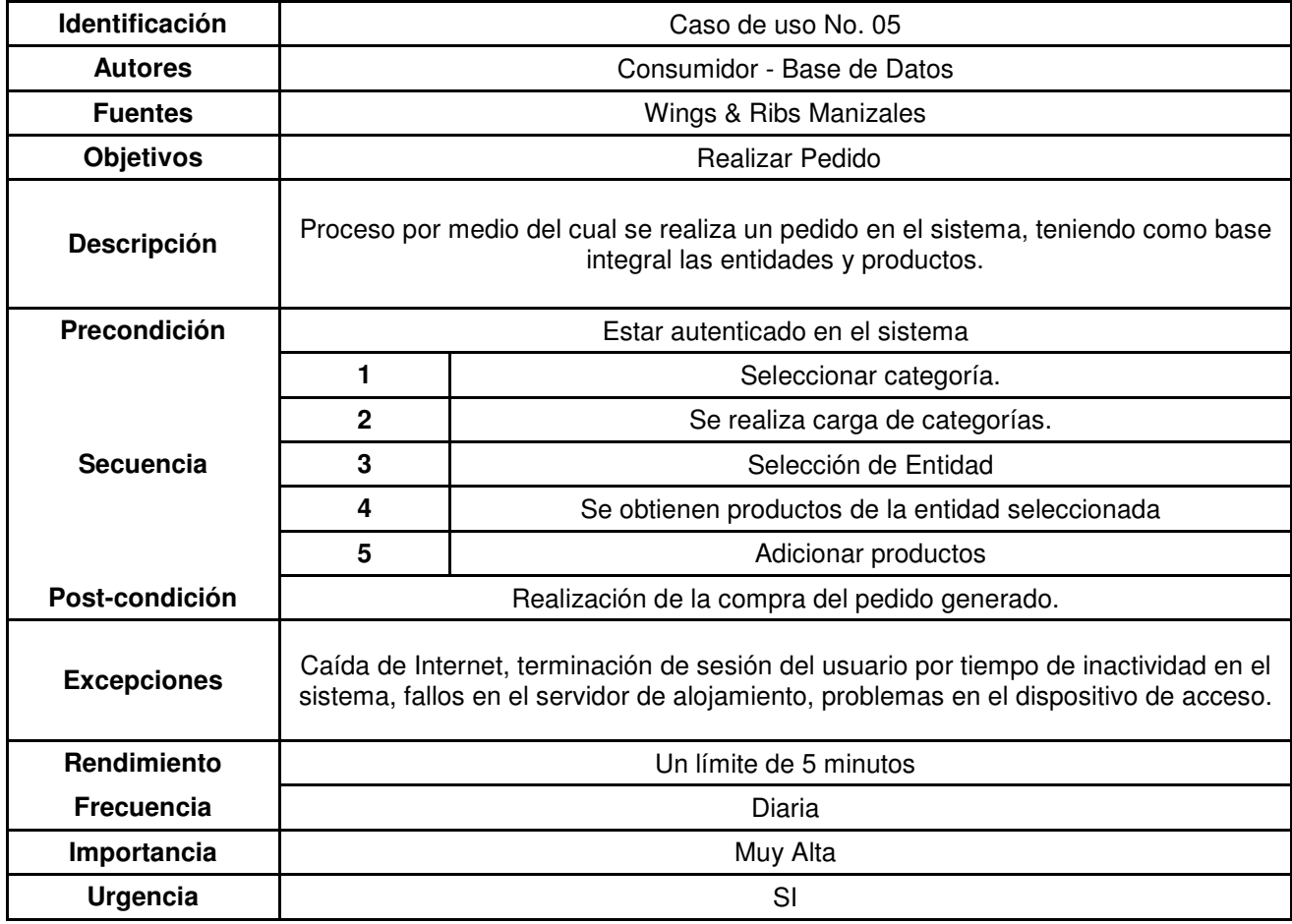

**Tabla 12. Formato caso de uso, Realizar pedido**

Después del análisis de los requerimientos, el sistema a construir permitirá el seguimiento al proceso tradicional de prestación del servicio a domicilio, desde el momento en que el usuario lo solicita, su recibo por el restaurante, su aprobación o rechazo, el seguimiento de la ubicación del usuario encargado de llevar el pedido y las posibilidad de consultar información de interesa para el usuario y restaurante sobre los registros generados en la base de datos. Ver diagramas de actividades a continuación:

# **7.4. DIAGRAMAS DE ACTIVIDAD**

Estos se complementan con los mockups ya que especifican las actividades de los diferentes usuarios que navegan a través de la aplicación en sus diferentes interfaces

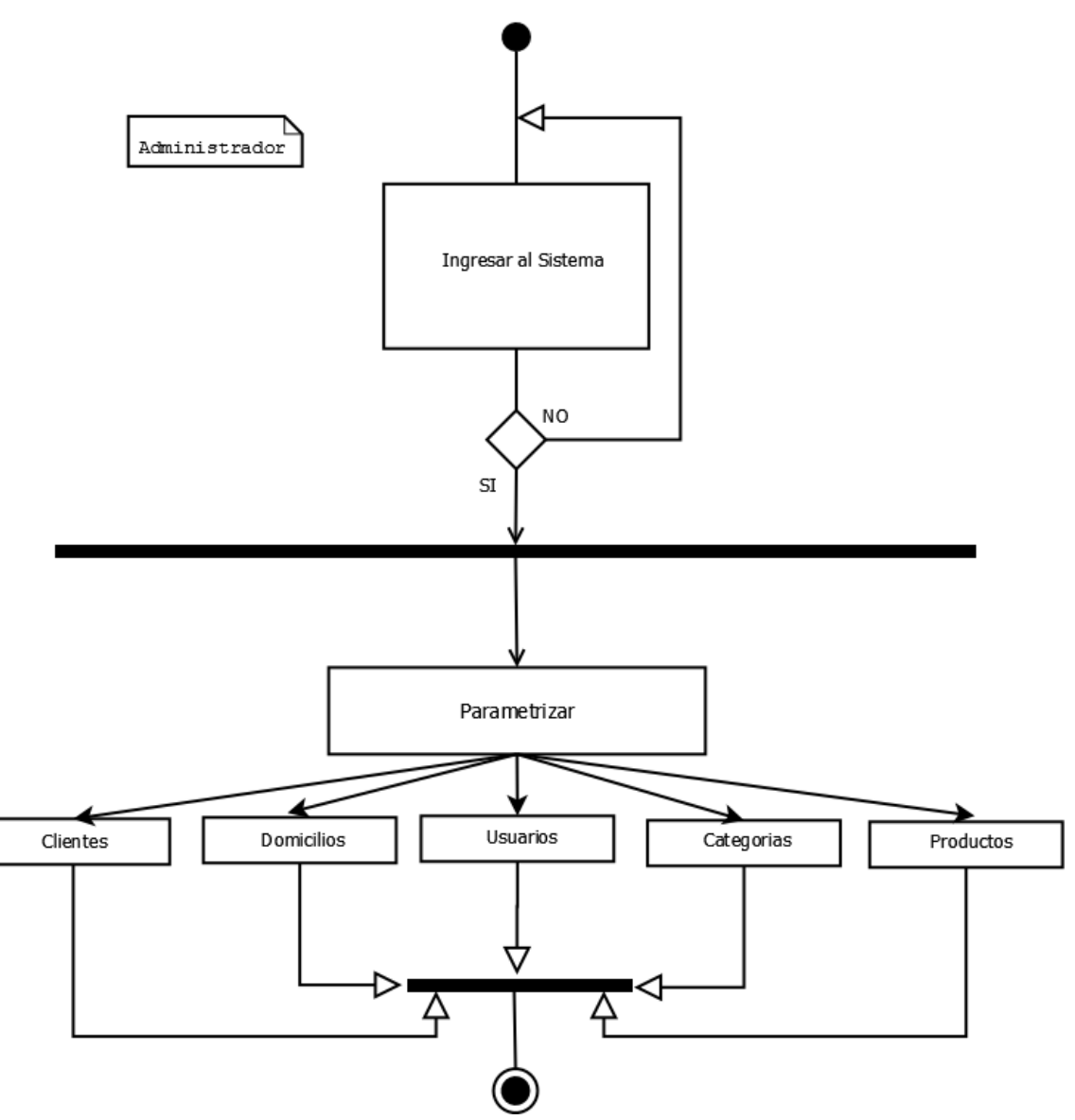

**Diagramas de Actividades.** 

**Figura 15. Diagrama de actividad, Administrador**

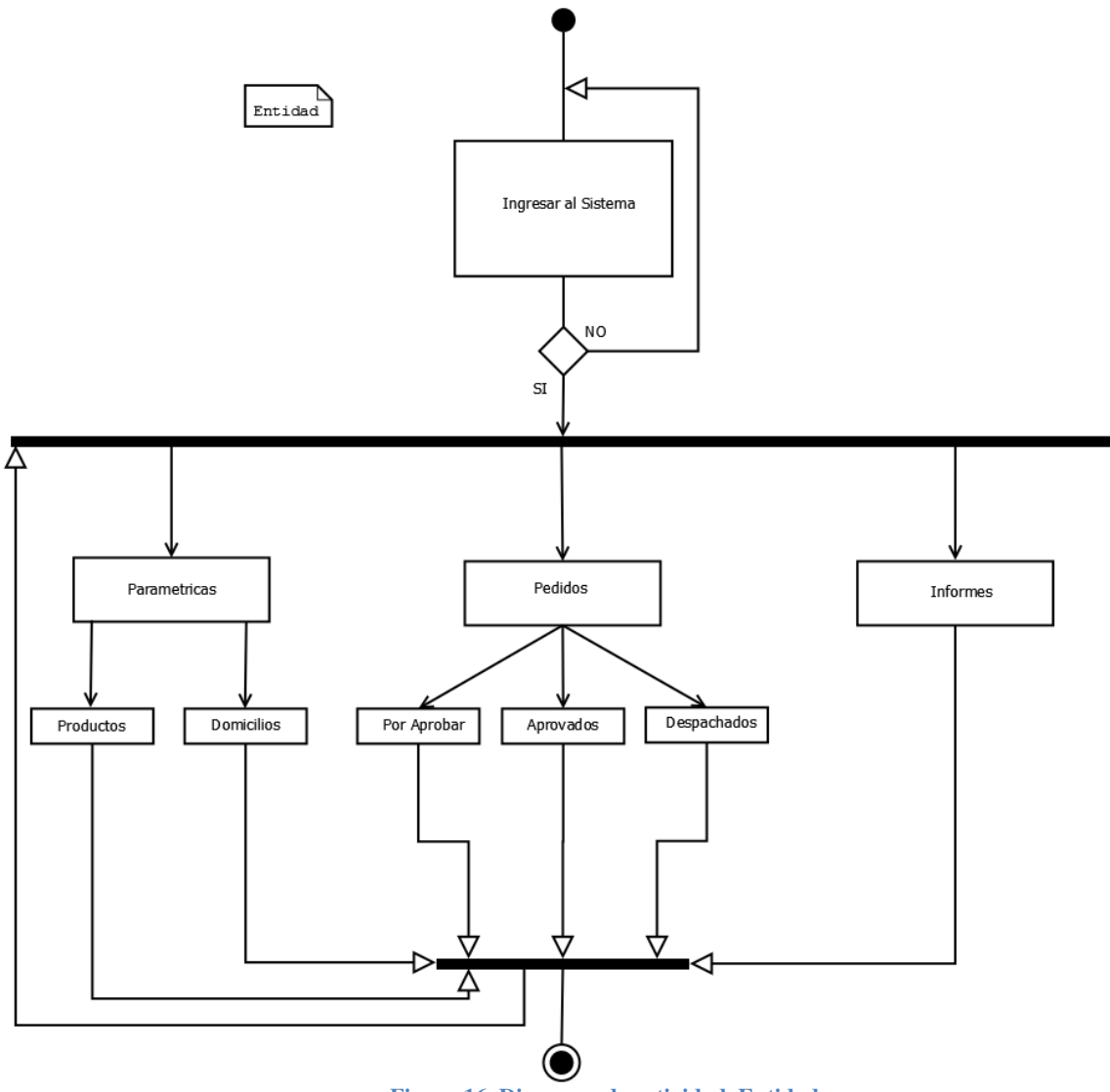

**Figura 16. Diagrama de actividad, Entidad**

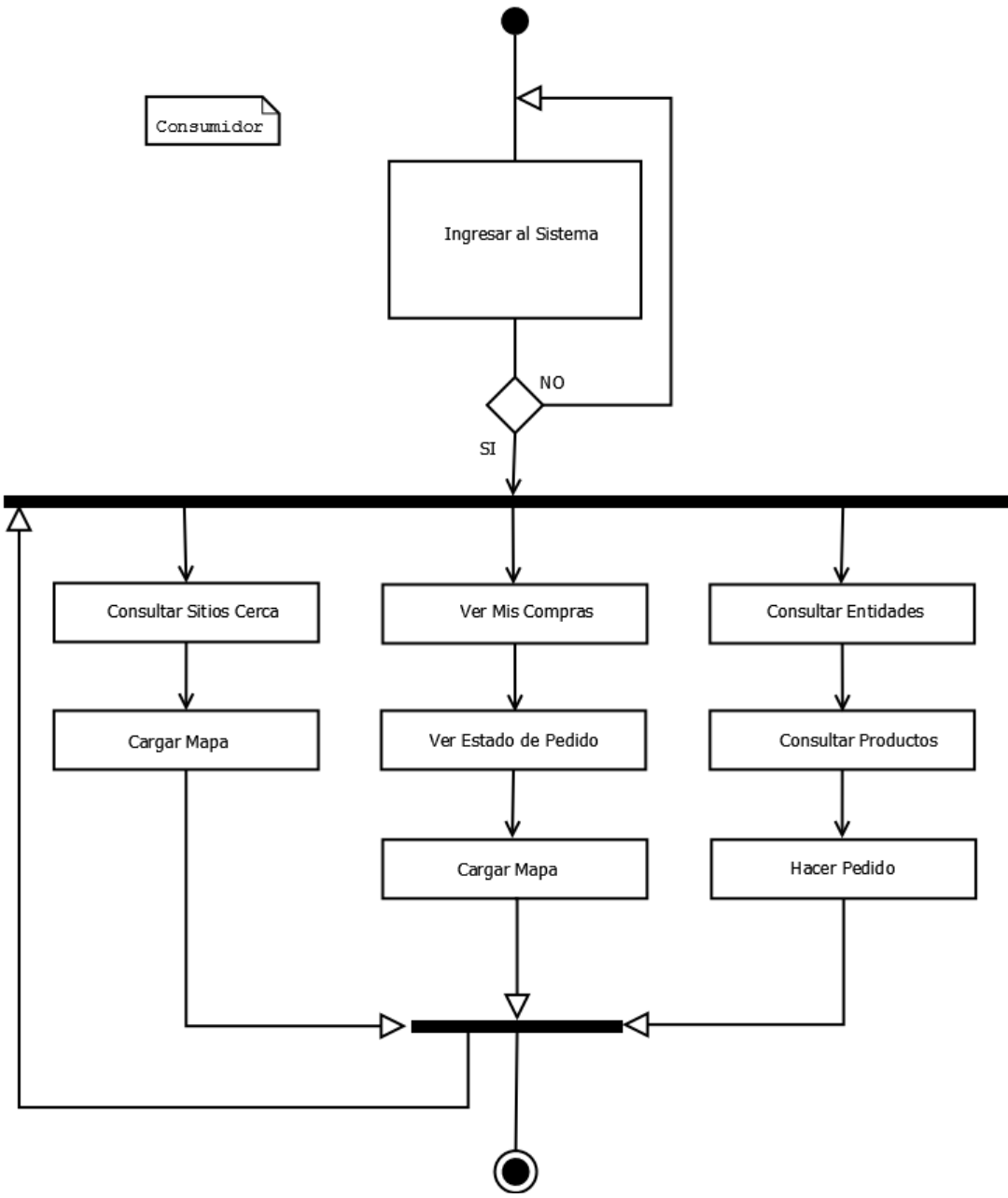

**Figura 17. Diagrama de actividad, Consumidor**

# **7.5. MOCKUPS**

Estos hacen parte de la fase 1 del ciclo de vida que corresponden a la parte de diseño Proyección de la interfaz gráfica del desarrollo

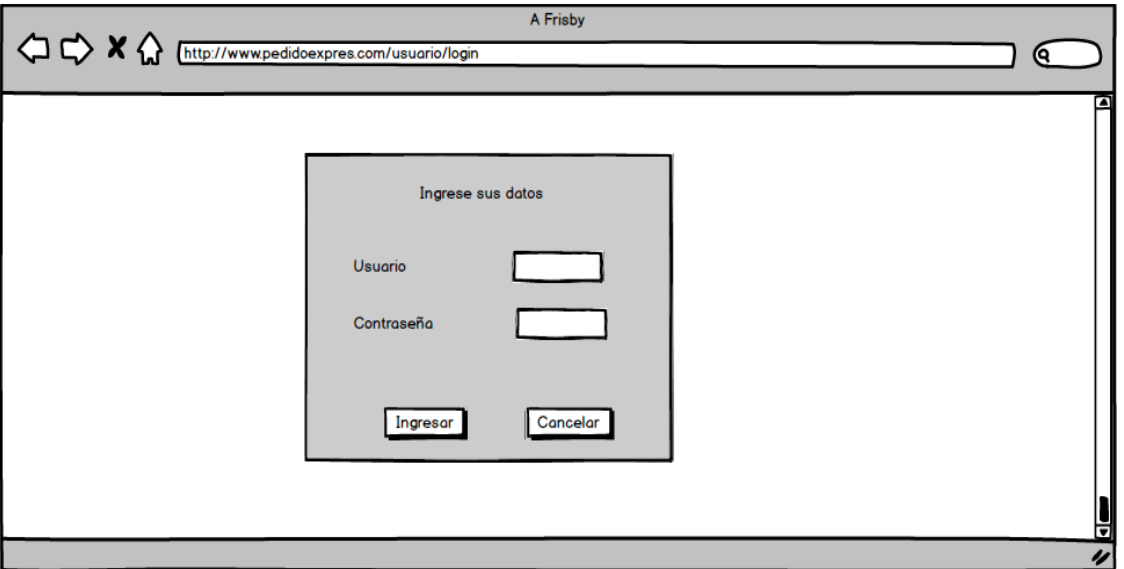

**Figura 18. Mockups - Autenticación**

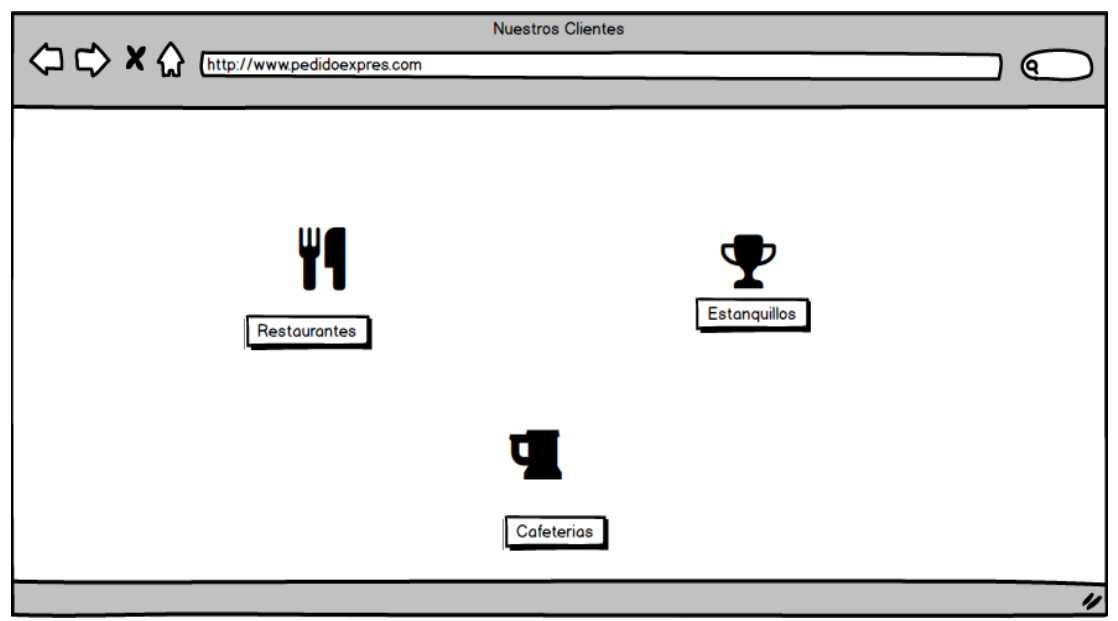

**Figura 19. Mockups - Categorías de establecimientos vinculados**

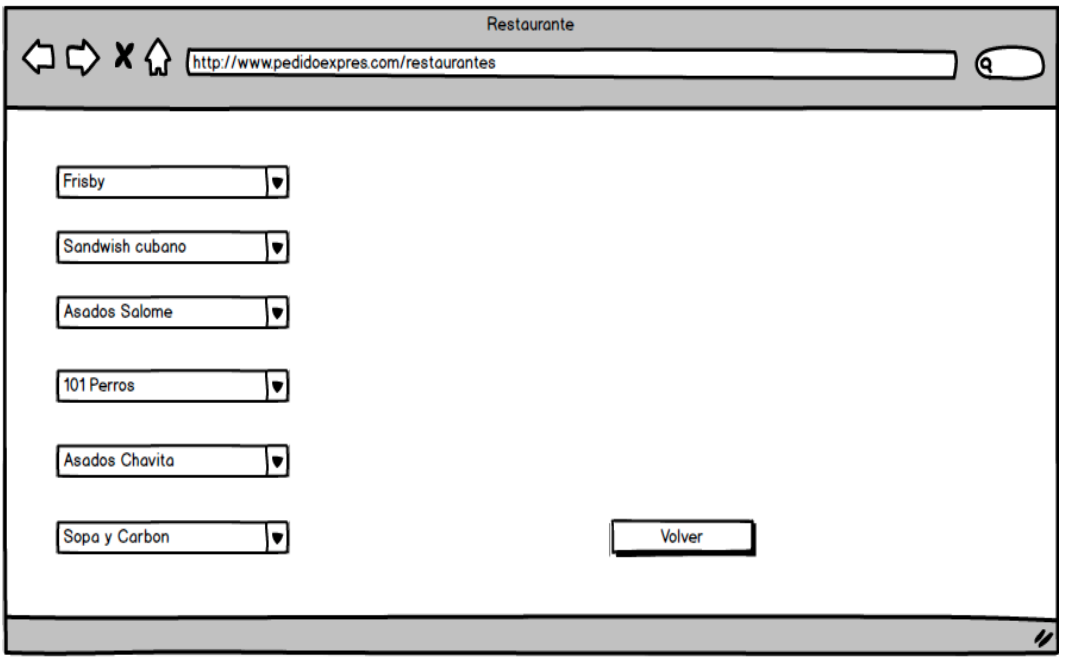

**Figura 20. Mockups - Catálogo de restaurantes según categoría seleccionada** 

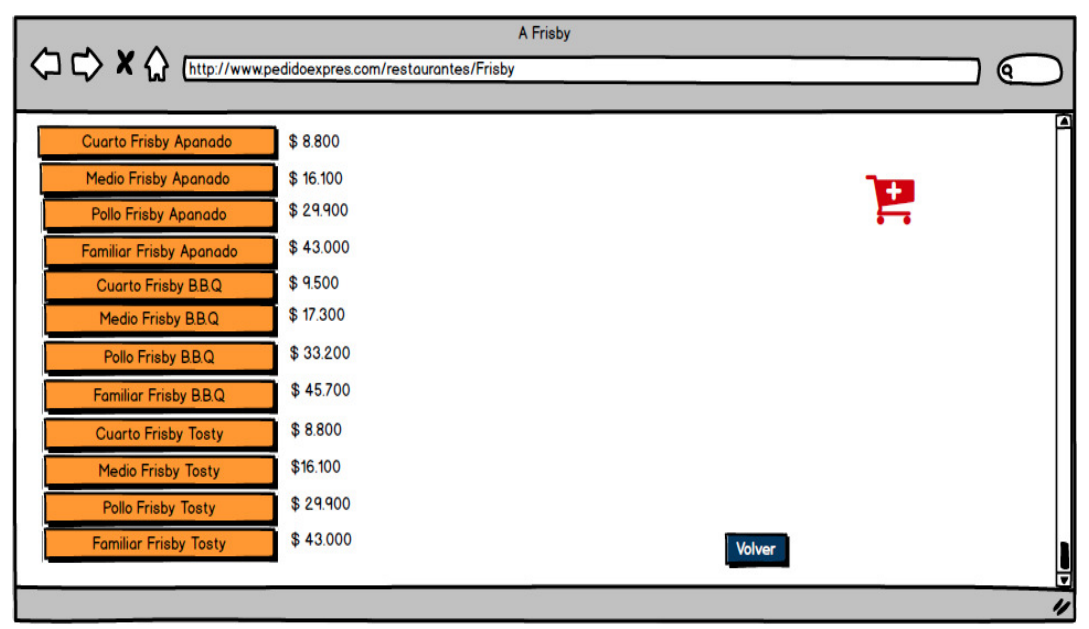

**Figura 21. Mockups - Catálogo de productos según establecimiento seleccionado**

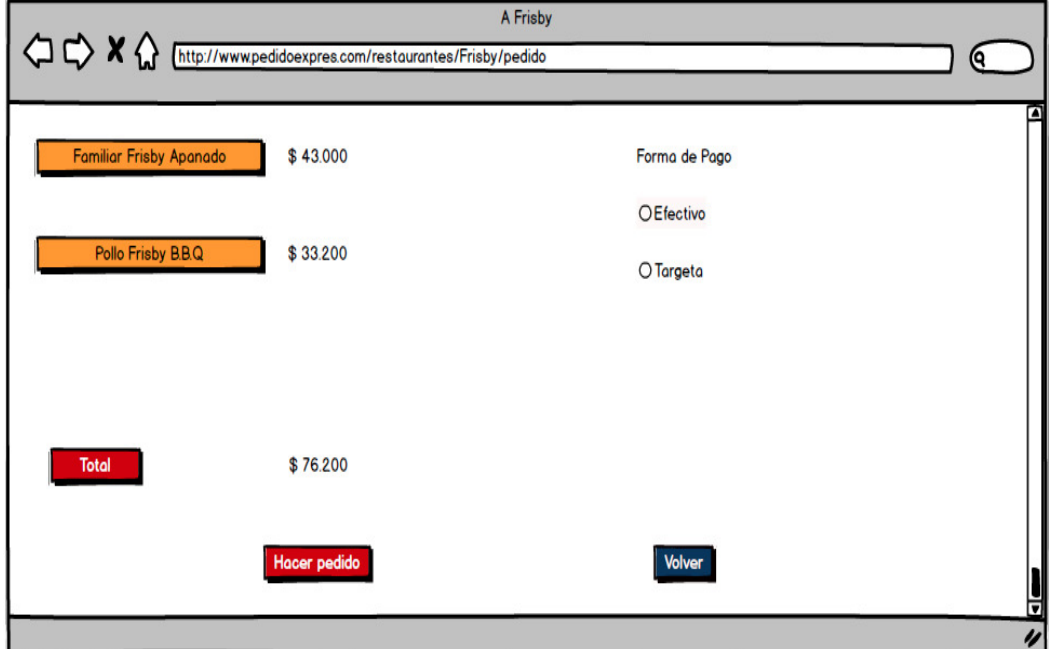

**Figura 22. Mockups - Catálogo de productos según establecimiento seleccionado**

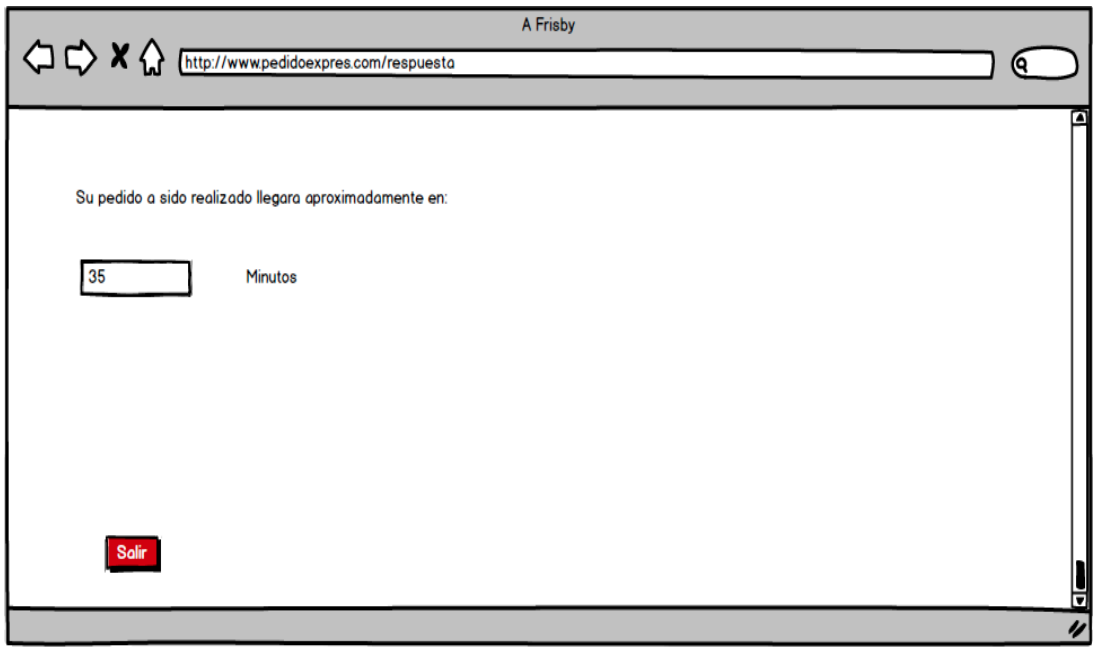

**Figura 23. Mockups - Confirmación de la compra y tiempo estimado de entrega**

### **Perfil de Cliente**

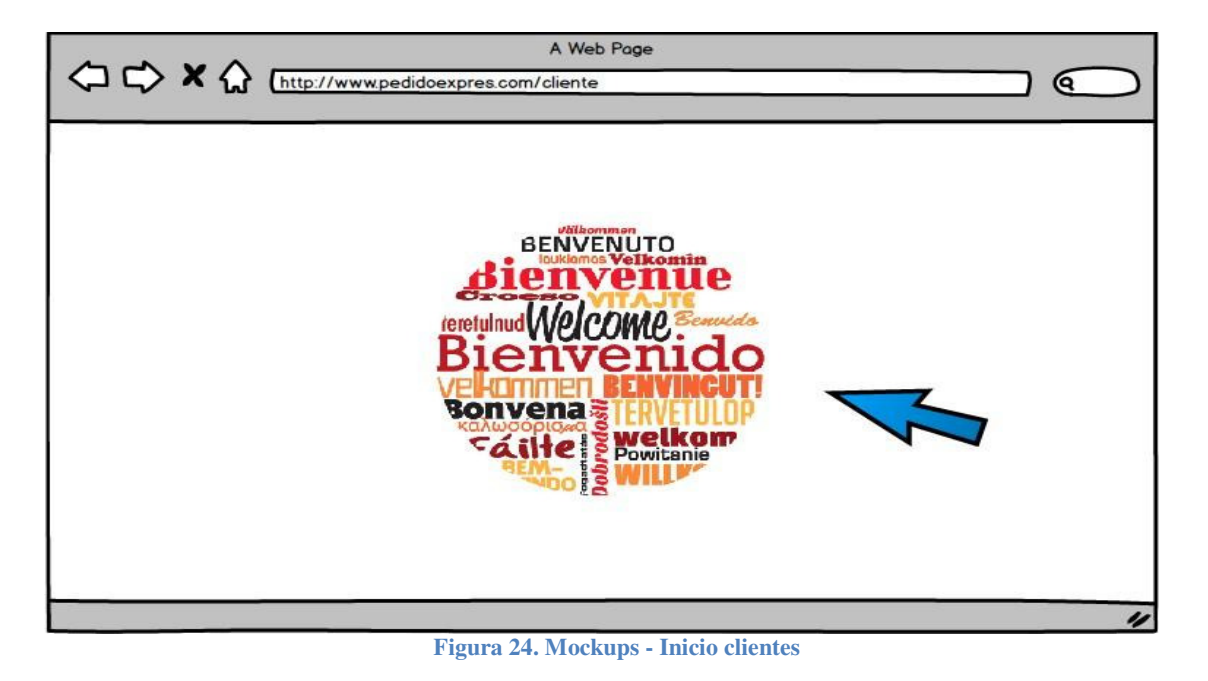

**Figura 25. Mockups - Administración productos propios**

A Web Page A web rage<br>http://www.pedidoexpres.com/cliente/producto ⋐ PedidoExpres Mostrar Productos Productos Productos Pedidos Modificar Nuevo **Eliminar** Despachos Informes **Id del Producto** Nombre Disponibilidad E C ⊠ Si □ No Hamburguesa  $\overline{1}$ □ Si M No Coca cola  $\overline{2}$ 

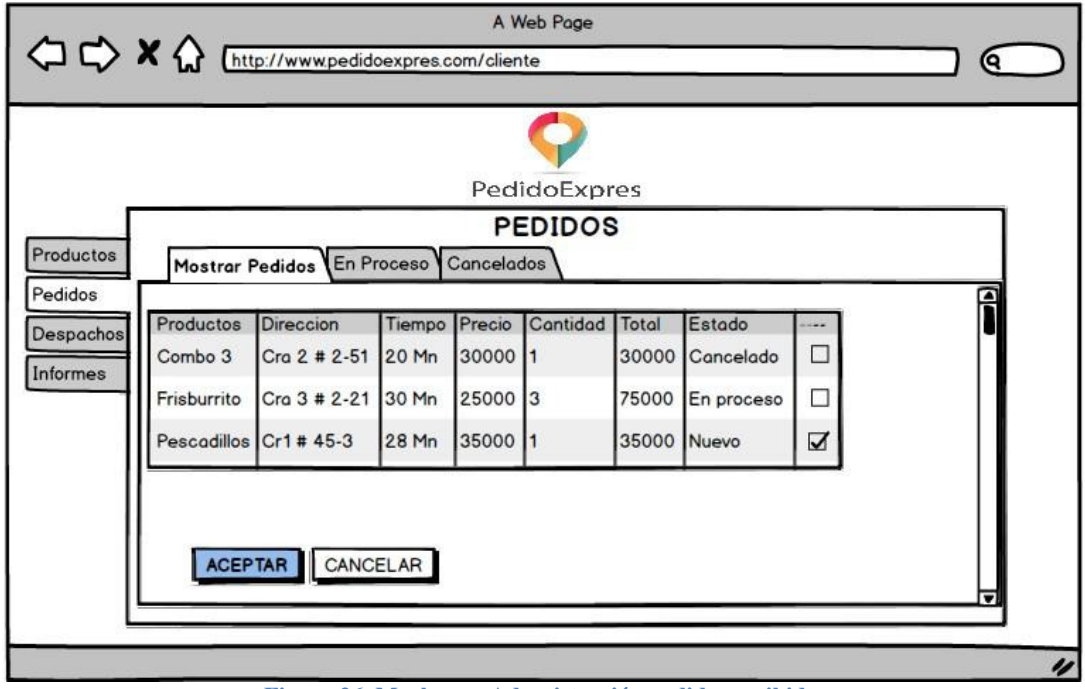

**Figura 26. Mockups - Admnistración pedidos recibidos**

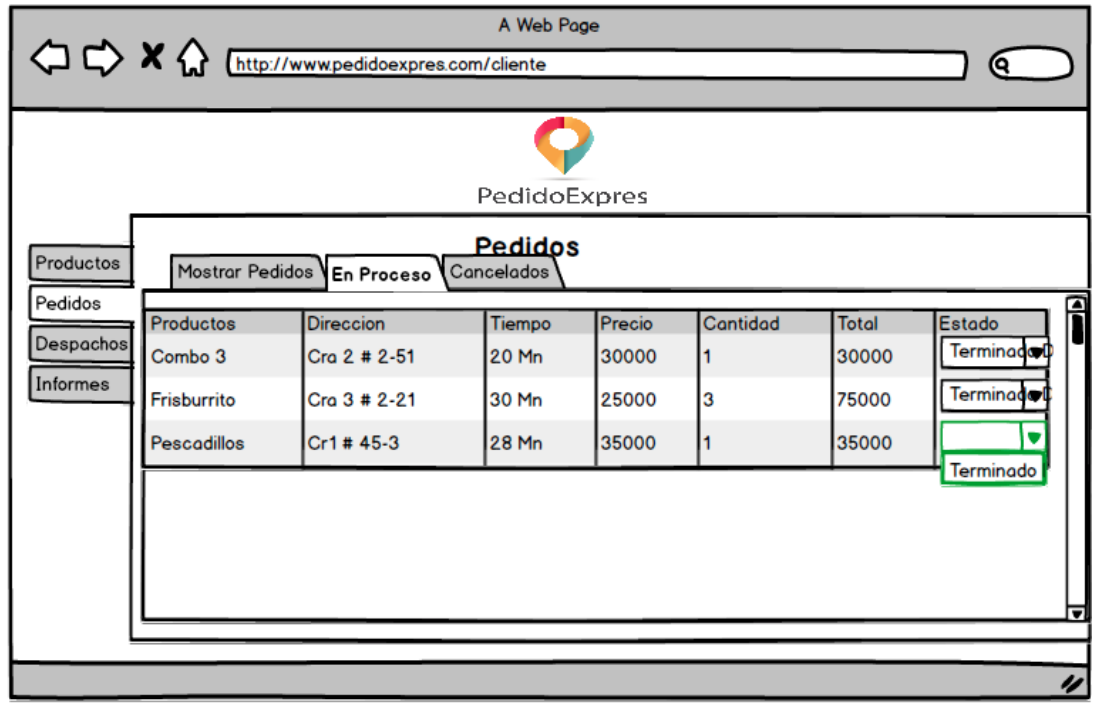

**Figura 27. Mockups - Administración de pedidos en procesos**

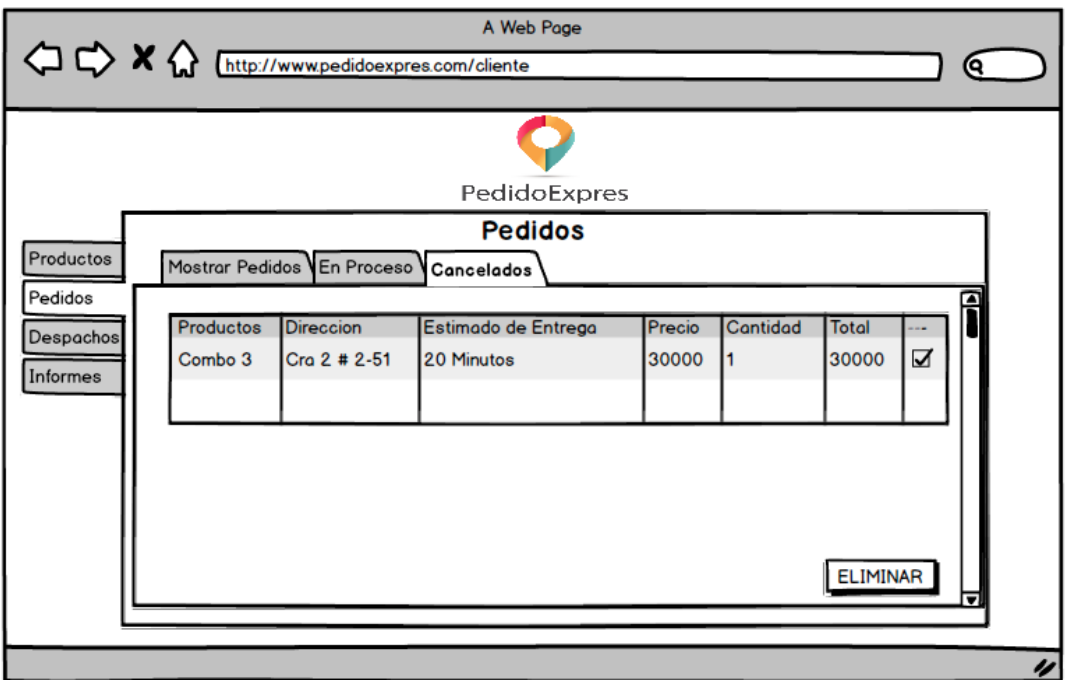

**Figura 28. Mockups - Administración pedidos procesos**

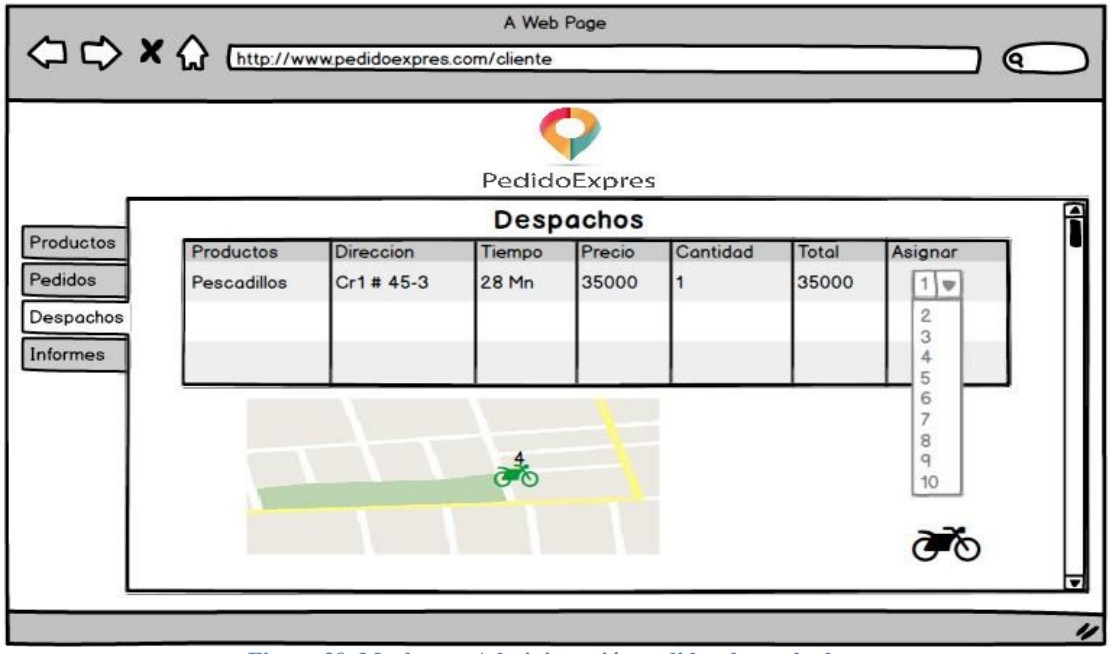

**Figura 29. Mockups - Administración pedidos despachados**
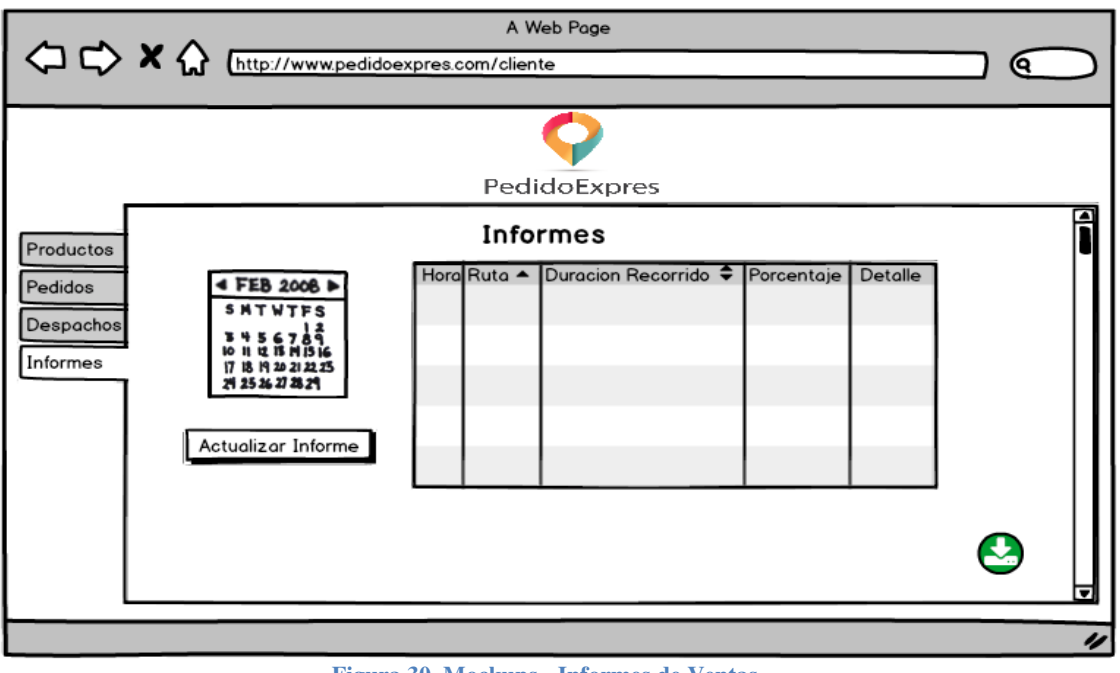

**Figura 30. Mockups - Informes de Ventas**

#### **Móvil Perfil de Usuario**

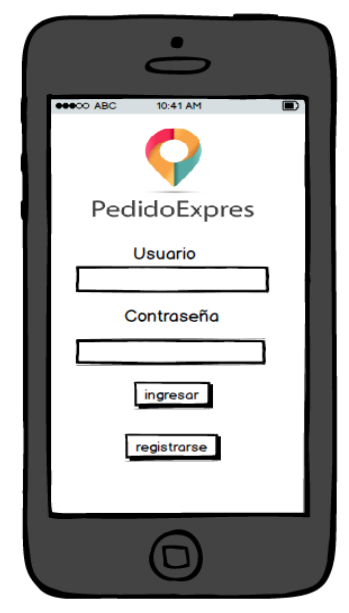

**Figura 31. Mockups - Autenticación**

PEDIDO EXPRES Molina Calle Valentina, Carmona García Jhon Edier, Clavijo Álzate Carlos Andrés, Montes Osorio Andrés Felipe 2016

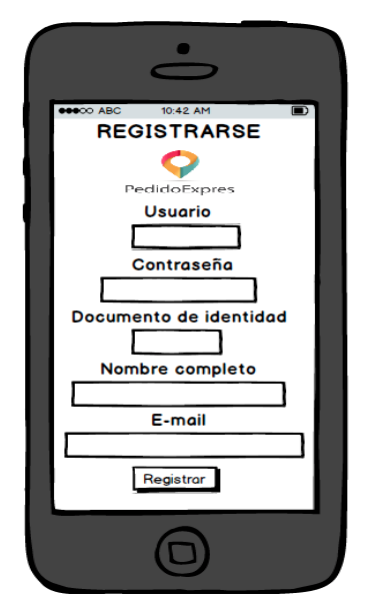

**Figura 32. Mockups - Registro nuevo usuario**

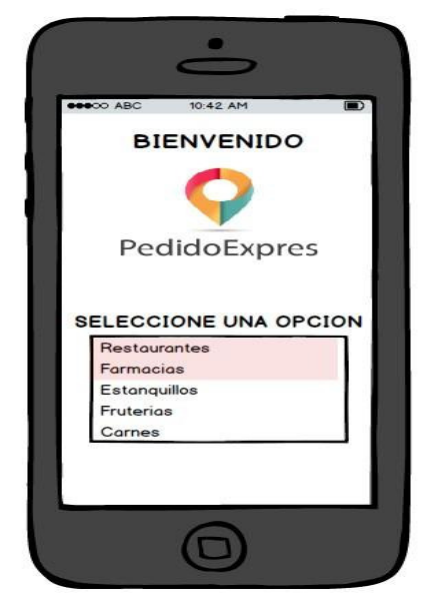

**Figura 33. Mockups - Catalogo de categorías**

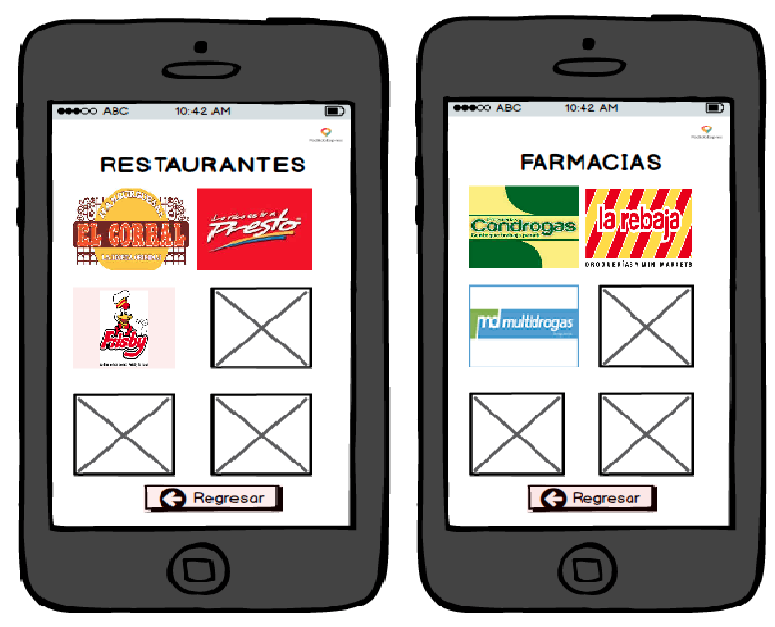

**Figura 34. Mockups - Catálogo de establecimientos**

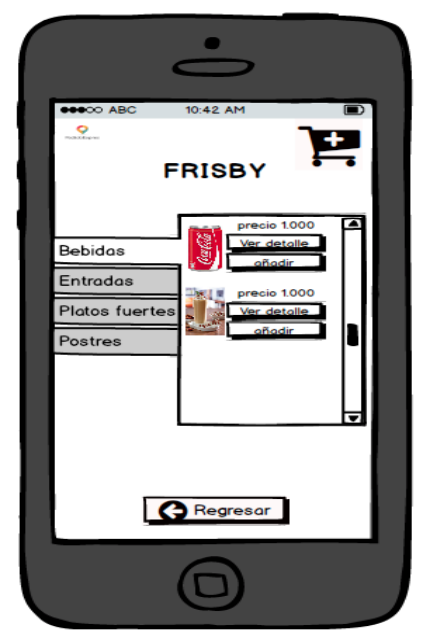

**Figura 35. Mockups - Catálogo de productos y carrito de compras**

PEDIDO EXPRES Molina Calle Valentina, Carmona García Jhon Edier, Clavijo Álzate Carlos Andrés, Montes Osorio Andrés Felipe 2016

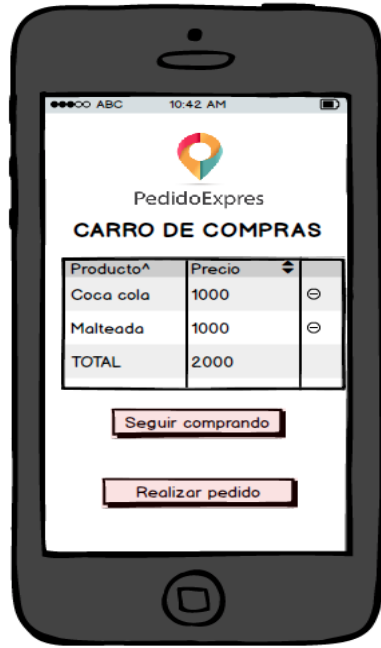

**Figura 36. Mockups - Confirmar compra**

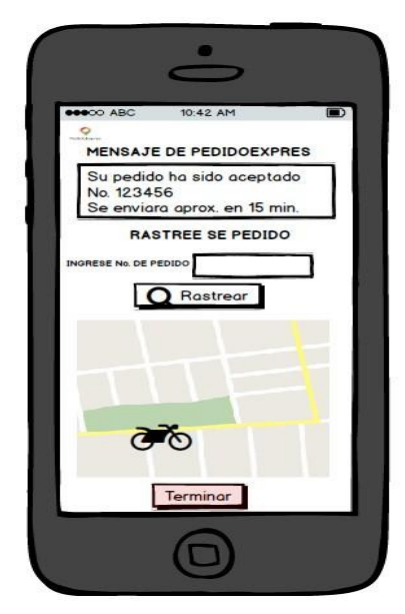

**Figura 37. Mockups - Seguimiento de pedidos**

# **7.6. REQUERIMIENTOS NO FUNCIONALES**

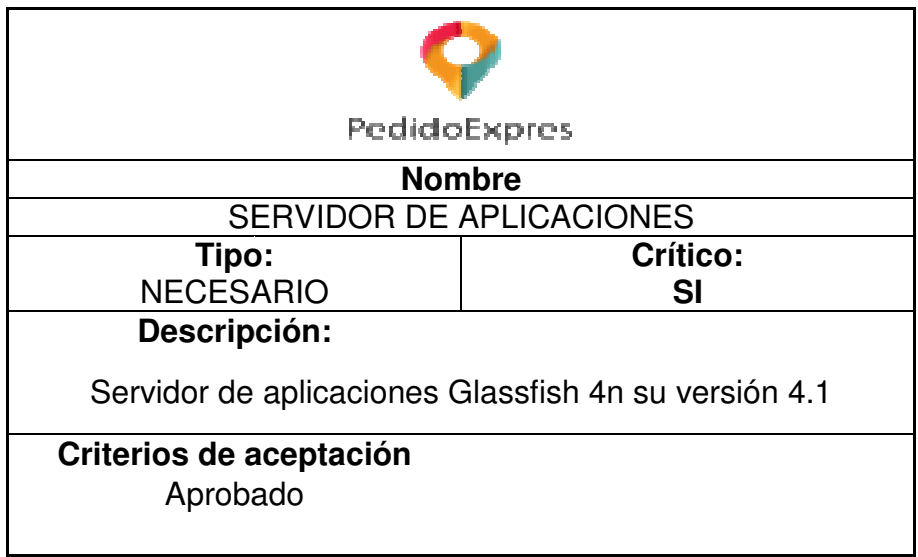

**Tabla 13. Requerimiento no funcional No.1**

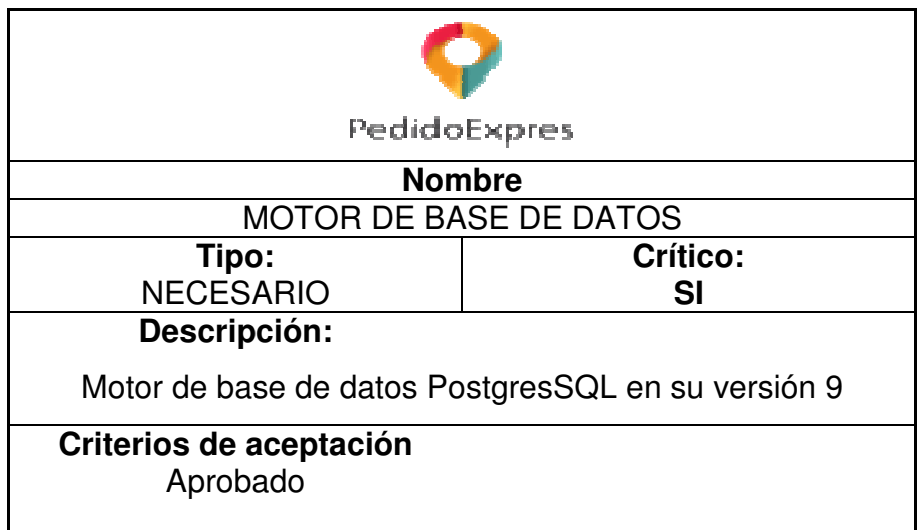

**Tabla 14. Requerimiento no funcional No.2**

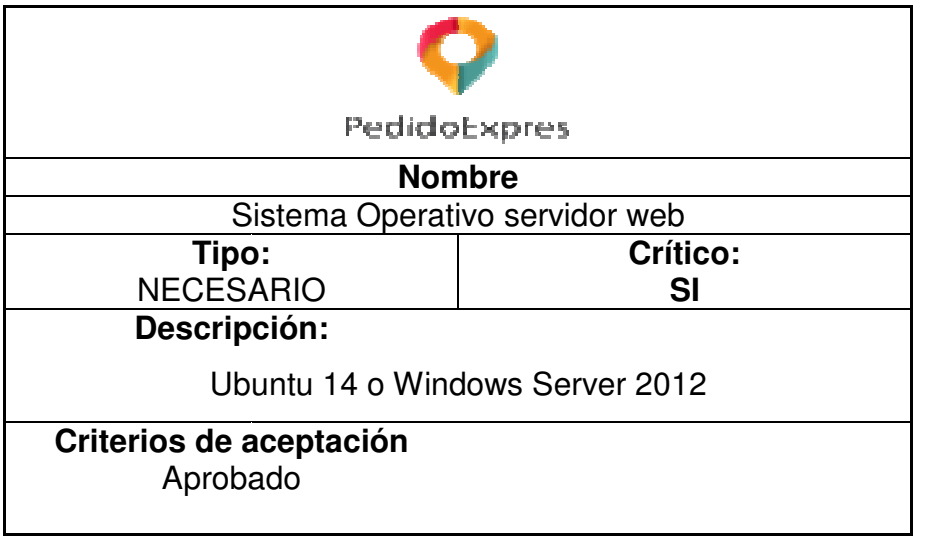

**Tabla 15. Requerimiento no funcional No.3**

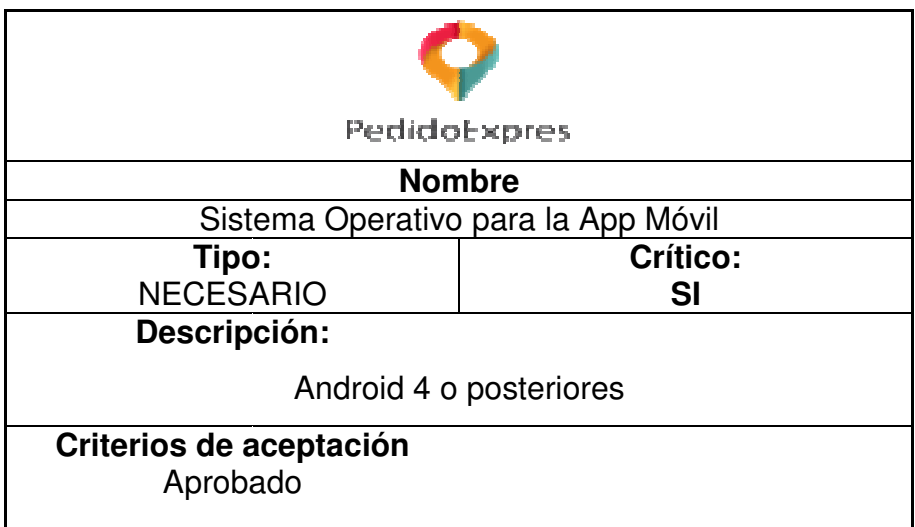

**Tabla 16. Requerimiento no funcional No.4**

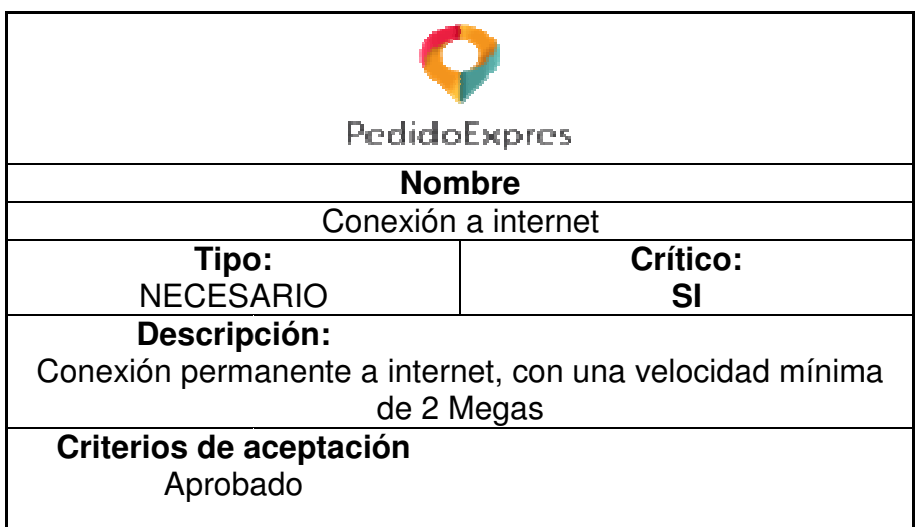

**Tabla 17. Requerimiento no funcional No.5**

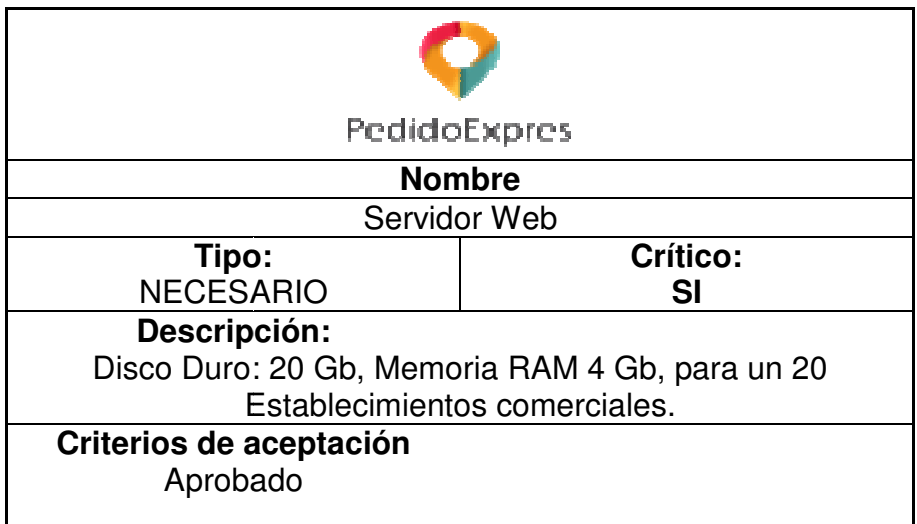

**Tabla 18. Requerimiento no funcional No.6**

# **7.7. DISEÑO DE LA APLICACIÓN A C ISEÑO CONSTRUIR**

Estos diagramas pertenecen a la fase 1 del ciclo de vida del producto que se desarrolló, el cual se creó en la etapa de diseño de la base de datos que es uno de los primeros modelos a construir.

El proceso de verificación y validación se hace con los scripts de bases de datos que desarrolló, el cual se creó en la etapa de diseño de la base de datos que es uno de los<br>primeros modelos a construir.<br>El proceso de verificación y validación se hace con los scripts de bases de datos que<br>están como anexos del ciclo de vida.

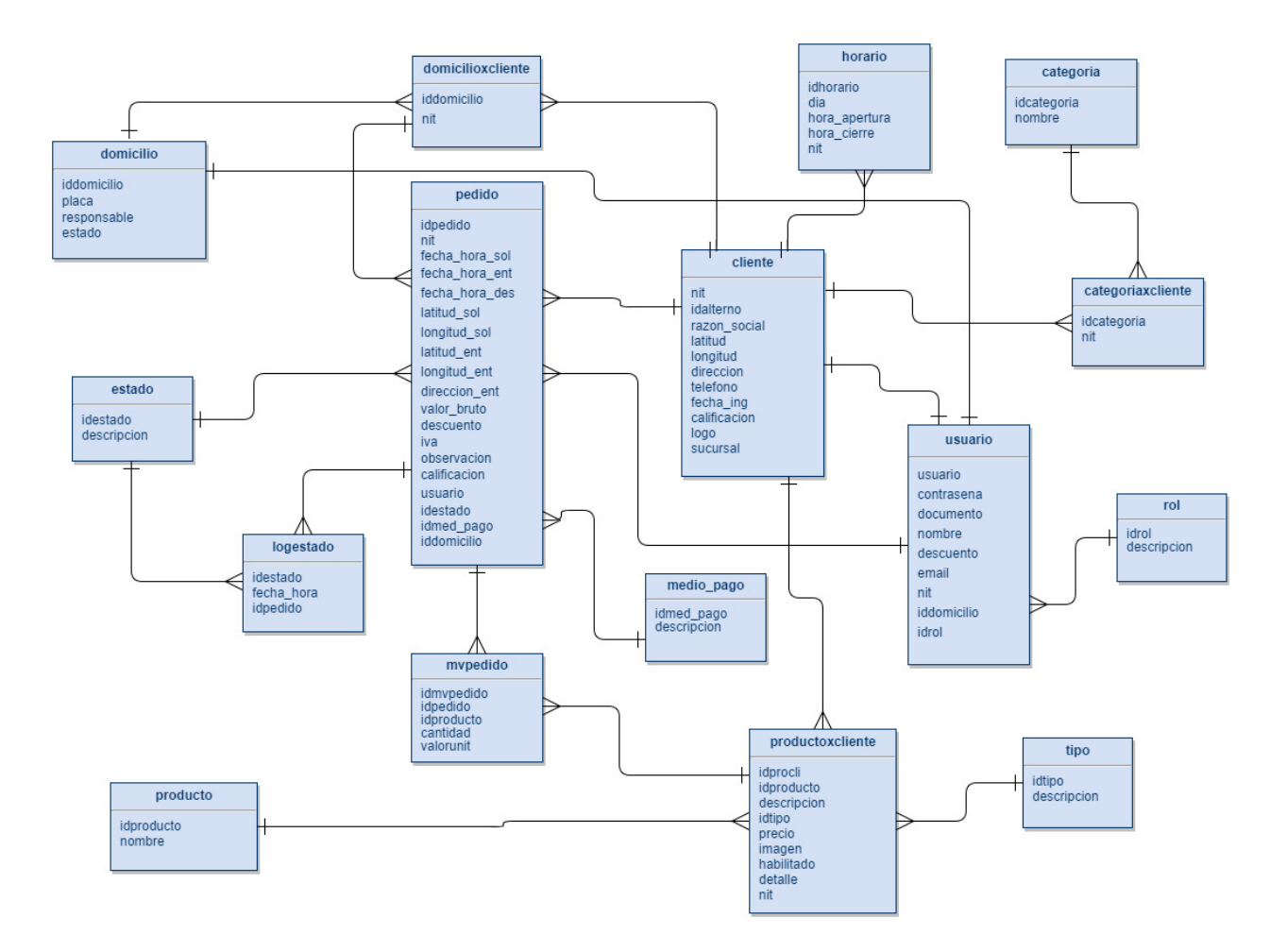

#### **Diagrama Relacional.**

**Figura 38 38. Diagrama Relacional - Notación de pata de gallo**

#### **Modelo Entidad Relación (MER)**

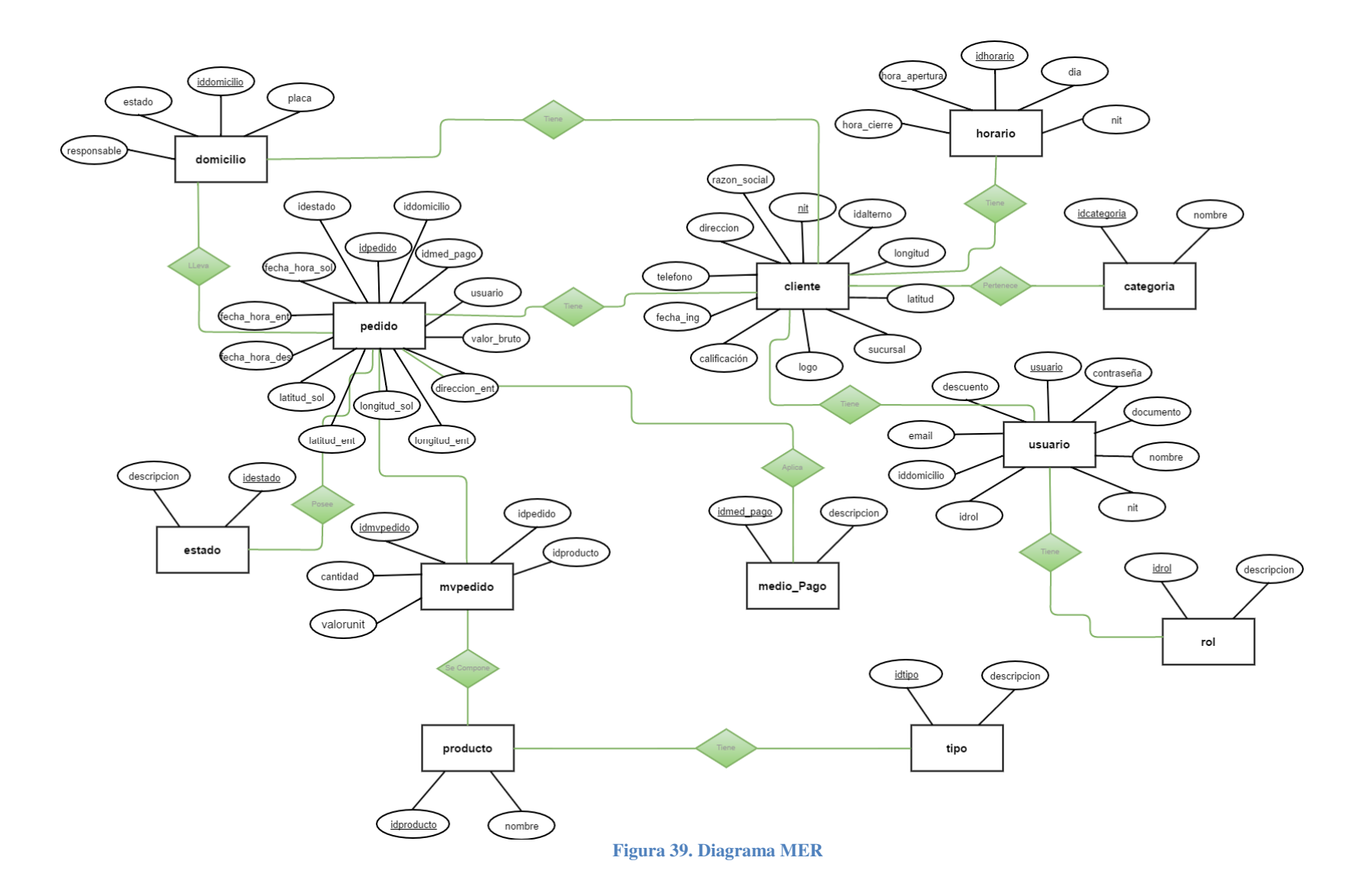

# **8. RESULTADOS**

# **8.1. CICLO DE VIDA DEL SOFTWARE.**

Se elaboró un ciclo de vida del software, en el cual se basó el proceso de análisis, diseño, desarrollo, pruebas y ajustes el cual se adaptó a las necesidades del equipo de trabajo.

### **8.2. BASE DE DATOS:**

Se diseñó y construyó una base de datos bajo el motor de PostgreSQL que cumple con todas los requerimientos del usuario y de la aplicación. (Anexo –B-).

#### **8.3. MODULO DE USUARIO:**

De desarrollo un módulo que permite realizar pedidos a domicilios, conocer el estado y ubicación del pedidos y consultar el historial de pedidos.

### **8.4. MODULO PARA RESTAURANTES:**

Se construyó un módulo para recibir pedidos, aprobarlos, asignarlos a un domicilio, tener el control de ubicación de los domicilios y consultar el historial de las ventas.

(Se anexa archivo de despliegue y código fuente de los módulos).

#### **8.5. TUTORIALES**

• Perfil usuario.

**https://youtu.be/Pj7XIlDr3\_s**

# **PARTE IV – SIMULACIÓN Y PRUEBAS**

# **9. APLICACIÓN WEB**

# **9.1. MÓDULO DE USUARIO - CONSUMIDOR.**

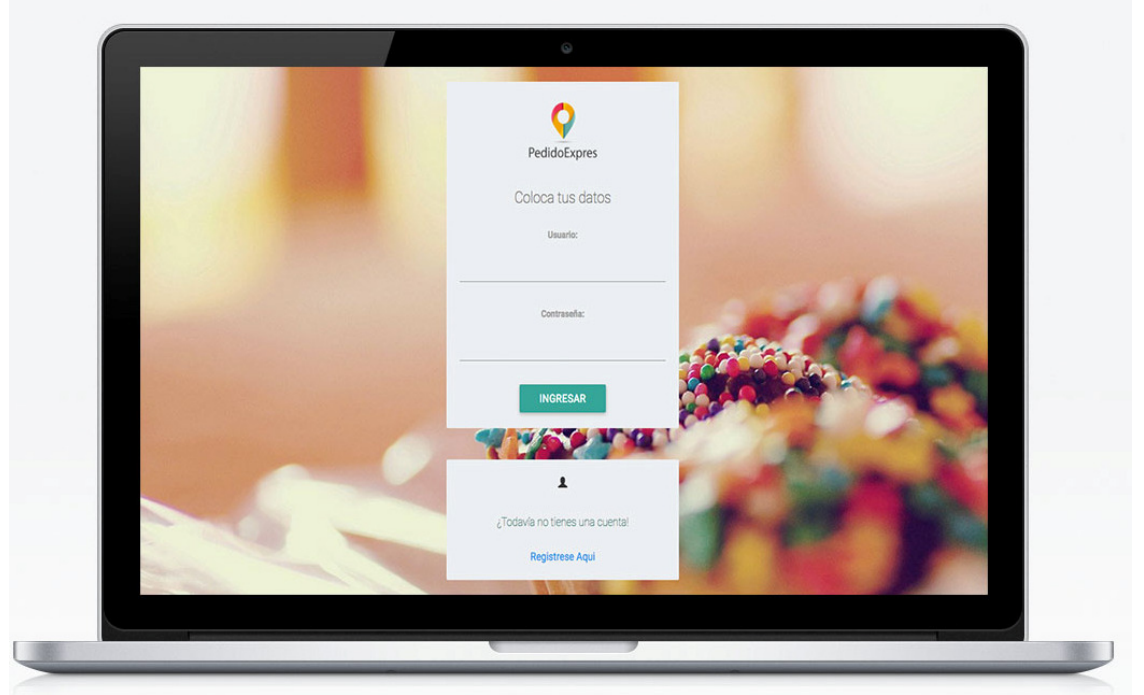

**Figura 40. Autenticación de Usuario**

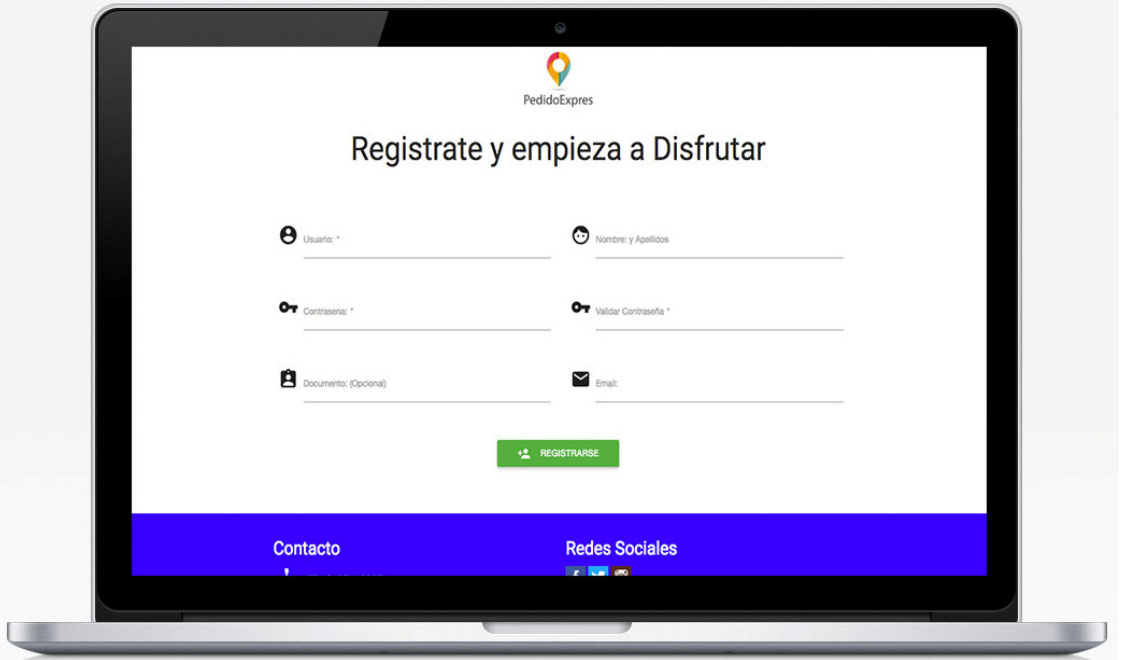

**Figura 41. Registro de usuario** 

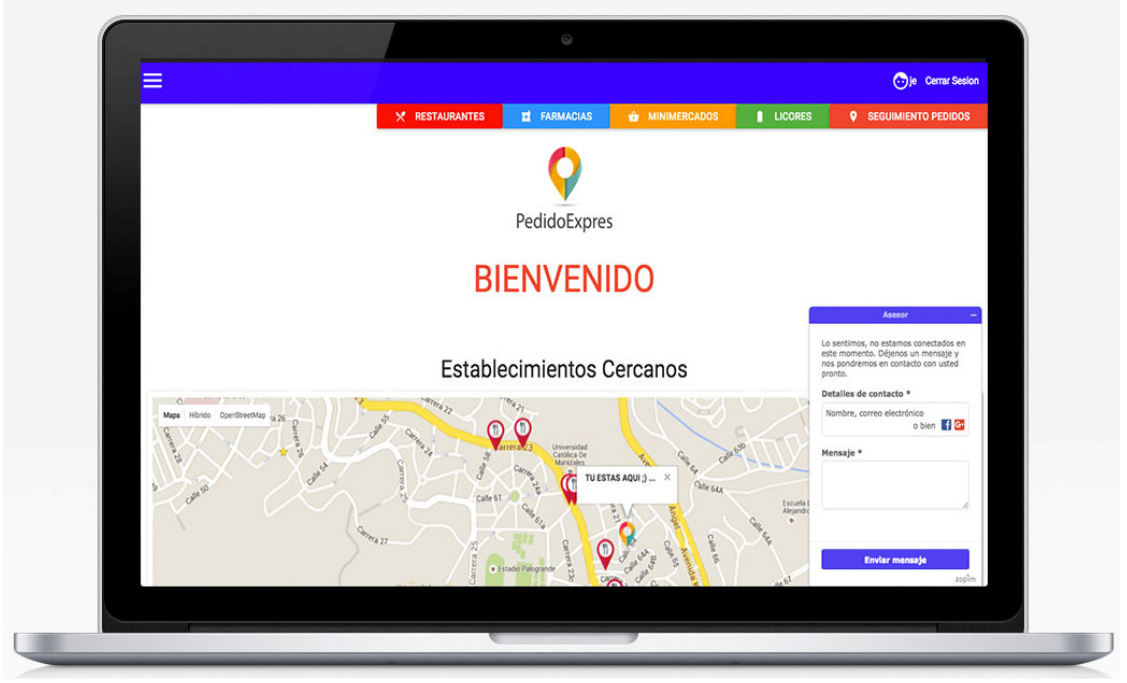

**Figura 42. Index de usuario, auto ubicación lugar donde inicia sesión**

PEDIDO EXPRES Molina Calle Valentina, Carmona García Jhon Edier, Clavijo Álzate Carlos Andrés, Montes Osorio Andrés Felipe 2015

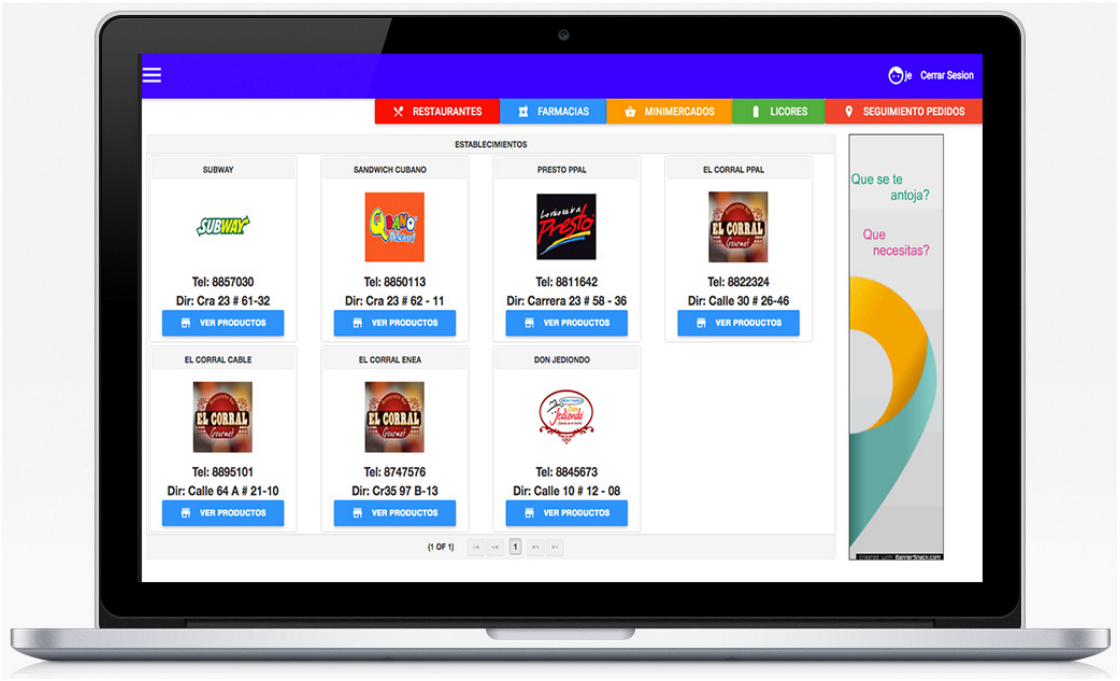

**Figura 43. Catálogo de establecimientos comerciales**

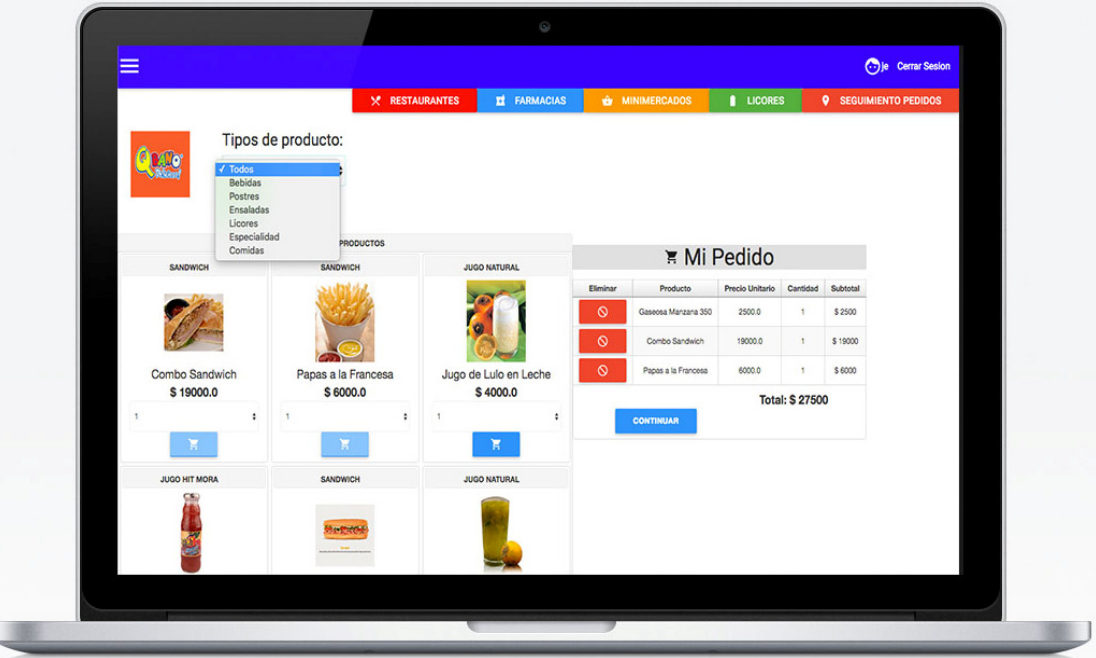

**Figura 44. Catálogo de productos y carrito de compras**

I

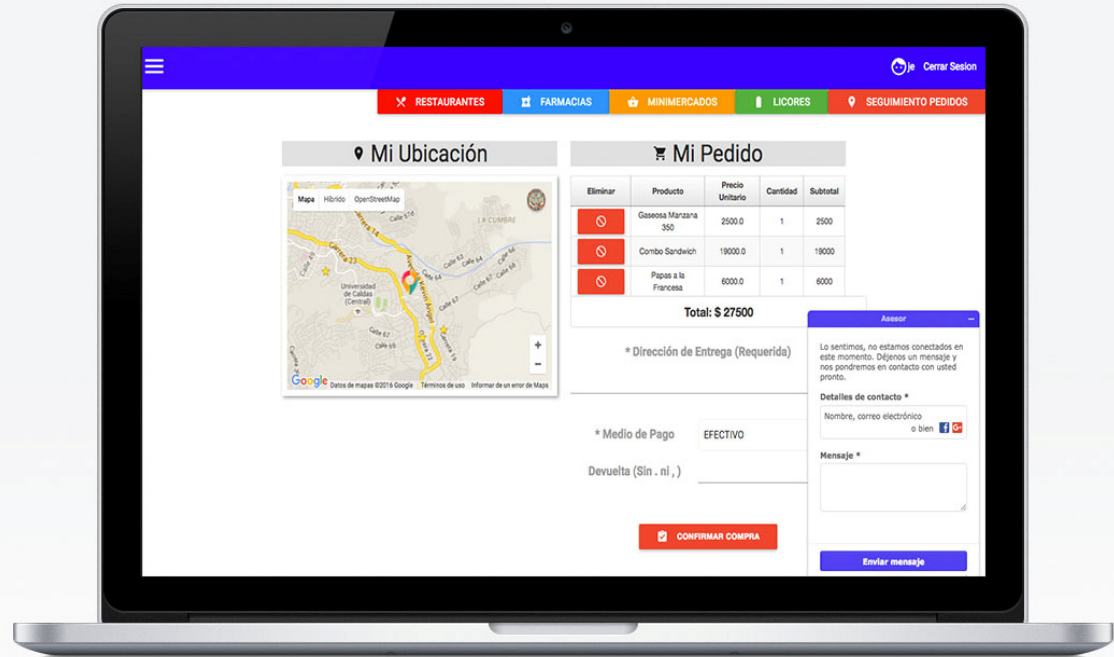

**Figura 45. Confirmación de la compra**

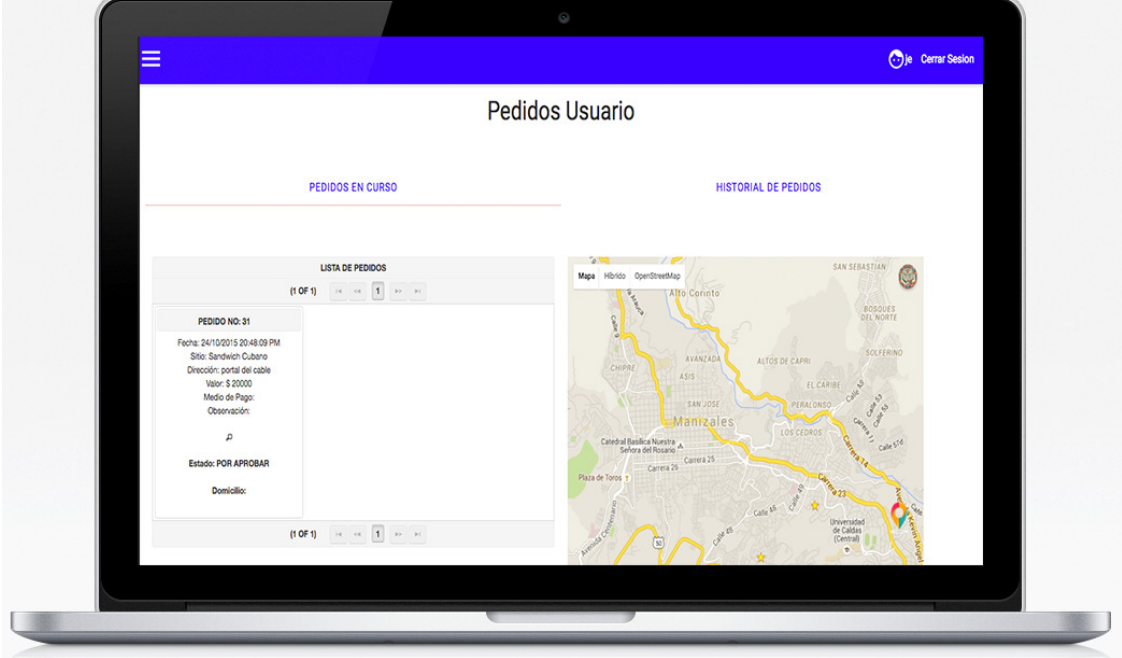

**Figura 46. Historial de pedidos**

# **9.2. MÓDULO DE CLIENTE - ESTABLECIMIENTO COMERCIAL.**

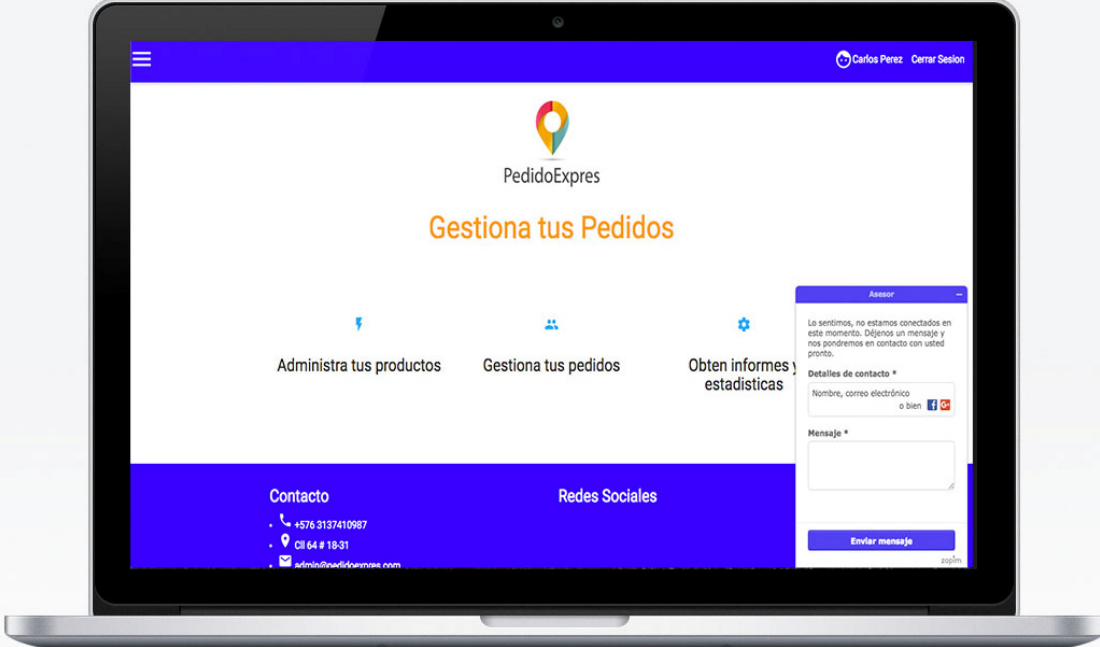

**Figura 47. Inicio de establecimientos**

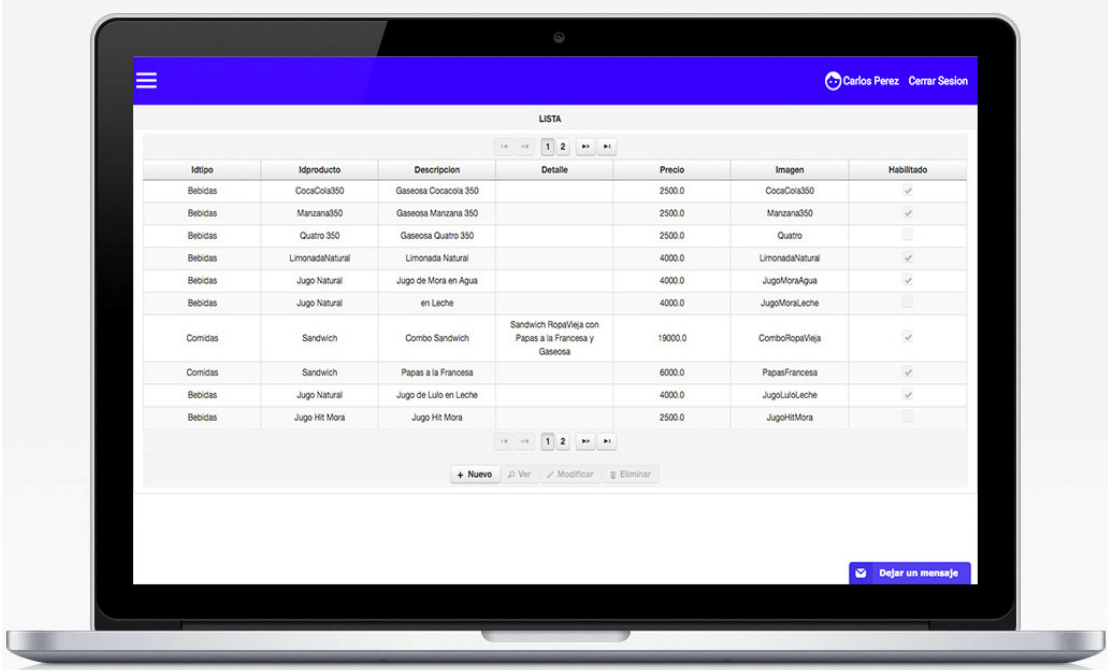

**Figura 48. Administración de productos**

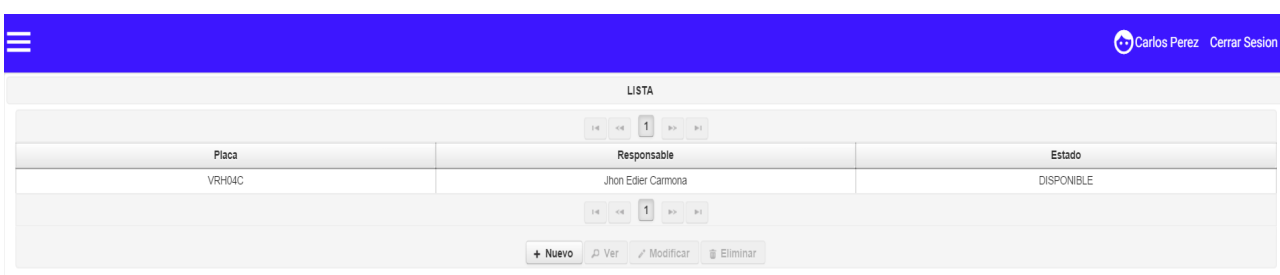

#### **Figura 49. Administración de domicilios**

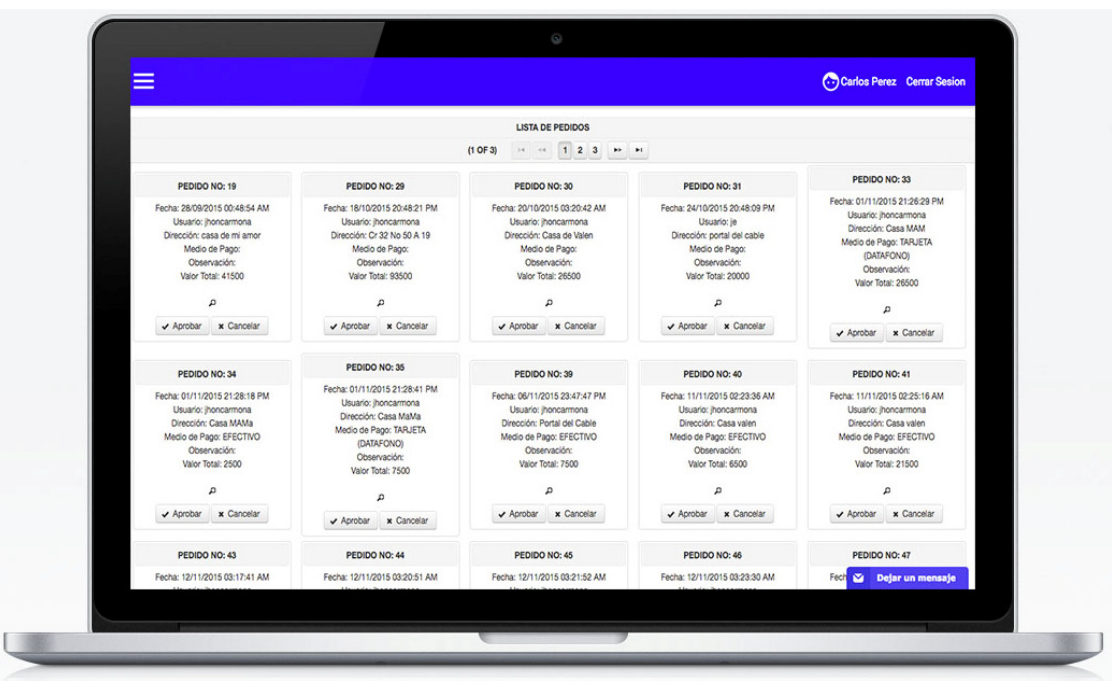

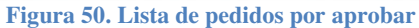

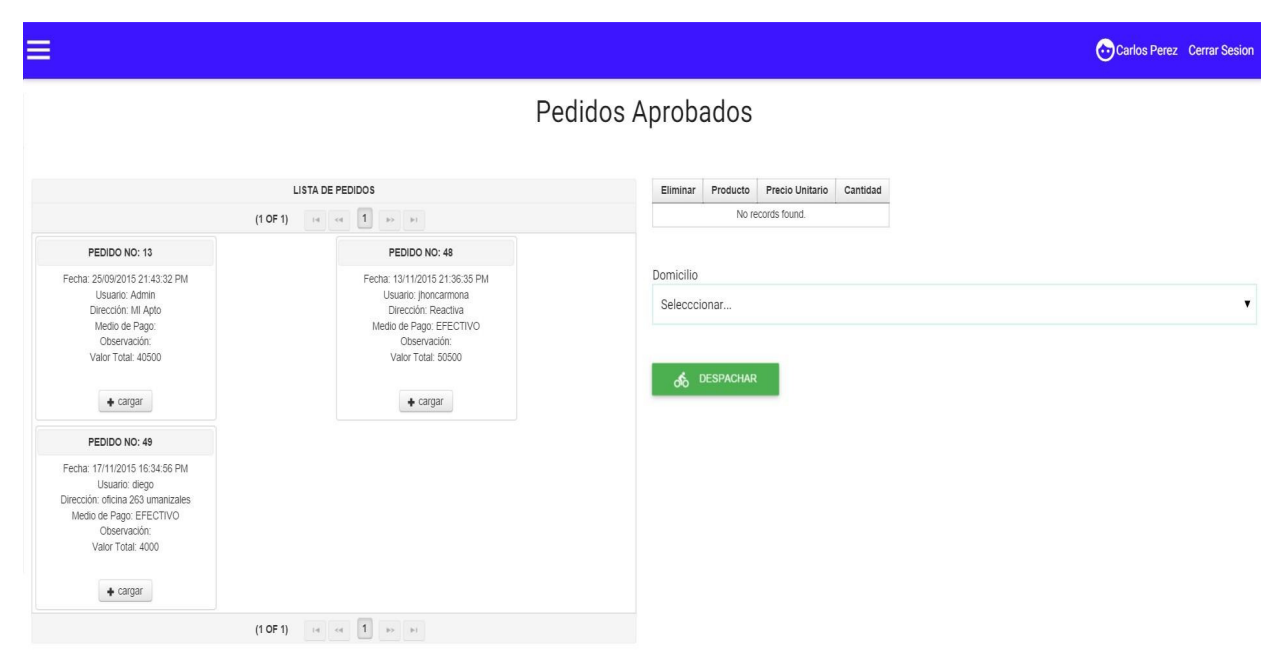

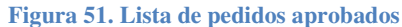

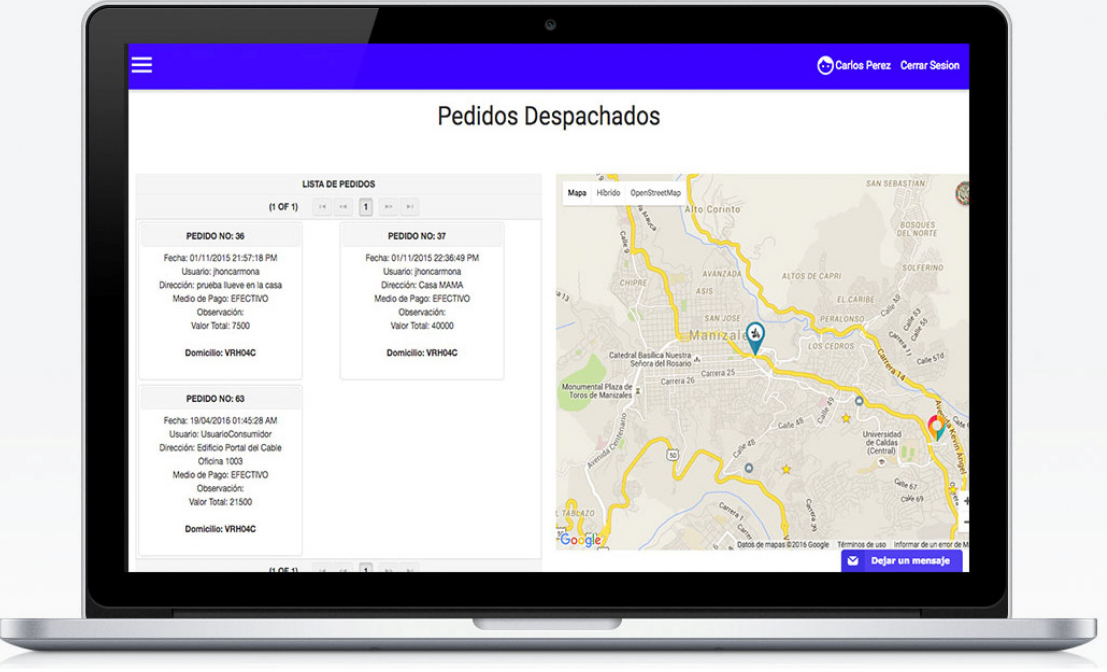

**Figura 52. Lista de pedidos despachados**

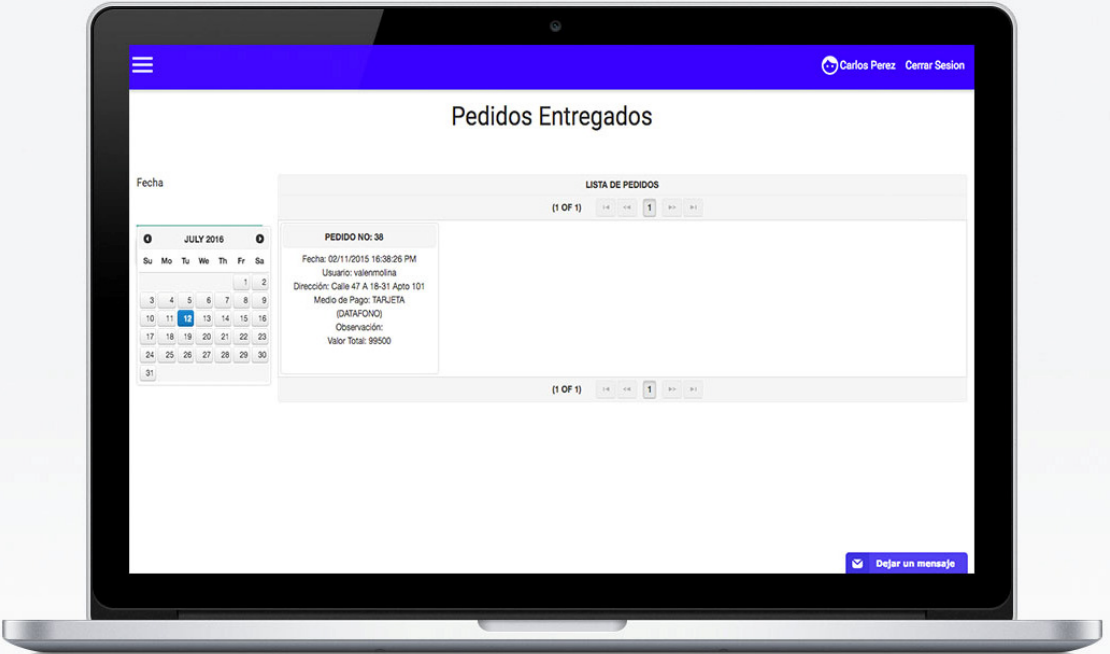

**Figura 53. Lista de pedidos entregados**

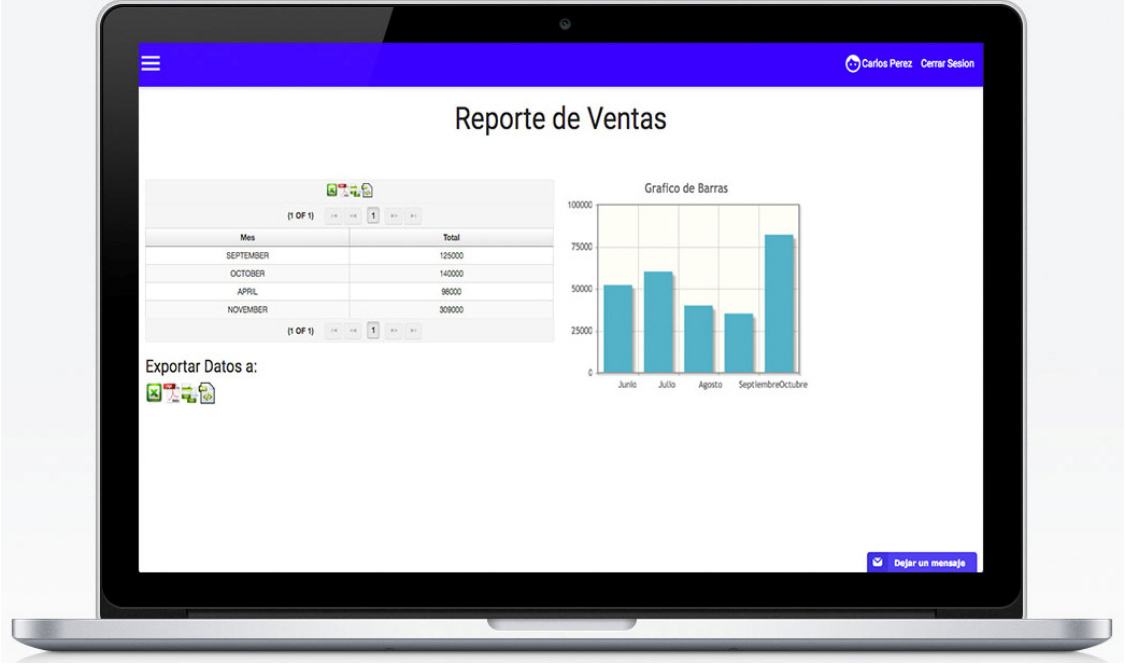

**Figura 54. Reporte de ventas**

# **9.3. MÓDULO DE ADMINISTRACIÓN GLOBAL.**

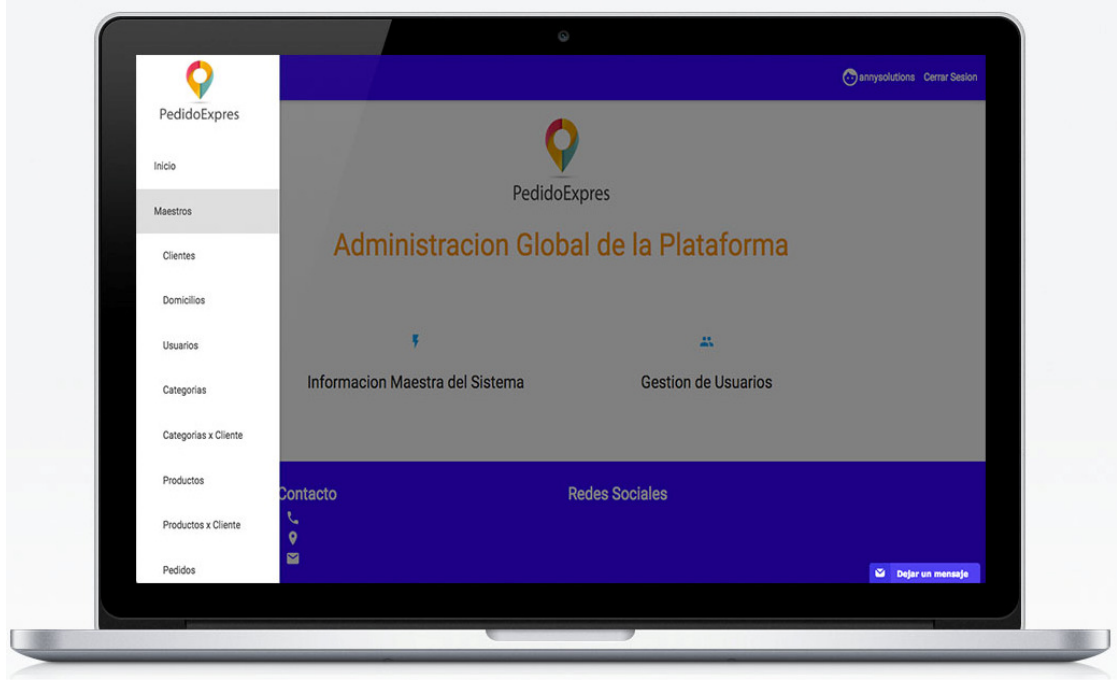

**Figura 55. Inicio administración global**

PEDIDO EXPRES Molina Calle Valentina, Carmona García Jhon Edier, Clavijo Álzate Carlos Andrés, Montes Osorio Andrés Felipe 2015

| <b>LISTA</b><br>$12$ $\rightarrow$ 11<br>$14 - 44$<br>RazonSocial<br>Latitud<br>Calificacion<br>Longitud<br><b>Direccion</b><br>Telefono<br>Fechaing<br>Logo<br>Sucursal<br>Idalterno<br>Nit<br>02/20/2015<br>旧<br>4356894-5<br>5.059143<br>$-75.48739$<br>Cra 23 # 61-32<br>8857030<br>Subway<br>Subway<br>05:00:00<br>05/07/2014<br>Sandwich<br>$\checkmark$<br>5.059114<br>$-75.487191$<br>8850113<br>105345628<br>Cra 23 # 62 - 11<br>SandwichCubano<br>05:00:00<br>Cubano<br>11/25/2013<br>$\checkmark$<br>5552458465<br>Asados Chavita<br>5.076651<br>$-75.527381$<br>Calle 7 # 5-9<br>8832733<br>AsadosChavita<br>05:00:00<br>10/13/2014<br>Cuatro<br>B<br>756329427<br>5.056734<br>$-75.456321$<br>Calle 65 # 24 -02<br>8810227<br>CuatroEstaciones<br>05:00:00<br>Estaciones<br>11/13/2012<br>$\checkmark$<br>5.076432<br>$-75.487567$<br>8865536<br>512342134<br>Wingz<br>Cra 23 # 75 - 15<br>Wingz<br>05:00:00<br>05/16/2015<br>8811642<br>Frisby S.A PPAL<br>5.067151<br>$-75.516872$<br>Calle 23 # 23-01<br>Frisby<br>891408584<br>05:00:00<br>Frisby S.A.C.C<br>Cra 23 # 65 -<br>05/16/2015<br>$\checkmark$<br>891408584S2<br>5.055918<br>$-75.48575$<br>8811642<br>Frisby<br>Frisby S.A PPAL<br>Cable Plaza<br>149<br>05:00:00<br>Frisby S.A.<br>05/16/2015<br>$\checkmark$<br>891408584S1<br>5.060861<br>$-75.489049$<br>8811642<br>Cra 23 # 59 - 70<br>Frisby<br>Frisby S.A PPAL<br>Multicentro<br>05:00:00<br>05/16/2015<br>Frisby S.A.C.C<br>Calle 38 B # 20 -<br>$\checkmark$<br>5.069265<br>891408584S3<br>$-75.510107$<br>8811642<br>Frisby<br>Frisby S.A PPAL<br>Fundadores<br>$\infty$<br>05:00:00<br>12/11/2013<br>$\checkmark$<br>254898472<br>5.067469<br>$-75.517019$<br>Calle 23 # 22-39<br>8849018<br>MrPompy<br>MrPompy<br>05:00:00<br>$14$ $46$ 1 2 80 81<br>+ Nuevo p Ver / Modificar @ Eliminar<br>Dejar un mensaje |  |  |  |  |  |  |
|----------------------------------------------------------------------------------------------------|--|--|--|--|--|--|
|                                                                                                    |  |  |  |  |  |  |
|                                                                                                    |  |  |  |  |  |  |
|                                                                                                    |  |  |  |  |  |  |
|                                                                                                    |  |  |  |  |  |  |
|                                                                                                    |  |  |  |  |  |  |
|                                                                                                    |  |  |  |  |  |  |
|                                                                                                    |  |  |  |  |  |  |
|                                                                                                    |  |  |  |  |  |  |
|                                                                                                    |  |  |  |  |  |  |
|                                                                                                    |  |  |  |  |  |  |
|                                                                                                    |  |  |  |  |  |  |
|                                                                                                    |  |  |  |  |  |  |
|                                                                                                    |  |  |  |  |  |  |
|                                                                                                    |  |  |  |  |  |  |
|                                                                                                    |  |  |  |  |  |  |
|                                                                                                    |  |  |  |  |  |  |

**Figura 56. Administración de establecimientos** 

|               | <b>LISTA</b>                                                |                   |                       |
|---------------|-------------------------------------------------------------|-------------------|-----------------------|
|               | $14$ (4) 1 2 3 10 11                                        |                   |                       |
| Placa         | Responsable                                                 | Estado            | Nit                   |
| VRH04C        | Jhon Edier Carmona                                          | <b>DISPONIBLE</b> | Sandwich Cubano       |
| DQB19D        | Carlos Andres Clavijo                                       | <b>DISPONIBLE</b> | El Corral PPAL        |
| QSU45C        | Andres Felipe Montes                                        | <b>DISPONIBLE</b> | El Corral Enea        |
| DJQ34D        | Valentina Molina Calle                                      | <b>DISPONIBLE</b> | El Corral Cable       |
| YFR04fF       | Yefer Loaiza                                                | <b>HABILITADO</b> | <b>IIForno</b>        |
| <b>SEG60B</b> | Federico Gomez                                              | <b>DISPONIBLE</b> | L'Atelier Des Saveurs |
| FER45A        | William Espinosa                                            | <b>DISPONIBLE</b> | Sr Wok                |
| UYT09C        | Daniel Meza                                                 | <b>DISPONIBLE</b> | Subway                |
| gtd54a        | Pepito Perez                                                | Disponible        | Don Jediondo          |
| jnd12i        | Carlos Mejia                                                | Disponible        | Wingz                 |
|               | $14$ 44 1 2 3 10 11<br>+ Nuevo p Ver / Modificar @ Eliminar |                   |                       |
|               |                                                             |                   |                       |
|               |                                                             |                   | Dejar un mensaje      |

**Figura 57. Administración de domicilios de todos los establecimientos**

|            |                           |                       |                | <b>LISTA</b>                         |                  |               |                 |                      |
|------------|---------------------------|-----------------------|----------------|--------------------------------------|------------------|---------------|-----------------|----------------------|
|            |                           |                       |                |                                      |                  |               |                 |                      |
|            |                           |                       |                | $14$ $12345$ $15$                    |                  |               |                 |                      |
| Documento  | Nombre                    | Email                 | Usuario        | Contrasena                           | <b>Descuento</b> | Idrol         | Nit             | Iddomicilio          |
| 1053767386 | Valentina Molina<br>Calle | valenmolina@gmail.com | valenmolina    | 1234                                 |                  | Domicillo     |                 |                      |
| 4356898    | jorge guerrero            | jg@hotmail.com        | SandwichCubano | 1234                                 |                  | Cliente       |                 |                      |
| 123456789  | Pablo Grajales            | pgraja@hotmai.com     | subway         | 1234                                 |                  | Cliente       | Subway          |                      |
| 11111111   | annysolutions             | contacto@annysolution | Admin          | 1234                                 |                  | Administrador |                 |                      |
| 45789654   | Jorge Perez               | jperez@gmail.com      | sopaycarbon    | 1234                                 |                  | Cliente       | Sr Wok          | Andres Felipe Montes |
| 1056894785 | <b>Isabel Castro</b>      | asadoschavita@gmail.c | chavita        | 1234                                 |                  | Cliente       |                 |                      |
| 542341245  | Carlos Perez              | cperez@gmail.com      | cubano         | 1234                                 |                  | Cliente       | Sandwich Cubano |                      |
| 432561212  | Mario Lopez               | miopez@hotmail.com    | itforno        | 1234                                 |                  | Cliente       | <b>IForno</b>   |                      |
| 543623423  | Pepito perez              | pperez@hotmail.com    | salome         | 1234                                 |                  | Cliente       | Don Jediondo    |                      |
| 452341324  | Rosa Mendez               | rmendez@gmail.com     | wingz          | 1234                                 |                  | Cliente       | Wingz           |                      |
|            |                           |                       |                | + Nuevo p Ver / Modificar a Eliminar |                  |               |                 |                      |
|            |                           |                       |                |                                      |                  |               |                 | Dejar un mensaje     |

**Figura 58. Administración de usuarios**

|                |                 |                       | <b>LISTA</b>                                               |         |                 |                   |                  |
|----------------|-----------------|-----------------------|------------------------------------------------------------|---------|-----------------|-------------------|------------------|
|                |                 |                       | 1 2 3 4 5 6 7 8 9 10<br>$14 - 44$                          |         | <b>BD B1</b>    |                   |                  |
| Idtipo         | Idproducto      | <b>Descripcion</b>    | Detaile                                                    | Precio  | Imagen          | Habilitado        | Nit              |
| Bebidas        | CocaCola350     | Gaseosa Cocacola 350  |                                                            | 2500.0  | CocaCola350     | $\checkmark$      | Sandwich Cubano  |
| Bebidas        | Manzana350      | Gaseosa Manzana 350   |                                                            | 2500.0  | Manzana350      | $\checkmark$      | Sandwich Cubano  |
| Bebidas        | Quatro 350      | Gaseosa Quatro 350    |                                                            | 2500.0  | Quatro          | Ð                 | Sandwich Cubano  |
| <b>Bebidas</b> | LimonadaNatural | Limonada Natural      |                                                            | 4000.0  | LimonadaNatural | $\checkmark$      | Sandwich Cubano  |
| <b>Bebidas</b> | Jugo Natural    | Jugo de Mora en Agua  |                                                            | 4000.0  | JugoMoraAgua    | $\omega^{\prime}$ | Sandwich Cubano  |
| <b>Bebidas</b> | Jugo Natural    | en Leche              |                                                            | 4000.0  | JugoMoraLeche   | o                 | Sandwich Cubano  |
| Comidas        | Sandwich        | Combo Sandwich        | Sandwich RopaVieja con<br>Papas a la Francesa y<br>Gaseosa | 19000.0 | ComboRopaViela  | $\checkmark$      | Sandwich Cubano  |
| Comidas        | Sandwich        | Papas a la Francesa   |                                                            | 6000.0  | PapasFrancesa   | $\checkmark$      | Sandwich Cubano  |
| <b>Bebidas</b> | Jugo Natural    | Jugo de Lulo en Leche |                                                            | 4000.0  | JugoLuioLeche   | $\checkmark$      | Sandwich Cubano  |
| <b>Bebidas</b> | CocaCola350     | Gaseosa CocaCola 350  |                                                            | 2500.0  | CocaCola350     | $\checkmark$      | El Corral PPAL   |
|                |                 |                       | 1 2 3 4 5 6 7 8 9 10<br>14.14                              |         | <b>BE BE</b>    |                   |                  |
|                |                 |                       |                                                            |         |                 |                   |                  |
|                |                 |                       | + Nuevo p Ver / Modificar @ Eliminar                       |         |                 |                   |                  |
|                |                 |                       |                                                            |         |                 |                   |                  |
|                |                 |                       |                                                            |         |                 |                   |                  |
|                |                 |                       |                                                            |         |                 |                   |                  |
|                |                 |                       |                                                            |         |                 |                   | Dejar un mensaje |

**Figura 59. Administración de productos**

# **10. APLICACIÓN MÓVIL**

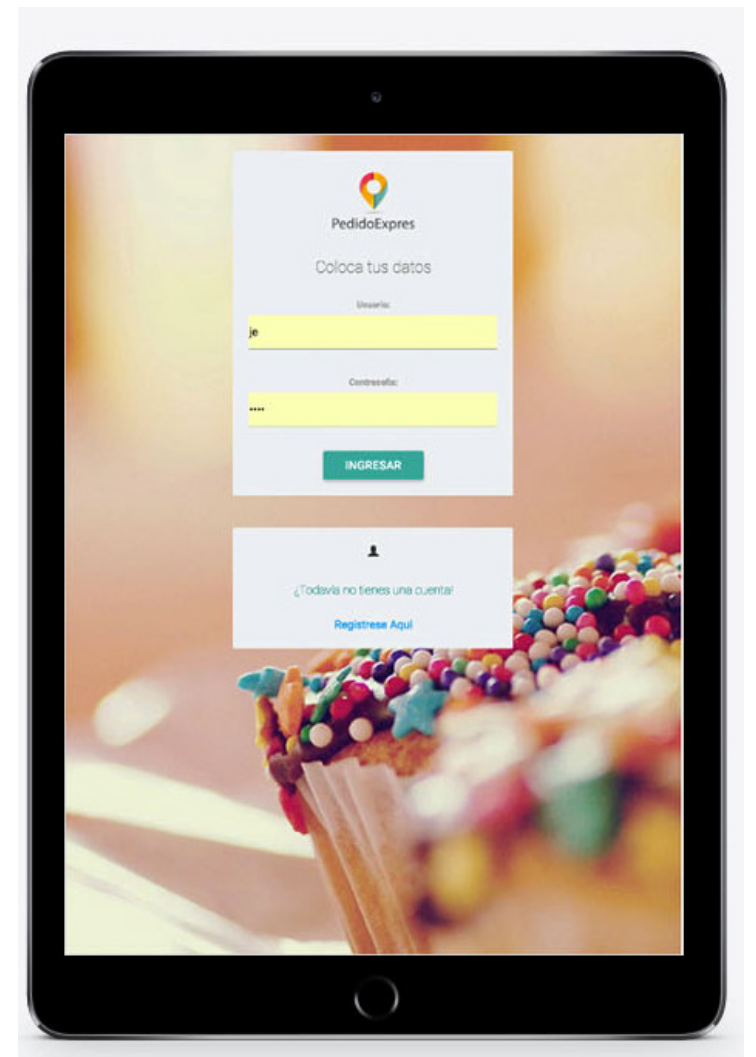

**Figura 60. App- Móvil**

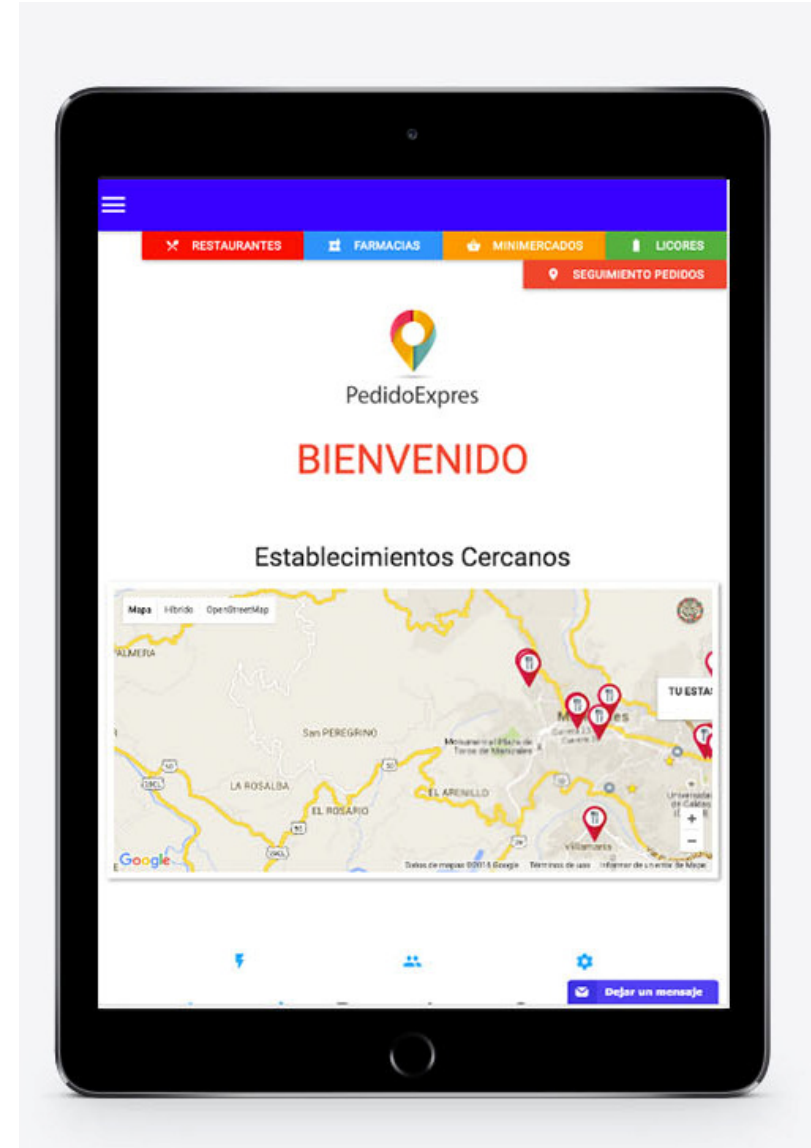

**Figura 61. App-Móvil**

PEDIDO EXPRES Molina Calle Valentina, Carmona García Jhon Edier, Clavijo Álzate Carlos Andrés, Montes Osorio Andrés Felipe 2015

# **PARTE V – CONCLUSIONES Y RECOMENDACIONES**

# **11. CONCLUSIONES**

- Se logró el desarrollo de la aplicación, sobre los diseños elaborados intentando suplir los requerimientos.
- Un sistema como este podría impulsar establecimientos que quizás no cuenten con campañas publicitarias de gran impacto para captar nuevos clientes.
- La acogida del consumo de servicios de aplicaciones móviles y web por parte de los consumidores, dan una oportunidad a las innovaciones que siguen estos lineamientos.
- El uso de buenas prácticas de desarrollo de software y el seguir de experiencias de integrantes del equipo en la industria del software para la creación de un propio ciclo de vida, fue muy efectivo ya q este fue a la medida del equipo de trabajo y a la necesidad que se intentó suplir.
- JSF es un framework compatible con las tecnologías que son tendencia en la actualidad en diseño y desarrollo web como lo es HTML5 y CSS3, que fue lo suficientemente útil para el desarrollo front-end, con un diseño que sigue lineamientos de diseño tendencia en la actualidad.
- Primefaces es una librería de componentes para JavaServerFaces, con muy buenos elementos JQuery y Ajax que facilitan el trabajo a los desarrolladores, siendo una competencia muy fuerte a la tradicional librería RichFaces.
- Postgres es un motor de base de datos confiable que cumplió con nuestras exigencias.
- Google Maps API V3, es una herramienta con documentación muy completa y utilizada por muchos desarrolladores que facilitó la conexión de nuestra aplicación a nivel de servidor con la API, con un buen rendimiento y precisión en la ubicación de markets.
- Appcelerator Mobile, es una tecnología con un buen rendimiento en móviles Android, pero carece de documentación de apoyo en internet

# **BIBLIOGRAFÍA**

@appsmovilesucm. (6 de Mayo de 2014). Obtenido de Appsmovilesucm: https://appsmovilescavucm.wordpress.com/origen/

(29 de Septiembre de 2016). Obtenido de http://repository.udem.edu.co/bitstream/handle/11407/1111/Plan%20de%20negocio s%20para%20una%20empresa%20prestadora%20del%20servicio%20de%20plataf orma%20web%20a%20usuarios%20no%20expertos%20y-

o%20no%20poseedores%20de%20sistemas%20inform%C3%A1ticos%20para%2

7Graus. (29 de Septiembre de 2016). Obtenido de http://www.significados.com/: http://www.significados.com/gps/

Área Tecnología. (1 de Febrero de 2014). Obtenido de Área Tecnología: http://www.areatecnologia.com/Que-es-un-teléfono inteligente.htm

Área Tecnológica. (25 de Enero de 2016). Definiciones Seguridad Informática. Obtenido de http://www.areatecnologia.com/: http://www.areatecnologia.com/informatica/seguridad-informatica.html

basicoyfacil. (29 de Septiembre de 2016). Obtenido de https://basicoyfacil.wordpress.com/:

https://basicoyfacil.wordpress.com/2008/11/03/que-es-una-copia-de-seguridad/

Blog, N. d. (29 de Septiembre de 2016). Obtenido de http://www.saluddiaria.com/: http://www.saluddiaria.com/1063/caracteristicas-llamada-comida-lenta/

Cocineando.com. (31 de Agosto de 2014). cocineando.com. Obtenido de http://www.cocineando.com/03-gastronomia/info-gastro/Comida-rapida-origenesevolucion-calorias.html

Foundation, G. C. (29 de Septiembre de 2016). Obtenido de gcfaprendelibre.org: https://www.gcfaprendelibre.org/tecnologia/curso/informatica\_basica/aplicaciones\_w eb\_y\_todo\_acerca\_de\_la\_nube/1.do

García Ramírez, R. L. (29 de Septiembre de 2016). Universidad de Medellín. Recuperado el 5 de 30 de 2016, de www.udem.edu.co: http://repository.udem.edu.co/bitstream/handle/11407/1111/Plan%20de%20negocio s%20para%20una%20empresa%20prestadora%20del%20servicio%20de%20plataf orma%20web%20a%20usuarios%20no%20expertos%20y-

o%20no%20poseedores%20de%20sistemas%20inform%C3%A1ticos%20para%2

Juanguis. (29 de Septiembre de 2016). Breve Historia de los teléfonos inteligentes. Obtenido de puntogeek.com: http://www.puntogeek.com/2011/01/14/breve-historiade-los-smartphones/

LUHMANN, N. (2000). Teoría. New york: Una en la esquina.

Magazine, M. (29 de Septiembre de 2016). Obtenido de http://www.mastermagazine.info/: http://www.mastermagazine.info/termino/4800.php

Mastermagazine.info. (1 de Enero de 2013). mastermagazine.info. Obtenido de http://www.mastermagazine.info/termino/4800.php

Navarro, A. (29 de Septiembre de 2016). Obtenido de http://www.xatakandroid.com/: http://www.xatakandroid.com/tutoriales/primeros-pasos-con-android-glosario-determinos-i

Penadés, P. L.-M. (29 de Septiembre de 2016). cyta. Obtenido de http://www.cyta.com.ar/: http://www.cyta.com.ar/ta0502/v5n2a1.htm#1

Rivas, J. (29 de Septiembre de 2016). Obtenido de http://jesusrivas0.blogspot.com.co/: http://jesusrivas0.blogspot.com.co/2012/05/drivers-y-perifericos.html

Sirgado, M. R. (1 de Agosto de 2011). abc.es. Obtenido de El Consumo de Comida Rápida | Strategic Research Center: http://www.abc.es/gestordocumental/uploads/Sociedad/comida-rapida.pdf

Software, I. d. (29 de Septiembre de 2016). Obtenido de http://ingenieriadesoftware.mex.tl/: http://ingenieriadesoftware.mex.tl/52753 XP---Extreme-Programing.html

techmoviles. (29 de Septiembre de 2016). Obtenido de http://www.techmoviles.com/: http://www.techmoviles.com/diccionario-de-terminostecnicos-en-sistemas-android/

upsa. (17 de Septiembre de 2013). https://upsasoyyo.wordpress.com/2013/09/17/aplicaciones-moviles-la-evolucion/. Obtenido de https://upsasoyyo.wordpress.com/2013/09/17/aplicaciones-moviles-laevolucion/

Upsasoyyo. (17 de Septiembre de 2013). Upsasoyyo. Obtenido de https://upsasoyyo.wordpress.com/2013/09/17/aplicaciones-moviles-la-evolucion/

VILLÓN, M. C. (10 de Noviembre de 2014). UNIVERSIDAD ESTATAL PENÍNSULA DE SANTA ELENA . Recuperado el 5 de 30 de 2016, de http://repositorio.upse.edu.ec: http://repositorio.upse.edu.ec/bitstream/46000/1623/1/

Vitone, J. C.-J. (29 de Septiembre de 2016). Obtenido de http://appdesignbook.com/: http://appdesignbook.com/es/contenidos/glosario/

Zamora, J. A. (29 de Septiembre de 2016). Obtenido de<br>http://www.elandroidelibre.com/: http://www.elandroidelibre.com/2014/09/glosariohttp://www.elandroidelibre.com/2014/09/glosarioandroid-80-conceptos-que-deberias-conocer.html

# **12. ANEXOS**

#### **ANEXO A - CRONOGRAMA**

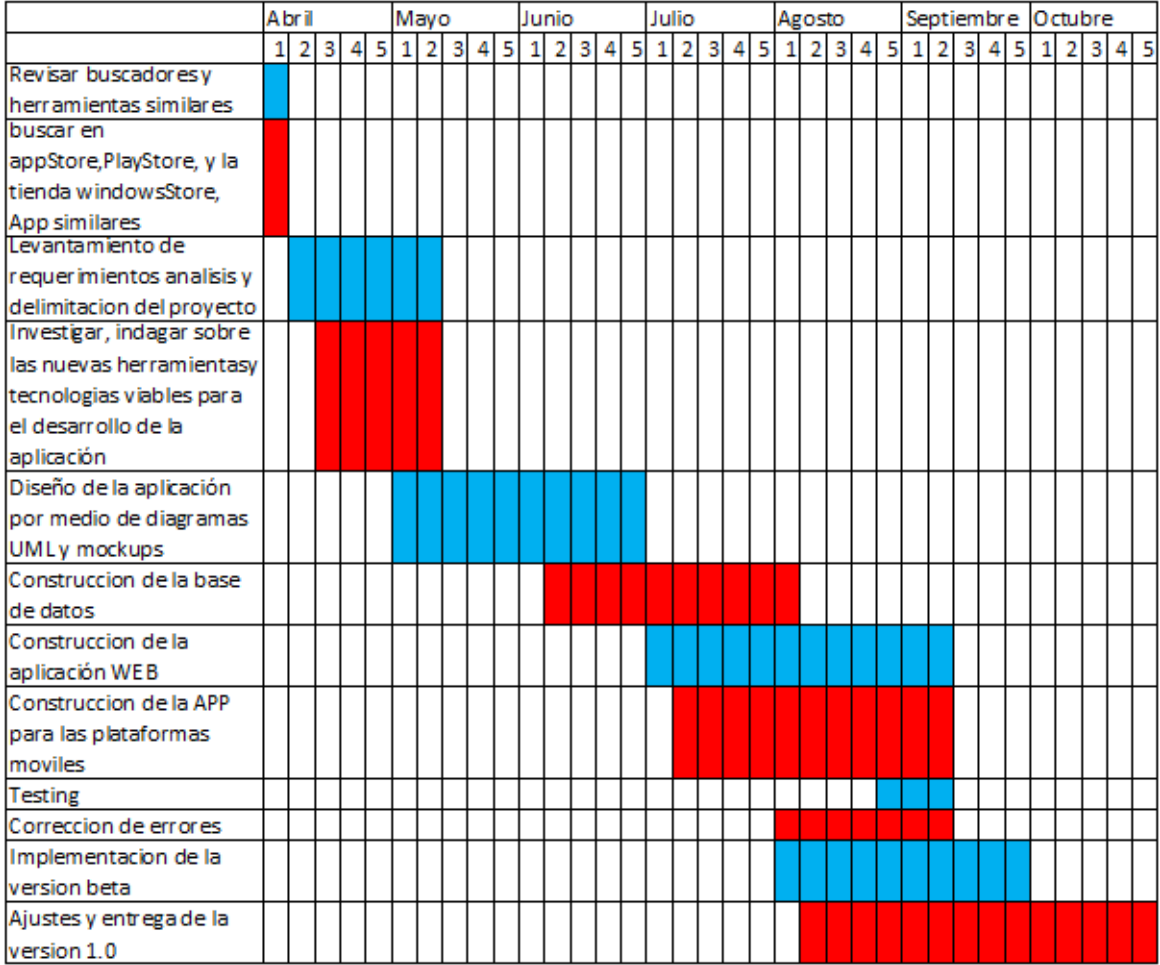

#### **ANEXO B - SCRIPT BASE DE DATOS**

```
-- 
-- PostgreSQL database dump 
-- 
-- Dumped from database version 9.4.1 
-- Dumped by pg_dump version 9.4.1 
-- Started on 2016-08-22 19:32:15 COT 
SET statement timeout = 0;
SET lock_timeout = 0; 
SET client_encoding = 'UTF8'; 
SET standard_conforming_strings = on; 
SET check function bodies = false;
SET client_min_messages = warning; 
--- TOC entry 200 (class 3079 OID 12123) 
-- Name: plpgsql; Type: EXTENSION; Schema: -; Owner:
-- 
CREATE EXTENSION IF NOT EXISTS plpgsql WITH SCHEMA pg_catalog; 
---- TOC entry 2459 (class 0 OID 0) 
-- Dependencies: 200 
-- Name: EXTENSION plpgsql; Type: COMMENT; Schema: -; Owner:
--COMMENT ON EXTENSION plpgsql IS 'PL/pgSQL procedural language'; 
SET search_path = public, pg_catalog; 
SET default_tablespace = ''; 
SET default_with_oids = false; 
-- 
-- TOC entry 172 (class 1259 OID 26461) 
-- Name: categoria; Type: TABLE; Schema: public; Owner: postgres;
Tablespace: 
-CREATE TABLE categoria ( 
     idcategoria integer NOT NULL, 
     nombre character varying
```

```
ALTER TABLE categoria OWNER TO postgres; 
-- 
-- TOC entry 173 (class 1259 OID 26467) 
-- Name: categoriaxcliente; Type: TABLE; Schema: public; Owner: postgres;
Tablespace: 
--CREATE TABLE categoriaxcliente ( 
     id integer NOT NULL, 
     idcategoria integer NOT NULL, 
     nit character varying NOT NULL 
); 
ALTER TABLE categoriaxcliente OWNER TO postgres; 
-- 
-- TOC entry 174 (class 1259 OID 26473) 
-- Name: categoriaxcliente_id_seq; Type: SEQUENCE; Schema: public; Owner:
postgres 
-CREATE SEQUENCE categoriaxcliente_id_seq 
     START WITH 1 
     INCREMENT BY 1 
     NO MINVALUE 
     NO MAXVALUE 
     CACHE 1; 
ALTER TABLE categoriaxcliente_id_seq OWNER TO postgres; 
-- 
-- TOC entry 2460 (class 0 OID 0) 
-- Dependencies: 174 
-- Name: categoriaxcliente_id_seq; Type: SEQUENCE OWNED BY; Schema:
public; Owner: postgres 
-- 
ALTER SEQUENCE categoriaxcliente_id_seq OWNED BY categoriaxcliente.id; 
--- TOC entry 175 (class 1259 OID 26475) 
-- Name: cliente; Type: TABLE; Schema: public; Owner: postgres;
Tablespace: 
-\,-CREATE TABLE cliente ( 
     nit character varying NOT NULL,
```
);

```
 idalterno character varying, 
     razon_social character varying, 
     latitud double precision, 
     longitud double precision, 
     direccion character varying, 
     telefono character varying, 
     fecha_ing timestamp without time zone, 
     calificacion integer, 
     logo character varying, 
     sucursal boolean DEFAULT false 
); 
ALTER TABLE cliente OWNER TO postgres; 
-- 
-- TOC entry 176 (class 1259 OID 26482) 
-- Name: domicilio; Type: TABLE; Schema: public; Owner: postgres; 
Tablespace: 
-CREATE TABLE domicilio ( 
     iddomicilio integer NOT NULL, 
     placa character varying, 
     responsable character varying, 
     estado character varying, 
     nit character varying 
); 
ALTER TABLE domicilio OWNER TO postgres; 
-- 
-- TOC entry 177 (class 1259 OID 26488) 
-- Name: domicilio_iddomicilio_seq; Type: SEQUENCE; Schema: public; Owner:
postgres 
-- 
CREATE SEQUENCE domicilio_iddomicilio_seq 
     START WITH 1 
     INCREMENT BY 1 
     NO MINVALUE 
     NO MAXVALUE 
     CACHE 1; 
ALTER TABLE domicilio_iddomicilio_seq OWNER TO postgres; 
-- 
-- TOC entry 2461 (class 0 OID 0) 
-- Dependencies: 177 
-- Name: domicilio_iddomicilio_seq; Type: SEQUENCE OWNED BY; Schema:
public; Owner: postgres
```

```
ALTER SEQUENCE domicilio_iddomicilio_seq OWNED BY domicilio.iddomicilio; 
-- 
-- TOC entry 178 (class 1259 OID 26490) 
-- Name: estado; Type: TABLE; Schema: public; Owner: postgres; Tablespace:
-CREATE TABLE estado ( 
     idestado integer NOT NULL, 
     descripcion character varying 
); 
ALTER TABLE estado OWNER TO postgres; 
-- 
-- TOC entry 179 (class 1259 OID 26496) 
-- Name: estado_idestado_seq; Type: SEQUENCE; Schema: public; Owner:
postgres 
--CREATE SEQUENCE estado_idestado_seq 
     START WITH 1 
     INCREMENT BY 1 
     NO MINVALUE 
     NO MAXVALUE 
     CACHE 1; 
ALTER TABLE estado_idestado_seq OWNER TO postgres; 
--- TOC entry 2462 (class 0 OID 0) 
-- Dependencies: 179 
-- Name: estado_idestado_seq; Type: SEQUENCE OWNED BY; Schema: public;
Owner: postgres 
-- 
ALTER SEQUENCE estado_idestado_seq OWNED BY estado.idestado; 
-- 
-- TOC entry 180 (class 1259 OID 26498) 
-- Name: horario; Type: TABLE; Schema: public; Owner: postgres;
Tablespace: 
-CREATE TABLE horario ( 
     idhorario integer NOT NULL, 
     dia character varying(10), 
     hora_apetura time without time zone,
```
 $- -$ 

```
 hora_cierre time without time zone, 
     nit character varying 
); 
ALTER TABLE horario OWNER TO postgres; 
-- 
-- TOC entry 181 (class 1259 OID 26504) 
-- Name: horario_idhorario_seq; Type: SEQUENCE; Schema: public; Owner: 
postgres 
-CREATE SEQUENCE horario_idhorario_seq 
     START WITH 1 
     INCREMENT BY 1 
     NO MINVALUE 
     NO MAXVALUE 
     CACHE 1; 
ALTER TABLE horario_idhorario_seq OWNER TO postgres; 
-- 
-- TOC entry 2463 (class 0 OID 0) 
-- Dependencies: 181 
-- Name: horario_idhorario_seq; Type: SEQUENCE OWNED BY; Schema: public;
Owner: postgres 
-- 
ALTER SEQUENCE horario_idhorario_seq OWNED BY horario.idhorario; 
--- TOC entry 182 (class 1259 OID 26506) 
-- Name: logestado; Type: TABLE; Schema: public; Owner: postgres;
Tablespace: 
-\,-CREATE TABLE logestado ( 
     idestado integer NOT NULL, 
     fecha_hora timestamp without time zone, 
     idpedido integer NOT NULL 
); 
ALTER TABLE logestado OWNER TO postgres; 
-- 
-- TOC entry 183 (class 1259 OID 26509) 
-- Name: medio_pago; Type: TABLE; Schema: public; Owner: postgres; 
Tablespace: 
-
```

```
CREATE TABLE medio_pago ( 
     idmed_pago integer NOT NULL, 
     descripcion character varying 
); 
ALTER TABLE medio_pago OWNER TO postgres; 
---- TOC entry 184 (class 1259 OID 26515) 
-- Name: medio_pago_idmed_pago_seq; Type: SEQUENCE; Schema: public; Owner:
postgres 
-- 
CREATE SEQUENCE medio_pago_idmed_pago_seq 
     START WITH 1 
     INCREMENT BY 1 
     NO MINVALUE 
     NO MAXVALUE 
     CACHE 1; 
ALTER TABLE medio_pago_idmed_pago_seq OWNER TO postgres; 
-- 
-- TOC entry 2464 (class 0 OID 0) 
-- Dependencies: 184 
-- Name: medio_pago_idmed_pago_seq; Type: SEQUENCE OWNED BY; Schema:
public; Owner: postgres 
- -ALTER SEQUENCE medio_pago_idmed_pago_seq OWNED BY medio_pago.idmed_pago; 
--- TOC entry 198 (class 1259 OID 26743) 
-- Name: mvdomicilio; Type: TABLE; Schema: public; Owner: postgres;
Tablespace: 
-CREATE TABLE mvdomicilio ( 
     idmvdom integer NOT NULL, 
     iddomicilio integer, 
     idpedido integer, 
     fecha_hora timestamp without time zone, 
     latitud double precision, 
     longitud double precision 
); 
ALTER TABLE mvdomicilio OWNER TO postgres;
```
--

```
-- TOC entry 199 (class 1259 OID 26746) 
-- Name: mvdomicilio_idmvdom_seq; Type: SEQUENCE; Schema: public; Owner:
postgres 
-- 
CREATE SEQUENCE mvdomicilio_idmvdom_seq 
     START WITH 19 
     INCREMENT BY 1 
     NO MINVALUE 
     NO MAXVALUE 
     CACHE 1; 
ALTER TABLE mvdomicilio_idmvdom_seq OWNER TO postgres; 
--- TOC entry 2465 (class 0 OID 0) 
-- Dependencies: 199 
-- Name: mvdomicilio idmvdom seq; Type: SEQUENCE OWNED BY; Schema: public;
Owner: postgres 
-ALTER SEQUENCE mvdomicilio_idmvdom_seq OWNED BY mvdomicilio.idmvdom; 
--- TOC entry 185 (class 1259 OID 26517) 
-- Name: mvpedido; Type: TABLE; Schema: public; Owner: postgres; 
Tablespace: 
--CREATE TABLE mvpedido ( 
     idmvpedido integer NOT NULL, 
     idpedido integer, 
     idproducto integer NOT NULL, 
     cantidad integer, 
     valorunit double precision 
); 
ALTER TABLE mvpedido OWNER TO postgres; 
-- 
-- TOC entry 186 (class 1259 OID 26520) 
-- Name: mvpedido_idmvpedido_seq; Type: SEQUENCE; Schema: public; Owner: 
postgres 
-- 
CREATE SEQUENCE mvpedido_idmvpedido_seq 
     START WITH 1 
     INCREMENT BY 1 
     NO MINVALUE 
     NO MAXVALUE
```
```
 CACHE 1; 
ALTER TABLE mvpedido_idmvpedido_seq OWNER TO postgres; 
-- 
-- TOC entry 2466 (class 0 OID 0) 
-- Dependencies: 186 
-- Name: mvpedido_idmvpedido_seq; Type: SEQUENCE OWNED BY; Schema: public;
Owner: postgres 
-ALTER SEQUENCE mvpedido_idmvpedido_seq OWNED BY mvpedido.idmvpedido; 
-- 
-- TOC entry 187 (class 1259 OID 26522) 
-- Name: pedido; Type: TABLE; Schema: public; Owner: postgres; Tablespace:
-CREATE TABLE pedido ( 
     idpedido integer NOT NULL, 
     nit character varying, 
     fecha_hora_ent timestamp without time zone, 
     fecha_hora_sol timestamp without time zone, 
     latitud_sol double precision, 
     longitud_sol double precision, 
     latitud_ent double precision, 
     longitud_ent double precision, 
     direccion_ent character varying, 
     valor_bruto integer, 
     descuento double precision, 
     iva double precision, 
     usuario character varying, 
     idestado integer, 
     idmed_pago integer, 
     iddomicilio integer, 
     fecha_hora_des timestamp without time zone, 
     observacion text, 
     calificacion integer 
); 
ALTER TABLE pedido OWNER TO postgres; 
-- 
-- TOC entry 188 (class 1259 OID 26528) 
-- Name: pedido_idpedido_seq; Type: SEQUENCE; Schema: public; Owner:
postgres 
-- 
CREATE SEQUENCE pedido_idpedido_seq 
     START WITH 1 
     INCREMENT BY 1
```

```
 NO MINVALUE 
     NO MAXVALUE 
     CACHE 1; 
ALTER TABLE pedido_idpedido_seq OWNER TO postgres; 
-- 
-- TOC entry 189 (class 1259 OID 26530) 
-- Name: producto; Type: TABLE; Schema: public; Owner: postgres; 
Tablespace: 
-CREATE TABLE producto ( 
     idproducto integer NOT NULL, 
     nombre character varying, 
     cantidad character varying(255) 
); 
ALTER TABLE producto OWNER TO postgres; 
-- 
-- TOC entry 190 (class 1259 OID 26536) 
-- Name: producto_idproducto_seq; Type: SEQUENCE; Schema: public; Owner: 
postgres 
-CREATE SEQUENCE producto_idproducto_seq 
     START WITH 1 
     INCREMENT BY 1 
     NO MINVALUE 
     NO MAXVALUE 
     CACHE 1; 
ALTER TABLE producto_idproducto_seq OWNER TO postgres; 
--- TOC entry 2467 (class 0 OID 0) 
-- Dependencies: 190 
-- Name: producto_idproducto_seq; Type: SEQUENCE OWNED BY; Schema: public;
Owner: postgres 
-ALTER SEQUENCE producto_idproducto_seq OWNED BY producto.idproducto; 
-- 
-- TOC entry 191 (class 1259 OID 26538) 
-- Name: productoxcliente; Type: TABLE; Schema: public; Owner: postgres; 
Tablespace: 
-
```

```
CREATE TABLE productoxcliente ( 
     idprocli integer NOT NULL, 
     idproducto integer NOT NULL, 
     idtipo integer, 
     precio double precision, 
     imagen character varying, 
     nit character varying NOT NULL, 
     descripcion character varying, 
     detalle character varying, 
     habilitado boolean, 
     cantidad integer, 
     subtotal integer 
); 
ALTER TABLE productoxcliente OWNER TO postgres; 
-- 
-- TOC entry 192 (class 1259 OID 26544) 
-- Name: productoxcliente_idprocli_seq; Type: SEQUENCE; Schema: public;
Owner: postgres 
-CREATE SEQUENCE productoxcliente_idprocli_seq 
     START WITH 1 
     INCREMENT BY 1 
     NO MINVALUE 
     NO MAXVALUE 
     CACHE 1; 
ALTER TABLE productoxcliente_idprocli_seq OWNER TO postgres; 
-- 
-- TOC entry 2468 (class 0 OID 0) 
-- Dependencies: 192 
-- Name: productoxcliente_idprocli_seq; Type: SEQUENCE OWNED BY; Schema:
public; Owner: postgres 
-ALTER SEQUENCE productoxcliente_idprocli_seq OWNED BY 
productoxcliente.idprocli; 
-- 
-- TOC entry 193 (class 1259 OID 26546) 
-- Name: rol; Type: TABLE; Schema: public; Owner: postgres; Tablespace:
-CREATE TABLE rol ( 
     idrol integer NOT NULL, 
     descripcion character varying 
);
```

```
ALTER TABLE rol OWNER TO postgres; 
-- 
-- TOC entry 194 (class 1259 OID 26552) 
-- Name: rol_idrol_seq; Type: SEQUENCE; Schema: public; Owner: postgres 
-CREATE SEQUENCE rol_idrol_seq 
     START WITH 1 
     INCREMENT BY 1 
     NO MINVALUE 
     NO MAXVALUE 
     CACHE 1; 
ALTER TABLE rol_idrol_seq OWNER TO postgres; 
--- TOC entry 2469 (class 0 OID 0) 
-- Dependencies: 194 
-- Name: rol_idrol_seq; Type: SEQUENCE OWNED BY; Schema: public; Owner:
postgres 
-\,-ALTER SEQUENCE rol_idrol_seq OWNED BY rol.idrol; 
-\,--- TOC entry 195 (class 1259 OID 26554) 
-- Name: tipo; Type: TABLE; Schema: public; Owner: postgres; Tablespace: 
-CREATE TABLE tipo ( 
     idtipo integer NOT NULL, 
     descripcion character varying 
); 
ALTER TABLE tipo OWNER TO postgres; 
--- TOC entry 196 (class 1259 OID 26560) 
-- Name: tipo_idtipo_seq; Type: SEQUENCE; Schema: public; Owner: postgres 
--CREATE SEQUENCE tipo_idtipo_seq 
     START WITH 1 
     INCREMENT BY 1 
     NO MINVALUE 
     NO MAXVALUE 
     CACHE 1;
```

```
ALTER TABLE tipo_idtipo_seq OWNER TO postgres; 
-- 
-- TOC entry 2470 (class 0 OID 0) 
-- Dependencies: 196 
-- Name: tipo_idtipo_seq; Type: SEQUENCE OWNED BY; Schema: public; Owner: 
postgres 
--ALTER SEQUENCE tipo_idtipo_seq OWNED BY tipo.idtipo; 
---- TOC entry 197 (class 1259 OID 26562) 
-- Name: usuario; Type: TABLE; Schema: public; Owner: postgres;
Tablespace: 
--CREATE TABLE usuario ( 
     usuario character varying NOT NULL, 
     contrasena character varying NOT NULL, 
     documento integer, 
     nombre character varying, 
     descuento double precision, 
    email character varying(40),
     nit character varying, 
     iddomicilio integer, 
     idrol integer 
); 
ALTER TABLE usuario OWNER TO postgres; 
-- 
-- TOC entry 2242 (class 2604 OID 26568) 
-- Name: id; Type: DEFAULT; Schema: public; Owner: postgres
-ALTER TABLE ONLY categoriaxcliente ALTER COLUMN id SET DEFAULT 
nextval('categoriaxcliente_id_seq'::regclass); 
-- 
-- TOC entry 2244 (class 2604 OID 26569) 
-- Name: iddomicilio; Type: DEFAULT; Schema: public; Owner: postgres 
-ALTER TABLE ONLY domicilio ALTER COLUMN iddomicilio SET DEFAULT 
nextval('domicilio_iddomicilio_seq'::regclass);
```

```
-- TOC entry 2245 (class 2604 OID 26570) 
-- Name: idestado; Type: DEFAULT; Schema: public; Owner: postgres 
-ALTER TABLE ONLY estado ALTER COLUMN idestado SET DEFAULT 
nextval('estado_idestado_seq'::regclass); 
-- 
-- TOC entry 2246 (class 2604 OID 26571) 
-- Name: idhorario; Type: DEFAULT; Schema: public; Owner: postgres 
-ALTER TABLE ONLY horario ALTER COLUMN idhorario SET DEFAULT 
nextval('horario_idhorario_seq'::regclass); 
-- 
-- TOC entry 2247 (class 2604 OID 26572) 
-- Name: idmed_pago; Type: DEFAULT; Schema: public; Owner: postgres
-- 
ALTER TABLE ONLY medio_pago ALTER COLUMN idmed_pago SET DEFAULT 
nextval('medio_pago_idmed_pago_seq'::regclass); 
--- TOC entry 2253 (class 2604 OID 26748) 
-- Name: idmvdom; Type: DEFAULT; Schema: public; Owner: postgres 
--ALTER TABLE ONLY mvdomicilio ALTER COLUMN idmvdom SET DEFAULT 
nextval('mvdomicilio_idmvdom_seq'::regclass); 
-- 
-- TOC entry 2248 (class 2604 OID 26573) 
-- Name: idmvpedido; Type: DEFAULT; Schema: public; Owner: postgres 
--ALTER TABLE ONLY mvpedido ALTER COLUMN idmvpedido SET DEFAULT 
nextval('mvpedido_idmvpedido_seq'::regclass); 
-- 
-- TOC entry 2249 (class 2604 OID 26574) 
-- Name: idproducto; Type: DEFAULT; Schema: public; Owner: postgres
-- 
ALTER TABLE ONLY producto ALTER COLUMN idproducto SET DEFAULT
```
nextval('producto\_idproducto\_seq'::regclass);

 $- -$ -- TOC entry 2250 (class 2604 OID 26575) -- Name: idprocli; Type: DEFAULT; Schema: public; Owner: postgres  $--$ ALTER TABLE ONLY productoxcliente ALTER COLUMN idprocli SET DEFAULT nextval('productoxcliente\_idprocli\_seq'::regclass);  $-$ -- TOC entry 2251 (class 2604 OID 26576) -- Name: idrol; Type: DEFAULT; Schema: public; Owner: postgres  $-$ ALTER TABLE ONLY rol ALTER COLUMN idrol SET DEFAULT nextval('rol\_idrol\_seq'::regclass);  $-$ -- TOC entry 2252 (class 2604 OID 26577) -- Name: idtipo; Type: DEFAULT; Schema: public; Owner: postgres -- ALTER TABLE ONLY tipo ALTER COLUMN idtipo SET DEFAULT nextval('tipo\_idtipo\_seq'::regclass);  $-$ -- TOC entry 2424 (class 0 OID 26461) -- Dependencies: 172 -- Data for Name: categoria; Type: TABLE DATA; Schema: public; Owner: postgres  $-$ COPY categoria (idcategoria, nombre) FROM stdin; 100 Restaurantes 101 Comida Rapida 102 Cocina Mexicana 103 Cocina Italiana 104 Cocina Tipica 105 Cocina Oriental 106 Cocina Americana 107 Mariscos y Pescados 200 Farmacias 201 Aseo y Hogar 202 Cuidado Personal 203 Variedades 204 Medicamentos 300 Licoreras 301 Licores Nacionales 302 Licores Importados 303 Cervezas 108 Asados 109 pollo

 $\setminus$ . -- -- TOC entry 2425 (class 0 OID 26467) -- Dependencies: 173 -- Data for Name: categoriaxcliente; Type: TABLE DATA; Schema: public; Owner: postgres  $--$ COPY categoriaxcliente (id, idcategoria, nit) FROM stdin; 1 100 891408584S1 2 100 891408584S3 3 100 891408584S2 4 100 891408584 5 101 890103618-3 6 100 890103618-3 7 101 105345628 8 101 1098546895 9 103 254544578 10 108 254895642 11 109 254898472 12 110 325345675 13 100 43152568-6 15 101 4356894-5 16 101 436547123 18 109 512342134 19 102 542563782 20 108 5552458465 21 100 756329427 22 108 891408584 23 108 891408584S1 24 108 891408584S2 25 108 891408584S3 26 101 1098546895S1 27 101 1098546895S2 28 109 891408584S1 14 105 43152568-6 17 104 436547123  $\setminus$ .  $-\,-$ -- TOC entry 2471 (class 0 OID 0) -- Dependencies: 174 -- Name: categoriaxcliente\_id\_seq; Type: SEQUENCE SET; Schema: public; Owner: postgres --

110 Cocina Francesa

SELECT pg\_catalog.setval('categoriaxcliente\_id\_seq', 1, false);

-- TOC entry 2427 (class 0 OID 26475) -- Dependencies: 175 -- Data for Name: cliente; Type: TABLE DATA; Schema: public; Owner: postgres -- COPY cliente (nit, idalterno, razon\_social, latitud, longitud, direccion, telefono, fecha\_ing, calificacion, logo, sucursal) FROM stdin; 4356894-5 \N Subway 5.05914299999999972 -75.4873900000000049 Cra 23 # 61-32 8857030 2015-02-20 00:00:00 \N Subway f 105345628 \N Sandwich Cubano 5.05911400000000011 - 75.4871909999999957 Cra 23 # 62 - 11 8850113 2014-05-07 00:00:00 \N SandwichCubano t 5552458465 \N Asados Chavita 5.07665100000000002 - 75.5273810000000054 Calle 7 # 5-9 8832733 2013-11-25 00:00:00 \N AsadosChavita t 756329427 \N Cuatro Estaciones 5.05673399999999962 - 75.4563210000000026 Calle 65 # 24 -02 8810227 2014-10-13 00:00:00 \N CuatroEstaciones f<br>512342134 \N Wingz 5.0764319999 Wingz 5.07643199999999961 -75.4875669999999985 Cra 23<br>5536 2012-11-13 00:00:00 \N Wingz t # 75 - 15 8865536 2012-11-13 00:00:00 \N Wingz t 891408584 \N Frisby S.A PPAL 5.06715099999999996 75.5168720000000064 Calle 23 # 23-01 8811642 2015-05-16 00:00:00 \N Frisby f 891408584S2 891408584 Frisby S.A C.C Cable Plaza 5.05591800000000013 - 75.4857499999999959 Cra 23 # 65 - 149 8811642 2015-05-16 00:00:00 \N Frisby t 891408584S1 891408584 Frisby S.A Multicentro 5.06086100000000005 - 75.4890489999999943 Cra 23 # 59 - 70 8811642 2015-05-16 00:00:00 \N Frisby t 891408584S3 891408584 Frisby S.A C.C Fundadores 5.06926499999999969 - 75.510107000000005 Calle 38 B # 20 - 03 8811642 2015-05-16 00:00:00 \N Frisby t 254898472 \N MrPompy 5.067469 -75.5170190000000048 Calle 23 # 22-39 8849018 2013-12-11 00:00:00 \N MrPompy t 325345675 \N L'Atelier Des Saveurs 5.04356700000000036 - 75.4512339999999995 Cra 23 #75 -36 8903300 2011-04-07 00:00:00 \N LaTelier f 890103618-3 \N Presto PPAL 5.06078500000000009 -75.4900420000000025 Carrera 23 # 58 - 36 8811642 2015-05-17 00:00:00 \N Presto f 254544578 \N IlForno 5.04323399999999999 -75.5132430000000028 Cra 23 # 73 - 02 8845673 2013-12-03 00:00:00 \N IlForno f 1098546895 \N El Corral PPAL 5.06484299999999976 - 75.5123109999999969 Calle 30 # 26-46 8822324 2014-12-20 00:00:00 \N ElCorral t 1098546895S2 \N El Corral Cable 5.05713399999999957 - 75.4860890000000069 Calle 64 A # 21-10 8895101 2014-03-03 00:00:00 \N ElCorral t 1098546895S1 \N El Corral Enea 5.03227699999999967 - 75.4669009999999929 Cr35 97 B-13 8747576 2015-02-13 00:00:00 \N ElCorral t

 $- -$ 

254895642 \N Asados el Motor 5.07608700000000024 - 75.5269540000000035 Calle 8 B # 9 C-70 8835641 2014-12-11 00:00:00 \N ElMotor t 542563782 \N El DF 5.04325400000000013 -75.4352339999999941 Cra 23 #75- 24 8903452 2013-10-20 00:00:00 \N Df f 43152568-6 \N Sr Wok 5.07665100000000002 -75.5273799999999937 Callel 7 # 9 A-27 8849135 2013-09-15 00:00:00 \N SrWok t 436547123 \N Don Jediondo 5.09834399999999999 - 75.5128760000000057 Calle 10 # 12 - 08 8845673 2014-09-23 00:00:00 \N DonJediondo f  $\setminus$ .  $-$ -- TOC entry 2428 (class 0 OID 26482) -- Dependencies: 176 -- Data for Name: domicilio; Type: TABLE DATA; Schema: public; Owner: postgres  $-$ COPY domicilio (iddomicilio, placa, responsable, estado, nit) FROM stdin; 1 VRH04C Jhon Edier Carmona DISPONIBLE 105345628 2 DQB19D Carlos Andres Clavijo DISPONIBLE 1098546895 3 QSU45C Andres Felipe Montes DISPONIBLE 1098546895S1 4 DJQ34D Valentina Molina Calle DISPONIBLE 1098546895S2 5 YFR04fF Yefer Loaiza HABILITADO 254544578 8 SEG60B Federico Gomez DISPONIBLE 325345675 9 FER45A William Espinosa DISPONIBLE 43152568-6 10 UYT09C Daniel Meza DISPONIBLE 4356894-5 11 gtd54a Pepito Perez Disponible 436547123 12 jnd12i Carlos Mejia Disponible 512342134 13 had32a Felipe Suarez Disponible 542563782 14 lpk43 jorge Escobar Disponible 5552458465 15 tre56 Juan Perez Disponible 756329427 16 rsd78 Andres Diaz Disponible 890103618-3 18 FNC28 Alejandro Cardona Disponible 891408584S1 19 lda09 Fernando Fernandez Disponible 891408584S2 20 hys65 Juan Morales Disponible 891408584S3 6 TRE45J Jhon Fernandez DISPONIBLE 254895642 7 GHU56R Didier Ocampo DISPONIBLE 254898472<br>17 FDS56Q Luis ArangoDisponible 891408584 17 FDS56Q Luis Arango Disponible 891408584 23 JUY67U Julian Velez HABILITADO 254898472 22 FTR43E Julian Marquez HABILITADO 891408584 21 DPJ45R Julian Alberto Suarez Disponible 891408584  $\setminus$ . -- -- TOC entry 2472 (class 0 OID 0) -- Dependencies: 177 -- Name: domicilio\_iddomicilio\_seq; Type: SEQUENCE SET; Schema: public; Owner: postgres

 $-$ 

```
SELECT pg_catalog.setval('domicilio_iddomicilio_seq', 23, true); 
-- 
-- TOC entry 2430 (class 0 OID 26490) 
-- Dependencies: 178 
-- Data for Name: estado; Type: TABLE DATA; Schema: public; Owner: 
postgres 
--COPY estado (idestado, descripcion) FROM stdin; 
2 APROBADO 
1 POR APROBAR 
3 DESPACHADO 
4 ENTREGADO 
\backslash .
-- 
-- TOC entry 2473 (class 0 OID 0) 
-- Dependencies: 179 
-- Name: estado_idestado_seq; Type: SEQUENCE SET; Schema: public; Owner: 
postgres 
-SELECT pg_catalog.setval('estado_idestado_seq', 1, false); 
-- 
-- TOC entry 2432 (class 0 OID 26498) 
-- Dependencies: 180 
-- Data for Name: horario; Type: TABLE DATA; Schema: public; Owner:
postgres 
-COPY horario (idhorario, dia, hora_apetura, hora_cierre, nit) FROM stdin; 
\setminus.
--- TOC entry 2474 (class 0 OID 0) 
-- Dependencies: 181 
-- Name: horario_idhorario_seq; Type: SEQUENCE SET; Schema: public; Owner:
postgres 
-SELECT pg_catalog.setval('horario_idhorario_seq', 1, false); 
-- 
-- TOC entry 2434 (class 0 OID 26506) 
-- Dependencies: 182
```

```
-- Data for Name: logestado; Type: TABLE DATA; Schema: public; Owner: 
postgres 
-COPY logestado (idestado, fecha_hora, idpedido) FROM stdin; 
1 2015-05-17 06:00:00 1 
1 2015-05-17 05:00:00 2 
2 2015-05-17 06:00:00 2 
\setminus.
-- 
-- TOC entry 2435 (class 0 OID 26509) 
-- Dependencies: 183 
-- Data for Name: medio_pago; Type: TABLE DATA; Schema: public; Owner: 
postgres 
-- 
COPY medio_pago (idmed_pago, descripcion) FROM stdin; 
1 EFECTIVO 
2 TARJETA (DATAFONO) 
\setminus.
-- 
-- TOC entry 2475 (class 0 OID 0) 
-- Dependencies: 184 
-- Name: medio_pago_idmed_pago_seq; Type: SEQUENCE SET; Schema: public;
Owner: postgres 
-SELECT pg_catalog.setval('medio_pago_idmed_pago_seq', 1, false); 
-- 
-- TOC entry 2450 (class 0 OID 26743) 
-- Dependencies: 198 
-- Data for Name: mvdomicilio; Type: TABLE DATA; Schema: public; Owner: 
postgres 
-- 
COPY mvdomicilio (idmvdom, iddomicilio, idpedido, fecha_hora, latitud, 
longitud) FROM stdin; 
12 22 8 2015-06-17 06:12:00.768 5.06817299999999982 -
75.522989999999993 
13 22 8 2015-06-17 06:12:00.768 5.06817299999999982 -
75.522989999999993 
14 22 8 2015-06-17 06:12:00.768 5.06817299999999982 -
75.522989999999993 
19 1 9 2015-09-22 13:26:41.304 5.05633800000000022 -
75.522989999999993 
25 1 9 2015-11-10 09:38:35.521 5.06777000000000033 -
75.5095120000000009
```
 $1 1 7 1 2015-05-17 05:00:00.443 5.05633800000000022$ 75.4861180000000047 3 17 1 2015-05-17 05:02:00.443 5.05634199999999989 - 75.4861219999999946 4 17 1 2015-05-17 05:03:00.443 5.05634400000000017 - 75.4861240000000038 5 17 5 2015-06-17 06:00:00.345 5.05634599999999956 - 75.4861259999999987 6 17 5 2015-06-17 06:00:00.345 5.05634799999999984 - 75.4861279999999937 2 17 1 2015-05-17 05:01:00.443 5.05633999999999961 - 75.4861199999999997 7 17 5 2015-06-17 06:00:00.345 5.05635000000000012 - 75.4861300000000028 8 21 7 2015-06-17 06:12:00.768 5.0684389000000003 - 75.4995853000000068 9 21 7 2015-06-17 06:12:00.768 5.0684389000000003 - 75.4995853000000068 10 21 7 2015-06-17 06:12:00.768 5.0684389000000003 - 75.4995853000000068 11 21 7 2015-06-17 06:12:00.768 5.0684389000000003 - 75.4995853000000068 15 10 9 2015-09-22 13:26:41.304 5.05633800000000022 - 75.4861180000000047 16 10 9 2015-09-22 13:26:41.304 5.05633800000000022 - 75.4861180000000047 17 10 9 2015-09-22 13:26:41.304 5.05633800000000022 - 75.522989999999993 18 10 9 2015-09-22 13:26:41.304 5.05633800000000022 - 75.522989999999993  $\setminus$ . -- -- TOC entry 2476 (class 0 OID 0) -- Dependencies: 199 -- Name: mvdomicilio\_idmvdom\_seq; Type: SEQUENCE SET; Schema: public; Owner: postgres  $-$ SELECT pg\_catalog.setval('mvdomicilio\_idmvdom\_seq', 25, true); -- -- TOC entry 2437 (class 0 OID 26517) -- Dependencies: 185 -- Data for Name: mvpedido; Type: TABLE DATA; Schema: public; Owner: postgres -- COPY mvpedido (idmvpedido, idpedido, idproducto, cantidad, valorunit) FROM stdin; 1 1 1 3 4500 2 5 4 5 6000

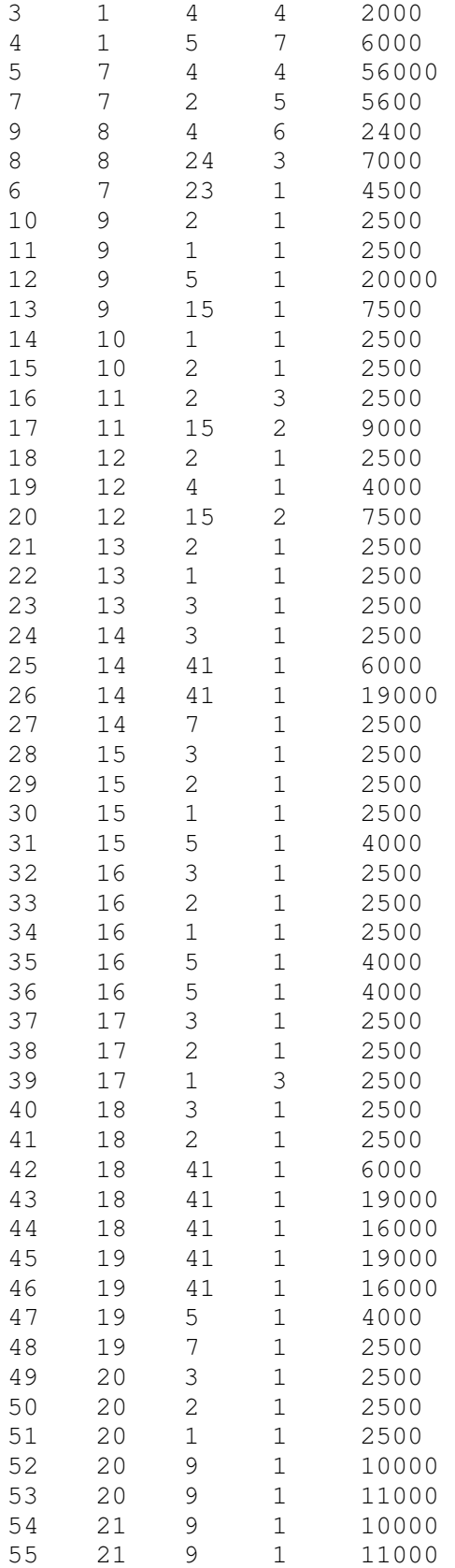

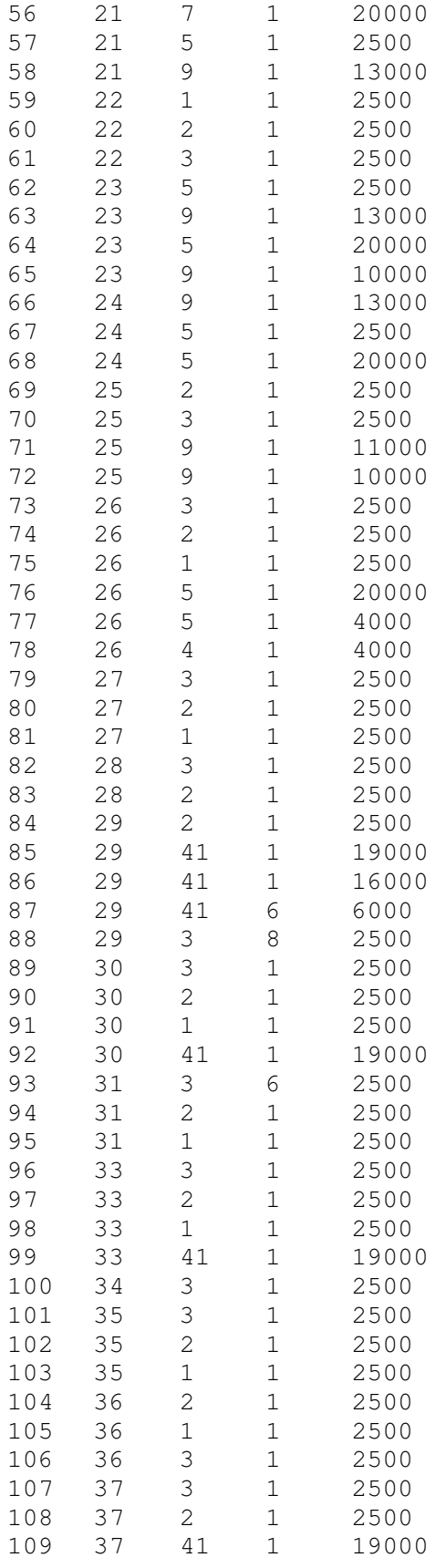

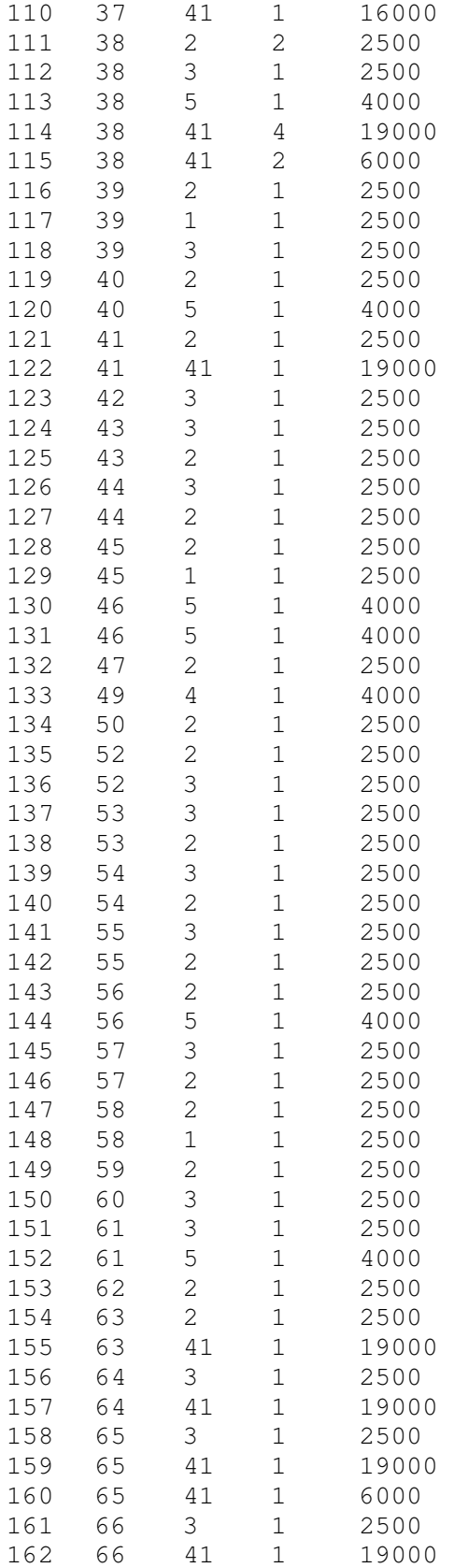

163 66 41 1 6000  $\setminus$ . -- -- TOC entry 2477 (class 0 OID 0) -- Dependencies: 186 -- Name: mvpedido\_idmvpedido\_seq; Type: SEQUENCE SET; Schema: public; Owner: postgres  $-$ SELECT pg\_catalog.setval('mvpedido\_idmvpedido\_seq', 163, true);  $--$ -- TOC entry 2439 (class 0 OID 26522) -- Dependencies: 187 -- Data for Name: pedido; Type: TABLE DATA; Schema: public; Owner: postgres -- COPY pedido (idpedido, nit, fecha\_hora\_ent, fecha\_hora\_sol, latitud\_sol, longitud\_sol, latitud\_ent, longitud\_ent, direccion\_ent, valor\_bruto, descuento, iva, usuario, idestado, idmed\_pago, iddomicilio, fecha\_hora\_des, observacion, calificacion) FROM stdin; 13 105345628 \N 2015-09-25 22:04:24.77 5.05524519999999988 - 75.5045386999999977 \N \N miCasa 7500 \N \N jhoncarmona 2  $\setminus N \qquad \setminus N \qquad \setminus N \qquad \setminus N \qquad \setminus N$ 14 105345628 \N 2015-09-25 22:06:17.879 5.05516519999999936 - 75.5043457000000018 \N \N miCasa 30000 \N \N jhoncarmona 2  $\setminus N \qquad \setminus N \qquad \setminus N \qquad \setminus N \qquad \setminus N$ 18 105345628 \N 2015-09-27 19:48:29.304 5.05376460000000005 - 75.4822090999999915 \N \N casa de mi amor 46000 \N \N  $j$ honcarmona 2 \N \N \N \N \N  $12$  1098546895 \N 2015-09-24 10:24:03.583 \N \N \N \N Prueba 21500 \N \N Admin 1 \N \N \N \N \N 891408584S3\N 2015-05-17 05:10:00.221 5.0639529999999997 75.501254000000003 5.0639529999999997 -75.501254000000003 Cra 25  $\#$  47A - 34 60900 \N \N valenmolina 2 2 4 \N con cebolla  $\setminus N$ 3 43152568-6 \N 2015-06-01 06:00:00.434 5.06398700000000002 - 75.5015460000000047 5.06398700000000002 -75.5015460000000047 Cra 27 # 56 - 54 67800 \N \N jhoncarmona 1 1 3 \N \N \N 891408584S2\N 2015-06-03 06:00:00.564 5.06398700000000002 75.5015460000000047 5.06398700000000002 -75.5015460000000047 Cra 7  $\#$  45 - 09 54300 \N \N jhoncarmona 1 2 1 \N \N \N<br>6 542563782 \N 2015-06-17 06:01:00.786 5.07687000000000044 6 542563782 \N 2015-06-17 06:01:00.786 5.07687000000000044 - 75.5202879999999936 5.07687000000000044 -75.5202879999999936 Universidad Autonoma 24000 \N \N salome 1 1 2  $\N$   $\N$   $\N$ 11 1098546895 \N 2015-09-23 11:02:38.922 5.07687000000000044 - 75.5202879999999936 5.07687000000000044 -75.5202879999999936 Minitas 25500 \N \N Admin 1 2 3 \N \N \N

15 1098546895 \N 2015-09-26 10:08:27.924 5.07677189999999978 - 75.519238300000012 \N \N Umanizales 11500 \N \N jhoncarmona 1  $\setminus N \qquad \setminus N \qquad \setminus N \qquad \setminus N \qquad \setminus N$ 16 1098546895 \N 2015-09-26 11:07:06.851 5.07680489999999995 - 75.5192073999999991 \N \N umanizales 15500 \N \N jhoncarmona 1  $\setminus N \qquad \setminus N \qquad \setminus N \qquad \setminus N \qquad \setminus N$ 17 1098546895 \N 2015-09-26 17:48:45.328 5.05333420000000011 - 75.4813046999999955 \N \N casa de mi amor 12500 \N \N  $j$ honcarmona 1 \N \N \N \N \N 19 105345628 \N 2015-09-27 19:48:54.836 5.05376460000000005 - 75.4822090999999915 \N \N casa de mi amor 41500 \N \N jhoncarmona 1  $\N$  \N \N \N \N 20 891408584S1 \N 2015-09-27 19:49:27.971 5.05343240000000016 - 75.4819323999999909 \N \N casa de mi amor 28500 \N \N  $\forall N \in \mathbb{N}$  and  $\forall N \in \mathbb{N}$  and  $\forall N \in \mathbb{N}$ 21 891408584S1\N 2015-09-27 19:49:56.73 5.05343240000000016 75.4819323999999909 \N \N casa de mi amor 56500 \N \N jhoncarmona1  $\wedge$ N  $\wedge$ N  $\wedge$ N  $\wedge$ N  $\wedge$ N 22 891408584S1 \N 2015-09-27 19:50:07.983 5.05343240000000016 - 75.4819323999999909 \N \N casa de mi amor 7500 \N \N  $j$ honcarmona 1 \N \N \N \N \N 23 891408584S1\N 2015-09-27 19:51:25.517 5.05327279999999934 75.4813339999999897 \N \N prueb casa 45500 \N \N jhoncarmona 1  $\setminus N \qquad \setminus N \qquad \setminus N \qquad \setminus N \qquad \setminus N$ 5 891408584 2015-09-27 20:32:22.73 2015-06-17 06:00:00.345 5.07687000000000044 -75.5202879999999936 5.07687000000000044 - 75.5202879999999936 Universidad de Manizales 23000 \N \N  $yeferloaiza 4$  1 21 2015-09-27 20:32:22.73 sin pi $\sqrt{\pm}a$  \N 24 891408584S1 \N 2015-10-03 14:51:41.028 5.05846939999999989 - 75.5247232999999999 \N \N Casa Do v±a Gloria 35500 \N \N  $\forall N \in \mathbb{N}$  and  $\forall N \in \mathbb{N}$  and  $\forall N \in \mathbb{N}$ 7 891408584 2015-09-27 20:32:44.87 2015-06-17 06:12:00.768 5.07687000000000044 -75.5202879999999936 5.07687000000000044 - 75.5202879999999936 Calle 23 # 67 - 79 800000 \N \N valenmolina 1 1 17 2015-09-27 20:32:44.87 Prueba de Pedido  $\setminus N$ 42 105345628 \N 2015-11-10 21:27:01.654 5.06838389999999972 - 75.4995747999999907 \N \N Casa valen 2500 \N 20000 jhoncarmona 2 1 \N \N \N \N 43 105345628 \N 2015-11-11 22:17:41.442 5.06838299999999986 - 75.4995765999999975 \N \N Casa mi amor 5000 \N \N  $\forall$  ihoncarmona 1 2 \N \N \N \N 44 105345628 \N 2015-11-11 22:20:51.416 5.06839779999999962 - 75.4995677999999941 \N \N Casa mi amor 5000 \N \N jhoncarmona 1 2  $\N$   $\N$   $\N$ 45 105345628 \N 2015-11-11 22:21:52.557 5.06839779999999962 - 75.4995677999999941 \N \N Casa mi amor 5000 \N \N  $j$ honcarmona 1 2 \N \N \N \N 46 105345628 \N 2015-11-11 22:23:30.27 5.06838819999999934 - 75.4995715000000018 \N \N Casa prueba 8000 \N \N jhoncarmona 1 2  $\wedge N$   $\wedge N$   $\wedge N$   $\wedge N$ 

47 105345628 \N 2015-11-11 22:28:31.849 5.06838819999999934 - 75.4995715000000018 \N \N Casa prueba 2500 \N \N jhoncarmona 1 2  $\wedge N$   $\wedge N$   $\wedge N$   $\wedge N$ 48 105345628 \N 2015-11-11 22:29:43.204 5.06839109999999948 - 75.4995677999999941 \N \N Casa prueba 2500 \N \N jhoncarmona 1 2  $\wedge N$   $\wedge N$   $\wedge N$   $\wedge N$ 1 891408584 2015-09-27 20:32:22.73 2015-05-17 05:00:00.443 5.07687000000000044 -75.5202879999999936 5.07687000000000044 - 75.5202879999999936 Universidad de Manizales 56000 \N \N valenmolina 4 1 21 2015-09-27 20:32:22.73 la hamburguesa sin cebolla \N 25 891408584 \N 2015-10-03 16:20:02.641 5.05843880000000024 - 75.5246987999999959 \N \N Casa mama de Andres 26000 \N \N  $\forall N \in \mathbb{N}$   $\forall N \in \mathbb{N}$   $\forall N \in \mathbb{N}$ 49 105345628 \N 2015-11-11 22:30:43.384 5.06837729999999986 - 75.4995717999999982 \N \N Casa prueba 4000 \N \N jhoncarmona 1 2  $\wedge N$   $\wedge N$   $\wedge N$   $\wedge N$ 26 891408584 \N 2015-10-03 16:21:13.775 5.05845050000000018 - 75.5247046000000068 \N \N Casa mama de Andres prueba2 35500 \N \N jhoncarmona3 \N 22 2015-10-03 16:22:21.567 \N  $\setminus N$ 50 105345628 \N 2015-11-11 22:32:08.24 5.06837729999999986 - 75.4995717999999982 \N \N Casa prueba 2500 \N \N jhoncarmona 1 2  $\wedge N$   $\wedge N$   $\wedge N$   $\wedge N$ 27 1098546895 \N 2015-10-17 14:16:44.967 5.07662980000000008 - 75.5193519999999978 \N \N Umanizales 7500 \N \N jhoncarmona 1  $\setminus N \qquad \setminus N \qquad \setminus N \qquad \setminus N \qquad \setminus N$ 28 1098546895 \N 2015-10-17 14:21:46.155 5.07663770000000003 - 75.5193799999999982 \N \N umanizales 5000 \N \N jhoncarmona 1  $\setminus N \qquad \setminus N \qquad \setminus N \qquad \setminus N \qquad \setminus N$ 29 105345628 \N 2015-10-18 15:48:21.753 5.05534280000000091 - 75.50499539999999985 \N \N Cr 32 No 50 A 19 93500 \N \N<br>
ihoncarmona1 \N \N \N \N jhoncarmona1  $\wedge N$   $\wedge N$   $\wedge N$   $\wedge N$ 51 105345628 \N 2015-11-11 22:32:55.224 5.06838449999999963 - 75.4995720000000006 \N \N Casa prueba 2500 \N \N jhoncarmona 1 2  $\wedge N$   $\wedge N$   $\wedge N$   $\wedge N$ 9 891408584 2015-09-27 20:32:44.87 2015-09-22 13:26:41.304 5.07687000000000044 -75.5202879999999936 5.07687000000000044 - 75.5202879999999936 Minitas Bg 10 32500 \N \N Admin 3 2  $17$  2015-10-18 15:50:45.91 \N \N 10 891408584 2015-09-27 20:32:44.87 2015-09-22 22:42:24.856 5.07687000000000044 -75.5202879999999936 5.07687000000000044 - 75.5202879999999936 U Manizales 5000 \N \N Admin 3 1 17 2015-10-18 15:50:45.91 \N \N 30 105345628 \N 2015-10-19 22:20:42.19 5.06840259999999976 - 75.4995959000000028 \N \N Casa de Valen 26500 \N \N  $\forall N$  1honcarmona 1 \N \N \N \N \N 31 105345628 \N 2015-10-24 15:48:09.269 5.05731960000000047 - 75.4857377000000014 \N \N portal del cable 20000 \N \N je 1  $\setminus N \qquad \setminus N \qquad \setminus N \qquad \setminus N \qquad \setminus N$ 52 105345628 \N 2015-11-11 22:41:31.833 5.0683720000000001 75.4995557000000019 \N \N yuyo 5000 \N \N jhoncarmona 1 1  $\backslash N$   $\backslash N$   $\backslash N$   $\backslash N$ 

8 891408584 2015-09-27 20:32:44.87 2015-06-17 06:30:00.907 5.07687000000000044 -75.5202879999999936 5.07687000000000044 - 75.52028799999999936 Cra 7 # 45 - 09 67000 \N \N yeferloaiza3 1 17 2015-10-24 15:49:24.485 \N \N 33 105345628 \N 2015-11-01 16:26:29.678 5.05534220000000012 - 75.5046861999999948 \N \N Casa MAM 26500 \N \N jhoncarmona 1 2  $\wedge N$   $\wedge N$   $\wedge N$   $\wedge N$ 34 105345628 \N 2015-11-01 16:28:18.174 5.05536769999999969 - 75.5047506000000084 \N \N Casa MAMa 2500 \N \N jhoncarmona 1 1 \N \N \N \N 35 105345628 \N 2015-11-01 16:28:41.806 5.05534099999999942 - 75.5047165000000007 \N \N Casa MaMa 7500 \N \N jhoncarmona 1 2  $\wedge N$   $\wedge N$   $\wedge N$   $\wedge N$ 53 105345628 \N 2015-11-17 08:41:19.19 5.05754449999999967 - 75.4857113999999996 \N \N Prueba Martes 5000 \N \N  $\forall N$  ihoncarmona 1 1 \N \N \N \N 54 105345628 \N 2015-11-17 08:41:28.308 5.05754449999999967 - 75.4857113999999996 \N \N Prueba Martes 5000 \N \N  $ihoncarmona 1$  2 \N \N \N \N 36 105345628 \N 2015-11-01 16:57:18.781 5.05532599999999999 - 75.5047172000000018 \N \N prueba llueve en la casa 7500 \N \N jhoncarmona 3 1 1 2015-11-01 18:04:09.961 \N  $\setminus N$ 37 105345628 \N 2015-11-01 17:36:49.368 5.05530629999999981 - 75.5046365999999978 \N \N Casa MAMA 40000 \N \N jhoncarmona 3 1 1 2015-11-01 18:04:09.961 \N \N 55 105345628 \N 2015-11-17 08:43:12.41 5.0575367 - 75.4856961999999925 \N \N prueba mertes 5000 \N \N  $j$ honcarmona 1 1 \N \N \N \N 56 105345628 \N 2015-11-17 08:47:57.76 5.0579263000000001 - 75.4853796000000159 \N \N Portal del Cable 6500 \N \N  $j$ honcarmona 1 1 \N \N \N \N 38 105345628 \N 2015-11-02 11:38:26.662 5.0683644000000001 - 75.4995931999999925 \N \N Calle 47 A 18-31 Apto 101 99500 \N \N valenmolina 4 2 1 2015-11-02 11:40:35.412 \N  $\setminus N$ 39 105345628 \N 2015-11-06 18:47:47.688 5.05728479999999969 - 75.4858279999999979 \N \N Portal del Cable 7500 \N \N jhoncarmona 1  $\forall N \forall N \forall N \forall N$ 40 105345628 \N 2015-11-10 21:23:36.652 5.06837170000000015 - 75.4995699000000116 \N \N Casa valen 6500 \N 20000 jhoncarmona 1 1 \N \N \N \N 41 105345628 \N 2015-11-10 21:25:16.928 5.06837170000000015 - 75.4995699000000116 \N \N Casa valen 21500 \N 20000 jhoncarmona 1 1 \N \N \N \N 57 105345628 \N 2015-11-17 08:51:19.043 5.05764939999999985 - 75.4857696999999916 \N \N Cable 5000 \N \N jhoncarmona 1 1  $\setminus N \qquad \setminus N \qquad \setminus N \qquad \setminus N$ 58 105345628 \N 2015-11-17 08:55:00.823 5.05753640000000004 - 75.4857590999999957 \N \N pruebaValidacion 5000 \N \N  $\forall N \in \mathbb{N}$  ihoncarmona 1 1 \N \N \N \N

59 105345628 \N 2015-11-17 09:01:33.268 5.05753059999999977 - 75.4857141999999897 \N \N modal 2500 \N \N jhoncarmona 1 1  $\bigwedge N$   $\bigwedge N$   $\bigwedge N$ 60 105345628 \N 2015-11-17 09:06:09.628 5.05754710000000074 - 75.4857339999999937 \N \N modal1 2500 \N \N jhoncarmona 1  $1 \quad \backslash N \quad \backslash N \quad \backslash N \quad \backslash N$ 61 105345628 \N 2015-11-17 09:09:06.195 5.05746369999999956 - 75.4857263999999901 \N \N request 6500 \N \N jhoncarmona 1  $1 \qquad \qquad \backslash N \qquad \qquad \backslash N \qquad \qquad \backslash N \qquad \qquad \backslash N$ 62 105345628 \N 2015-11-17 15:59:37.339 5.05762459999999958 - 75.4856628999999941 \N \N pruebaModal 2500 \N \N jhoncarmona 1 1 \N \N \N \N 66 105345628 \N 2016-04-18 21:19:53.002 5.05737779999999937 - 75.4857071000000133 \N \N Edificio Portal del Cable Oficina 1003  $27500 \N$  50000 UsuarioConsumidor 1 1  $\N$  \N \N  $\setminus N$ 63 105345628 \N 2016-04-18 20:45:28.802 5.05884399999999967 - 75.487008000000003 \N \N Edificio Portal del Cable Oficina 1003 21500 \N 50000 UsuarioConsumidor 3 1 1 2016-04-18 20:48:16.333 \N \N 64 105345628 \N 2016-04-18 21:04:01.238 5.05761289999999963 - 75.4856026000000071 \N \N Edificio Portal del Cable Oficina 1003 21500 \N 50000 UsuarioConsumidor 1 1 \N \N \N  $\setminus N$ 65 105345628 \N 2016-04-18 21:12:57.447 5.057537799999999953<br>75.4854893000000118 \N \N Edificio Portal del Cable Oficina 10 75.4854893000000118 \N \N Edificio Portal del Cable Oficina 1003  $27500 \N$  50000 UsuarioConsumidor 1 1  $\N$  \N \N  $\setminus N$  $\backslash$ . -- -- TOC entry 2478 (class 0 OID 0) -- Dependencies: 188 -- Name: pedido\_idpedido\_seq; Type: SEQUENCE SET; Schema: public; Owner: postgres -- SELECT pg\_catalog.setval('pedido\_idpedido\_seq', 66, true); -- -- TOC entry 2441 (class 0 OID 26530) -- Dependencies: 189 -- Data for Name: producto; Type: TABLE DATA; Schema: public; Owner: postgres  $-$ COPY producto (idproducto, nombre, cantidad) FROM stdin; 3 Quatro 350 \N 12 Cuarto Pollo Asado \N 1 CocaCola350 \N 2 Manzana350 \N 4 LimonadaNatural \N

```
23 Chuzo \N 
24 Salchipapa \N 
25 Maizitos \N 
26 Arepa Burguer \N 
27 Alitas \N
28 Arepa Rellena \N 
29 Costillitas \N 
31 Hit Mora \N 
33 Colombiana 350 \N 
34 Colombiana 250 \N 
35 Limonada de Coco \N 
37 Lasagna Mixta \N 
40 Patacon con Pollo Champi V±ones \N
42 Sandwish Ropa vieja \N 
45 Sandwich Pollo \N 
46 Punta de Anca \N 
47 Churrasco \N 
48 Chunchulla \N 
49 Chuzo Desgranado \N 
50 Millanesa \N 
5 Jugo Natural \N 
13 Carne \N
15 Hamburguesa \N 
17 Perro \N 
19 Pasta \N 
21 Almuerzo \N 
22 Chorizos \N 
43 Sandwich \N 
6 Jugo Hit Lulo \N<br>7 Jugo Hit Mora \N
      Jugo Hit Mora \N
8 Jugo Hit NaranjaPiña \N
9 Pollo \N 
10 Papas a la Francesa \N 
16 \quad \text{N} \quad \text{N}\begin{array}{ccc} 18 & \quad \backslash N & \quad \backslash N \\ 20 & \quad \backslash N & \quad \backslash N \end{array}\bigwedge \bigwedge30 \quad \text{N} \quad \text{N}32 \quad \forall N \quad \forall N36 Lasagna \N 
38 \quad \text{N} \quad \text{N}39 Patacon \N 
41 Sandwich \N 
44 \quad \backslash N \quad \backslash N11 Pizza \N 
\setminus.
-- 
-- TOC entry 2479 (class 0 OID 0) 
-- Dependencies: 190 
-- Name: producto_idproducto_seq; Type: SEQUENCE SET; Schema: public;
```

```
Owner: postgres 
-\,-
```
SELECT pq\_catalog.setval('producto\_idproducto\_seq', 1, false);

-- -- TOC entry 2443 (class 0 OID 26538) -- Dependencies: 191 -- Data for Name: productoxcliente; Type: TABLE DATA; Schema: public; Owner: postgres  $-$ 

COPY productoxcliente (idprocli, idproducto, idtipo, precio, imagen, nit, descripcion, detalle, habilitado, cantidad, subtotal) FROM stdin; 2 1 1 2500 CocaCola350 105345628 Gaseosa Cocacola 350 t  $\bigwedge$ 3 2 1 2500 Manzana350 105345628 Gaseosa Manzana 350 t  $\bigwedge$ 4 3 1 2500 Quatro 105345628 Gaseosa Quatro 350 f 0 0 5 4 1 4000 LimonadaNatural 105345628 Limonada Natural t  $\bigwedge$ 8 5 1 4000 JugoMoraAgua 105345628 Jugo de Mora en Agua  $\backslash N$  t  $\backslash N$   $\backslash N$ 9 5 1 4000 JugoMoraLeche 105345628 en Leche \N f  $\bigwedge N$ 15 41 6 19000 ComboRopaVieja 105345628 Combo Sandwich Sandwich RopaVieja con Papas a la Francesa y Gaseosa t \N  $\setminus N$ 16 41 6 6000 PapasFrancesa 105345628 Papas a la Francesa  $\backslash N$  t  $\backslash N$   $\backslash N$ 7 5 1 4000 JugoLuloLeche 105345628 Jugo de Lulo en Leche t \N \N 18 1 1 2500 CocaCola350 1098546895 Gaseosa CocaCola 350 t  $\bigwedge$ 19 2 1 2500 Manzana350 1098546895 Gaseosa Manzana 350 t  $\bigwedge N$ 20 3 1 2500 Quatro 1098546895 Gaseosa Quatro 350 f 0 0 21 4 1 4000 LimonadaNatural 1098546895 Limonada Natural t  $\bigwedge$ 22 5 1 4000 JugoLuloAgua 1098546895 Jugo de Lulo en Agua t \N \N 23 5 1 4000 JugoLuloLeche 1098546895 Jugo de Lulo en Leche t  $\wedge$   $\wedge$   $\wedge$ 24 5 1 20000 JugoMoraAgua 1098546895 Jugo de Mora en Agua f 0 0 25 5 1 2500 JugoMoraLeche 1098546895 Jugo de Mora en Leche t \N \N 26 15 6 6000 Hamburguesa 1098546895 Hamburguesa Censilla t  $\bigwedge$ 27 15 6 7500 Hamburguesa 1098546895 Hamburguesa Doble Queso t \N \N 28 15 6 9000 Hamburguesa 1098546895 Hamburguesa doble carne f 0 0

111

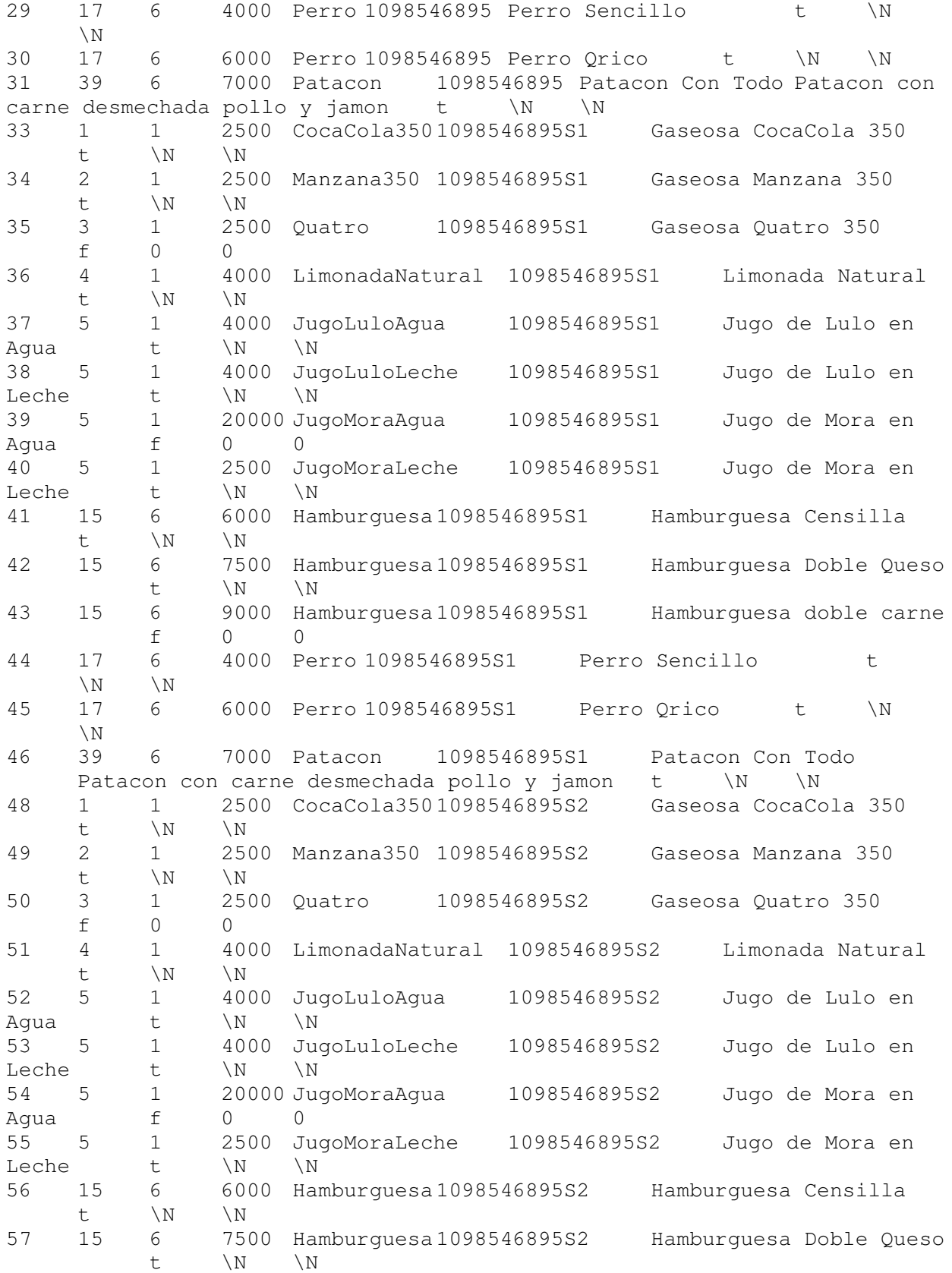

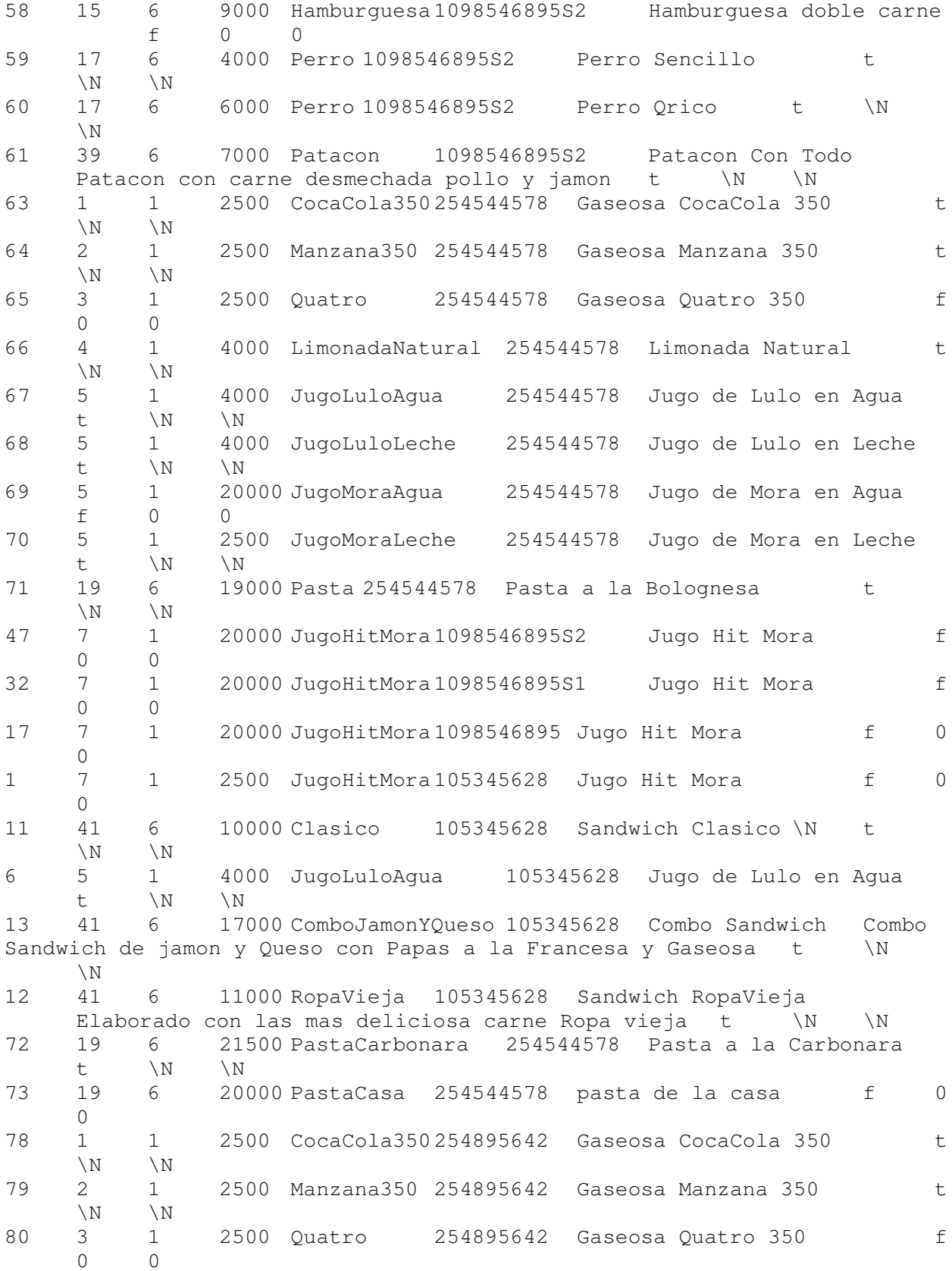

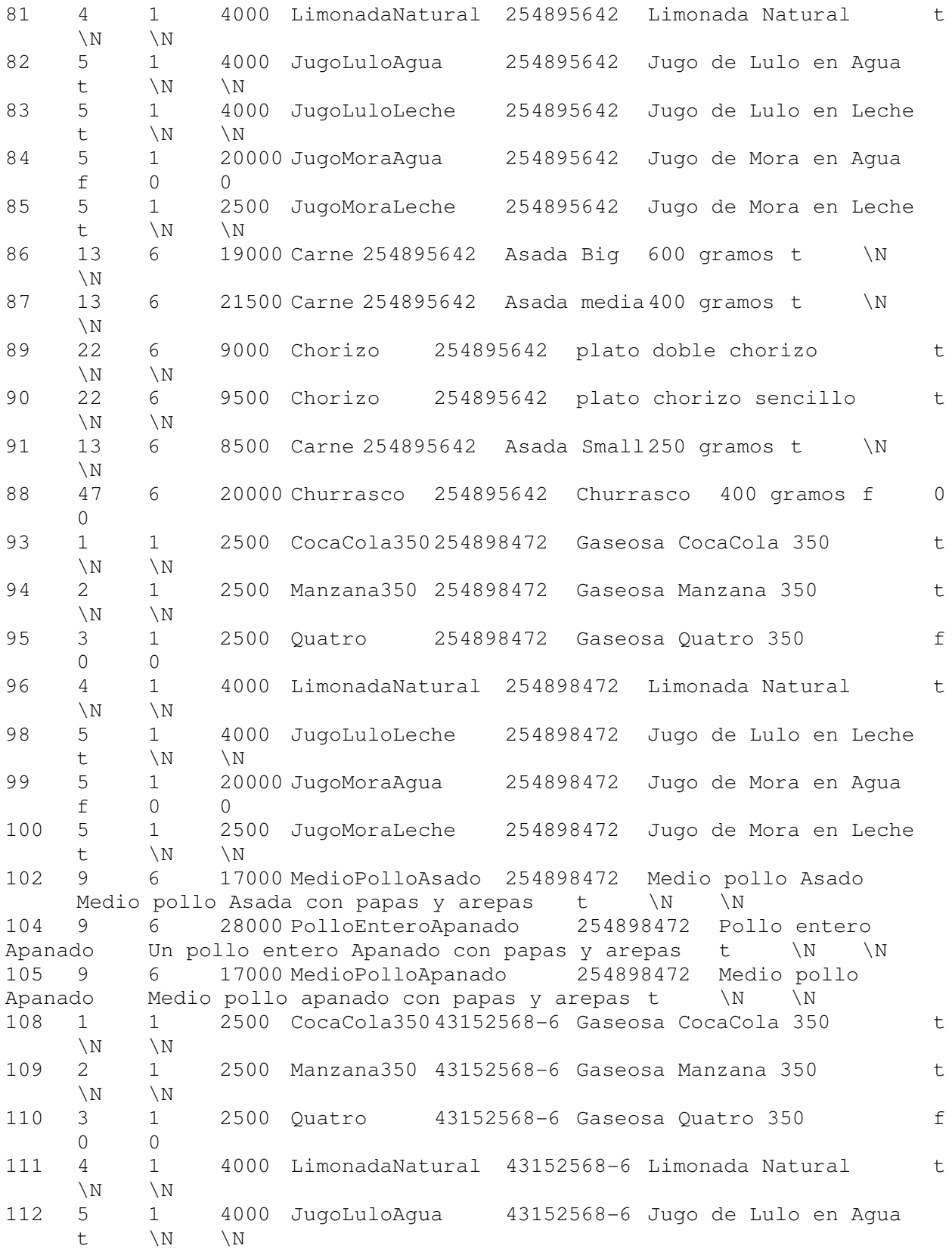

114

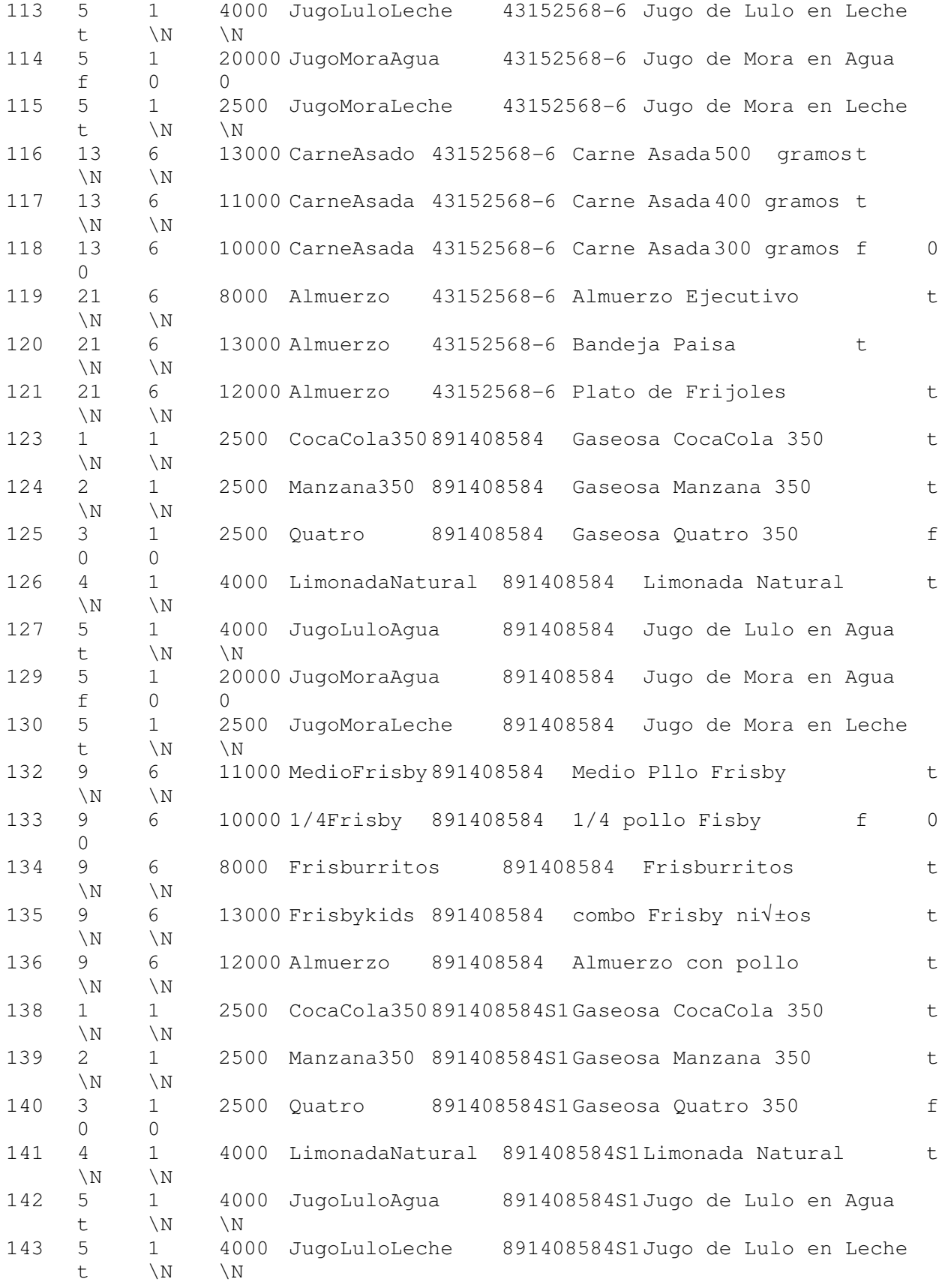

115

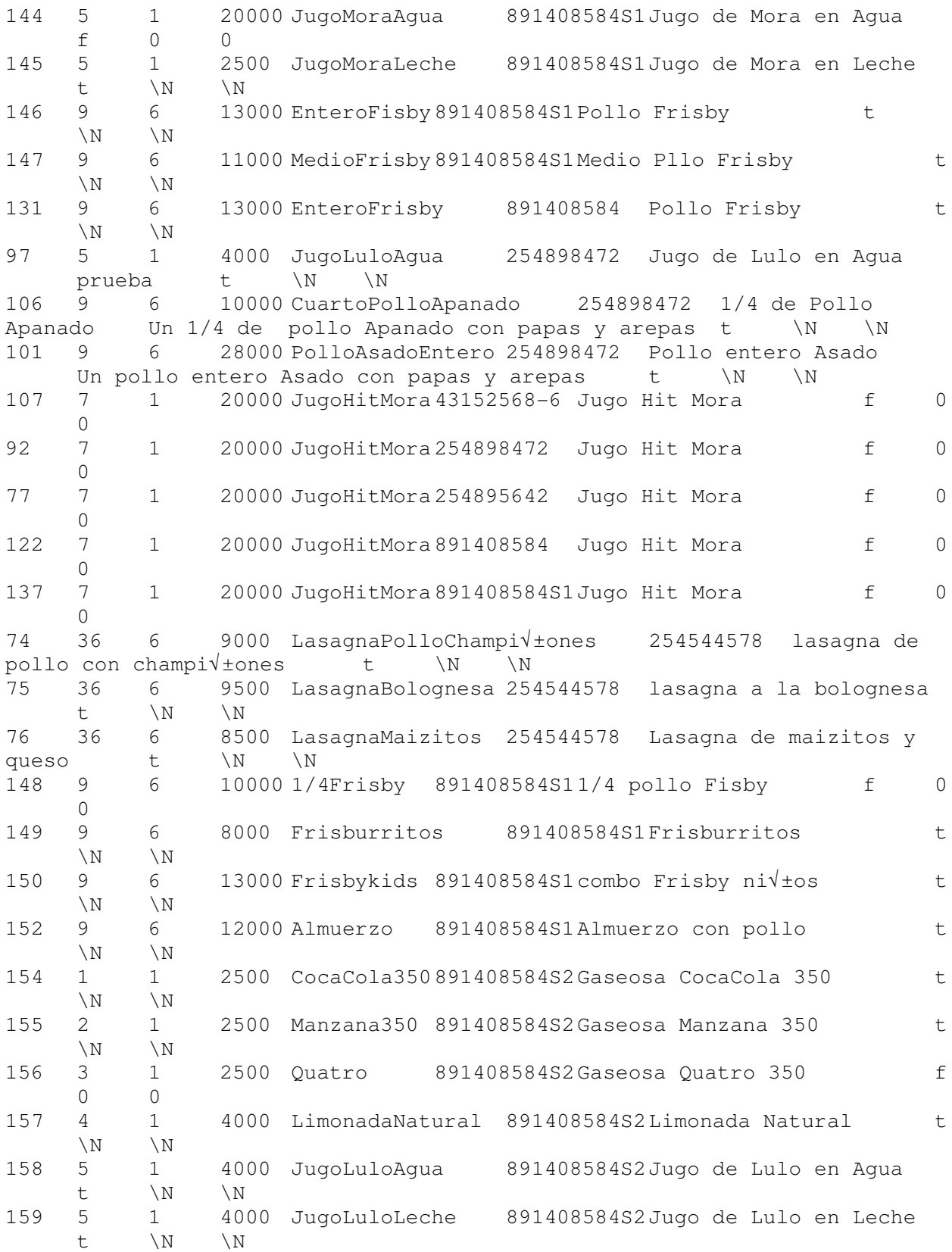

### Universidad de Manizales Facultad de Ciencias e Ingeniería Ingeniería de Sistemas y Telecomunicaciones

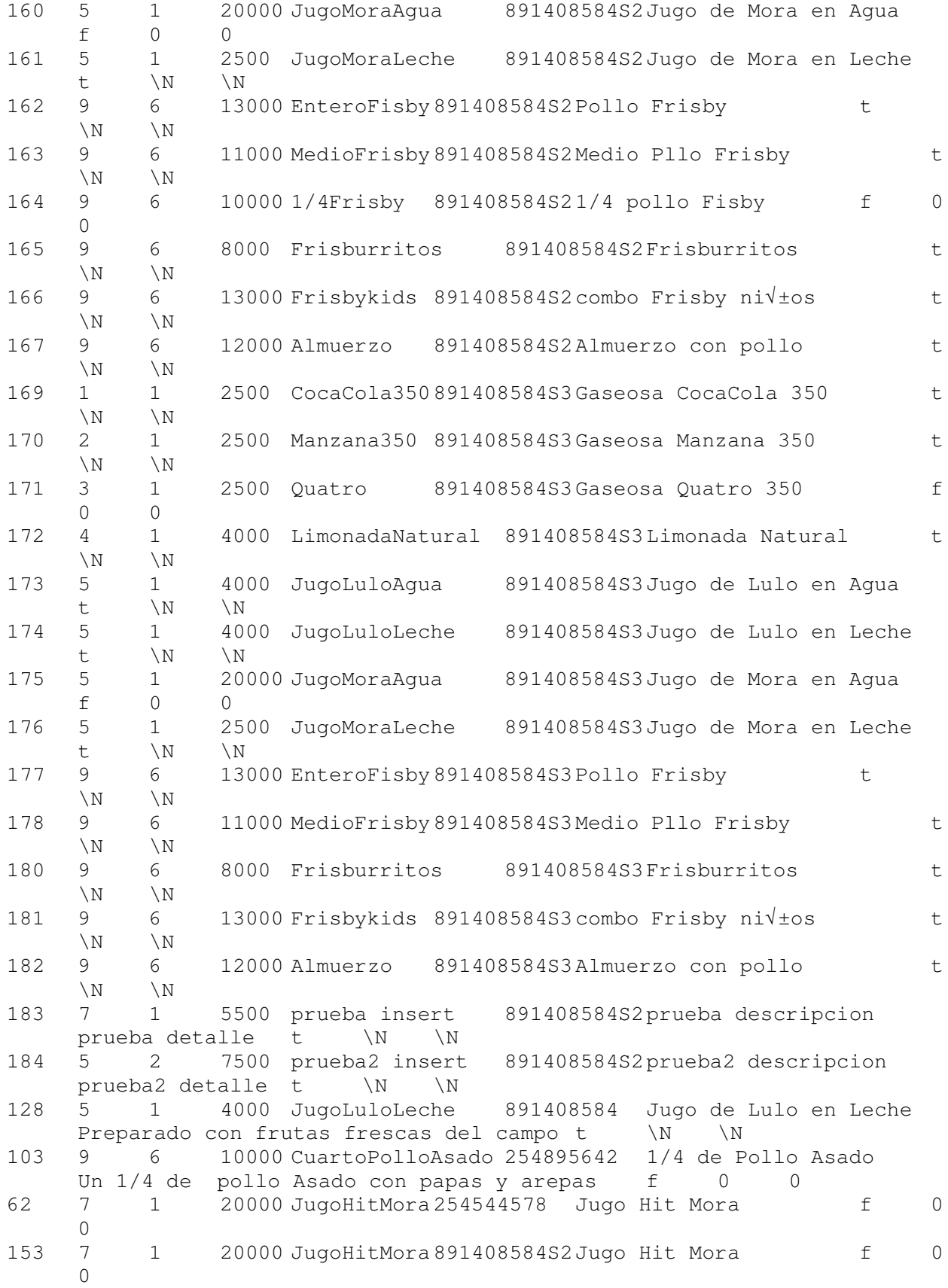

168 7 1 20000 JugoHitMora 891408584S3 Jugo Hit Mora f 0  $\Omega$ 10 41 6 10500 SandwichJamonQueso 105345628 Sandwich de Jamon y Queso \N t \N \N 179 9 6 10000 CuartoFrisby 891408584S3 1/4 pollo Fisby f 0 0 14 41 6 18000 ComboClasico 105345628 Combo Sandwich Sandwich Clasico con Papas a la Francesa y Gaseosat \N \N  $\setminus$ . -- -- TOC entry 2480 (class 0 OID 0) -- Dependencies: 192 -- Name: productoxcliente\_idprocli\_seq; Type: SEQUENCE SET; Schema: public; Owner: postgres -- SELECT pg\_catalog.setval('productoxcliente\_idprocli\_seq', 185, true);  $-$ -- TOC entry 2445 (class 0 OID 26546) -- Dependencies: 193 -- Data for Name: rol; Type: TABLE DATA; Schema: public; Owner: postgres  $-$ COPY rol (idrol, descripcion) FROM stdin; 1 Administrador 2 Cliente 3 Domicilio 4 Usuario  $\setminus$ . -- -- TOC entry 2481 (class 0 OID 0) -- Dependencies: 194 -- Name: rol\_idrol\_seq; Type: SEQUENCE SET; Schema: public; Owner: postgres -- SELECT pg\_catalog.setval('rol\_idrol\_seq', 1, false);  $--$ -- TOC entry 2447 (class 0 OID 26554) -- Dependencies: 195 -- Data for Name: tipo; Type: TABLE DATA; Schema: public; Owner: postgres  $--$ COPY tipo (idtipo, descripcion) FROM stdin; 1 Bebidas

2 Postres 3 Ensaladas 4 Licores 5 Especialidad 6 Comidas  $\setminus$ . -- -- TOC entry 2482 (class 0 OID 0) -- Dependencies: 196 -- Name: tipo\_idtipo\_seq; Type: SEQUENCE SET; Schema: public; Owner: postgres -- SELECT pg\_catalog.setval('tipo\_idtipo\_seq', 1, false); -- -- TOC entry 2449 (class 0 OID 26562) -- Dependencies: 197 -- Data for Name: usuario; Type: TABLE DATA; Schema: public; Owner: postgres  $-$ COPY usuario (usuario, contrasena, documento, nombre, descuento, email, nit, iddomicilio, idrol) FROM stdin; valenmolina 1234 1053767386 Valentina Molina Calle \N valenmolina@gmail.com \N \N 3 SandwichCubano 1234 4356898 jorge guerrero \N jg@hotmail.com  $\N$   $\N$  2 subway 1234 123456789 Pablo Grajales \N pgraja@hotmai.com 4356894-5 \N 2 Admin 1234 11111111 annysolutions \N contacto@annysolutions,com.co  $\N$   $\N$  1 sopaycarbon 1234 45789654 Jorge Perez \N jperez@gmail.com 43152568-6 3  $\mathcal{P}$ chavita 1234 1056894785 Isabel Castro \N asadoschavita@gmail.com  $\N$   $\N$  2 cubano 1234 542341245 Carlos Perez \N cperez@gmail.com 105345628 \N 2 ilforno 1234 432561212 Mario Lopez \N mlopez@hotmail.com 254544578 \N 2 salome 1234 543623423 Pepito perez \N pperez@hotmail.com<br>436547123 \N 2 436547123 \N 2 wingz 1234 452341324 Rosa Mendez \N rmendez@gmail.com 512342134  $\sqrt{N}$  2 df 1234 452314675 Valentina Carmona \N vcarmona@gmail.com 542563782 \N 2 yeferloaiza 1234 75094764 Yeffer Loaiza \N yeferloaiza@hotmail.com  $\N \times 3$ carlosclavijo 1234 1053543234 Carlos Clavijo \N cclavijo@gmail.com  $\N$   $\N$  3

felipemontez 1234 36543248 Felipe Montez \N felipe.montez@umanizales.edu.co \N \N 3 jhoncarmona 1234 67543287 Jhon Carmona \N jcarmona@gmail.com  $\N \ N \ 3$ <br>Pompy 1234 65473432 Carlos Rodriguez \N crodriguez@gmail.com 254898472 \N 2 Motor 1234 345673456 Viviana Giraldo \N vgiraldo@gmail.com 254895642 \N 2 Frisby 1234 1056894576 Admin Frisby \N frisby@frisby.com 891408584 \N 2 Presto 1234 47895678 Admin Presto \N 'presto@presto.com 890103618-3 \N 2 Corral 1234 25489354 jhon pelaez \N jpelaez@gmail.com 1098546895 \N 2 atellier 1234 876543213 Atellier \N aier@gmail.com 325345675  $\N$  2 Jhon Carmiona 12345 10531234 je \N jhonedier.c@gmail.com \N  $\N$  3 je 1234 123123123 je \N jhonedier..c@gmail.com \N \N 3 jedier 1234 1234 jedier  $\N$  1234 \N \N 3<br>jhon 123456 \N jhon \N \N \N 3 jhon 123456  $\N$  jhon  $\N$   $\N$   $\N$  3 batman 12345 12345 batman \N 12345 \N \N 3 jRobin 1234 1234789 jRobin \N 12345 \N \N 3 jBatman 1234 98765 jBatman \N 1234 \N \N 3 jIronMan 987 6543 jIronMan \N jhon \N \N 3 jIronMan2 12345 12345678 jIronMan2 \N kjsdhfksjhfksjdf \N \N 3  $jhonEd$  1234 1212313  $jhonEd$  \N 231nsdsfsdf \N \N 3 pruebaUser 1234 123123 pruebaUser \N 1313a,nmdf,am \N \N 3 Prue1 1234 1312312 Prue1 \N sdjbha flafasdf \N \N 3 jhonE 1234 1053800056 jhonE \N jhoncitocom@gmail.com \N \N 3 JE-west 1234 765489 jhon carmona \N sdfsfsdf \N \N 3 Jhon 1234 2268 Jhon \N Hdhdve  $\forall N$  \N 3 Daniel 1234 81279812 Daniel \N danie@gmail.com \N \N 3 Carlos 1234 9876 Carlos \N carlos@gmail.com \N \N 3 DanielM 1234 98767898 Daniel Marin \N danimarin@gmail.com  $\N$   $\N$  3 JHONCITO 12345 1053800675 JHONCITO \N jhoncitocom@gmail.com \N  $\N$  3 UsuarioConsumidor 12345 111222 Usuario Consumidor \N 12345  $\N$   $\N$  3  $\setminus$ . -- -- TOC entry 2255 (class 2606 OID 26579)

-- Name: categoria\_pkey; Type: CONSTRAINT; Schema: public; Owner: postgres; Tablespace: --

ALTER TABLE ONLY categoria ADD CONSTRAINT categoria\_pkey PRIMARY KEY (idcategoria);

 $- -$ -- TOC entry 2257 (class 2606 OID 26581) -- Name: categoriaxcliente\_id\_key; Type: CONSTRAINT; Schema: public; Owner: postgres; Tablespace: -- ALTER TABLE ONLY categoriaxcliente ADD CONSTRAINT categoriaxcliente\_id\_key UNIQUE (idcategoria, nit); -- -- TOC entry 2259 (class 2606 OID 26583) -- Name: categoriaxcliente\_pkey; Type: CONSTRAINT; Schema: public; Owner: postgres; Tablespace:  $--$ ALTER TABLE ONLY categoriaxcliente ADD CONSTRAINT categoriaxcliente\_pkey PRIMARY KEY (id); -- -- TOC entry 2261 (class 2606 OID 26585) -- Name: cliente\_pkey; Type: CONSTRAINT; Schema: public; Owner: postgres; Tablespace:  $-$ ALTER TABLE ONLY cliente ADD CONSTRAINT cliente\_pkey PRIMARY KEY (nit); -- -- TOC entry 2263 (class 2606 OID 26587) -- Name: domicilio\_pkey; Type: CONSTRAINT; Schema: public; Owner: postgres; Tablespace:  $-$ ALTER TABLE ONLY domicilio ADD CONSTRAINT domicilio\_pkey PRIMARY KEY (iddomicilio);  $-$ -- TOC entry 2265 (class 2606 OID 26589) -- Name: estado\_pkey; Type: CONSTRAINT; Schema: public; Owner: postgres; Tablespace: -- ALTER TABLE ONLY estado ADD CONSTRAINT estado\_pkey PRIMARY KEY (idestado); -- -- TOC entry 2267 (class 2606 OID 26591) -- Name: horario\_pkey; Type: CONSTRAINT; Schema: public; Owner: postgres; Tablespace:

-- ALTER TABLE ONLY horario ADD CONSTRAINT horario\_pkey PRIMARY KEY (idhorario); -- -- TOC entry 2269 (class 2606 OID 26593) -- Name: id\_pkey3; Type: CONSTRAINT; Schema: public; Owner: postgres; Tablespace:  $-$ ALTER TABLE ONLY logestado ADD CONSTRAINT id\_pkey3 PRIMARY KEY (idestado, idpedido); -- -- TOC entry 2271 (class 2606 OID 26595) -- Name: medio\_pago\_pkey; Type: CONSTRAINT; Schema: public; Owner: postgres; Tablespace: -- ALTER TABLE ONLY medio\_pago ADD CONSTRAINT medio pago pkey PRIMARY KEY (idmed pago);  $-$ -- TOC entry 2293 (class 2606 OID 26750) -- Name: mvdomicilio\_pkey; Type: CONSTRAINT; Schema: public; Owner: postgres; Tablespace:  $-$ ALTER TABLE ONLY mvdomicilio ADD CONSTRAINT mvdomicilio\_pkey PRIMARY KEY (idmvdom); -- -- TOC entry 2273 (class 2606 OID 26597) -- Name: mvpedido\_pkey; Type: CONSTRAINT; Schema: public; Owner: postgres; Tablespace: -- ALTER TABLE ONLY mvpedido ADD CONSTRAINT mvpedido\_pkey PRIMARY KEY (idmvpedido); -- -- TOC entry 2275 (class 2606 OID 26599) -- Name: pedido\_pkey; Type: CONSTRAINT; Schema: public; Owner: postgres; Tablespace:  $--$ ALTER TABLE ONLY pedido

 ADD CONSTRAINT pedido\_pkey PRIMARY KEY (idpedido);  $-$ -- TOC entry 2277 (class 2606 OID 26601) -- Name: producto\_pkey; Type: CONSTRAINT; Schema: public; Owner: postgres; Tablespace:  $--$ ALTER TABLE ONLY producto ADD CONSTRAINT producto\_pkey PRIMARY KEY (idproducto); -- -- TOC entry 2279 (class 2606 OID 26603) -- Name: productoxcliente\_pkey; Type: CONSTRAINT; Schema: public; Owner: postgres; Tablespace: -- ALTER TABLE ONLY productoxcliente ADD CONSTRAINT productoxcliente\_pkey PRIMARY KEY (idprocli);  $-$ -- TOC entry 2281 (class 2606 OID 26605) -- Name: rol\_pkey; Type: CONSTRAINT; Schema: public; Owner: postgres; Tablespace:  $--$ ALTER TABLE ONLY rol ADD CONSTRAINT rol\_pkey PRIMARY KEY (idrol); -- -- TOC entry 2283 (class 2606 OID 26607) -- Name: tipo\_pkey; Type: CONSTRAINT; Schema: public; Owner: postgres; Tablespace: -- ALTER TABLE ONLY tipo ADD CONSTRAINT tipo\_pkey PRIMARY KEY (idtipo); -- -- TOC entry 2285 (class 2606 OID 26609) -- Name: usuario\_documento\_key; Type: CONSTRAINT; Schema: public; Owner: postgres; Tablespace:  $\equiv$ ALTER TABLE ONLY usuario ADD CONSTRAINT usuario\_documento\_key UNIQUE (documento);

-- TOC entry 2287 (class 2606 OID 26611) -- Name: usuario\_iddomicilio\_key; Type: CONSTRAINT; Schema: public; Owner: postgres; Tablespace: -- ALTER TABLE ONLY usuario ADD CONSTRAINT usuario iddomicilio key UNIQUE (iddomicilio); -- -- TOC entry 2289 (class 2606 OID 26613) -- Name: usuario\_nit\_key; Type: CONSTRAINT; Schema: public; Owner: postgres; Tablespace:  $--$ ALTER TABLE ONLY usuario ADD CONSTRAINT usuario\_nit\_key UNIQUE (nit);  $-$ -- TOC entry 2291 (class 2606 OID 26615) -- Name: usuario\_pkey; Type: CONSTRAINT; Schema: public; Owner: postgres; Tablespace: -- ALTER TABLE ONLY usuario ADD CONSTRAINT usuario\_pkey PRIMARY KEY (usuario); -- -- TOC entry 2294 (class 2606 OID 26616) -- Name: categoriaxcliente\_idcategoria\_fkey; Type: FK CONSTRAINT; Schema: public; Owner: postgres  $-$ ALTER TABLE ONLY categoriaxcliente ADD CONSTRAINT categoriaxcliente\_idcategoria\_fkey FOREIGN KEY (idcategoria) REFERENCES categoria(idcategoria); -- -- TOC entry 2295 (class 2606 OID 26621) -- Name: categoriaxcliente\_nit\_fkey; Type: FK CONSTRAINT; Schema: public; Owner: postgres  $-$ ALTER TABLE ONLY categoriaxcliente ADD CONSTRAINT categoriaxcliente\_nit\_fkey FOREIGN KEY (nit) REFERENCES cliente(nit); --

-- TOC entry 2296 (class 2606 OID 26626)
```
-- Name: cliente_idalterno_fkey; Type: FK CONSTRAINT; Schema: public;
Owner: postgres 
-ALTER TABLE ONLY cliente 
     ADD CONSTRAINT cliente_idalterno_fkey FOREIGN KEY (idalterno) 
REFERENCES cliente(nit); 
--- TOC entry 2297 (class 2606 OID 26631) 
-- Name: domicilio_nit_fkey; Type: FK CONSTRAINT; Schema: public; Owner:
postgres 
-- 
ALTER TABLE ONLY domicilio 
     ADD CONSTRAINT domicilio_nit_fkey FOREIGN KEY (nit) REFERENCES 
cliente(nit); 
-- 
-- TOC entry 2298 (class 2606 OID 26636) 
-- Name: fk_horario_nit; Type: FK CONSTRAINT; Schema: public; Owner:
postgres 
-ALTER TABLE ONLY horario 
    ADD CONSTRAINT fk_horario_nit FOREIGN KEY (nit) REFERENCES 
cliente(nit); 
-- 
-- TOC entry 2308 (class 2606 OID 26641) 
-- Name: fk_productoxcliente_idproducto; Type: FK CONSTRAINT; Schema:
public; Owner: postgres 
-- 
ALTER TABLE ONLY productoxcliente 
     ADD CONSTRAINT fk_productoxcliente_idproducto FOREIGN KEY (idproducto) 
REFERENCES producto(idproducto);
---- TOC entry 2309 (class 2606 OID 26646) 
-- Name: fk_productoxcliente_idtipo; Type: FK CONSTRAINT; Schema: public;
Owner: postgres 
-ALTER TABLE ONLY productoxcliente 
     ADD CONSTRAINT fk_productoxcliente_idtipo FOREIGN KEY (idtipo) 
REFERENCES tipo(idtipo);
```

```
-- TOC entry 2310 (class 2606 OID 26651) 
-- Name: fk_productoxcliente_nit; Type: FK CONSTRAINT; Schema: public;
Owner: postgres 
-- 
ALTER TABLE ONLY productoxcliente 
     ADD CONSTRAINT fk_productoxcliente_nit FOREIGN KEY (nit) REFERENCES 
cliente(nit); 
-- 
-- TOC entry 2299 (class 2606 OID 26656) 
-- Name: logestado_idestado_fkey; Type: FK CONSTRAINT; Schema: public;
Owner: postgres 
-ALTER TABLE ONLY logestado 
     ADD CONSTRAINT logestado_idestado_fkey FOREIGN KEY (idestado) 
REFERENCES estado(idestado); 
--- TOC entry 2300 (class 2606 OID 26661) 
-- Name: logestado_idpedido_fkey; Type: FK CONSTRAINT; Schema: public;
Owner: postgres 
-ALTER TABLE ONLY logestado 
     ADD CONSTRAINT logestado_idpedido_fkey FOREIGN KEY (idpedido) 
REFERENCES pedido(idpedido); 
-- 
-- TOC entry 2314 (class 2606 OID 26751) 
-- Name: mvdomicilio_iddomicilio_fkey; Type: FK CONSTRAINT; Schema:
public; Owner: postgres 
-- 
ALTER TABLE ONLY mvdomicilio 
     ADD CONSTRAINT mvdomicilio_iddomicilio_fkey FOREIGN KEY (iddomicilio) 
REFERENCES domicilio(iddomicilio); 
---- TOC entry 2301 (class 2606 OID 26666) 
-- Name: mvpedido_idpedido_fkey; Type: FK CONSTRAINT; Schema: public;
Owner: postgres 
-- 
ALTER TABLE ONLY mvpedido 
     ADD CONSTRAINT mvpedido_idpedido_fkey FOREIGN KEY (idpedido) 
REFERENCES pedido(idpedido);
```
-- -- TOC entry 2302 (class 2606 OID 26671) -- Name: mvpedido\_idproducto\_fkey; Type: FK CONSTRAINT; Schema: public; Owner: postgres -- ALTER TABLE ONLY mvpedido ADD CONSTRAINT mvpedido\_idproducto\_fkey FOREIGN KEY (idproducto) REFERENCES producto(idproducto);  $-$ -- TOC entry 2303 (class 2606 OID 26676) -- Name: pedido\_iddomicilio\_fkey; Type: FK CONSTRAINT; Schema: public; Owner: postgres -- ALTER TABLE ONLY pedido ADD CONSTRAINT pedido\_iddomicilio\_fkey FOREIGN KEY (iddomicilio) REFERENCES domicilio(iddomicilio);  $-$ -- TOC entry 2304 (class 2606 OID 26681) -- Name: pedido\_idestado\_fkey; Type: FK CONSTRAINT; Schema: public; Owner: postgres  $--$ ALTER TABLE ONLY pedido ADD CONSTRAINT pedido\_idestado\_fkey FOREIGN KEY (idestado) REFERENCES estado(idestado);  $-$ -- TOC entry 2305 (class 2606 OID 26686) -- Name: pedido\_idmed\_pago\_fkey; Type: FK CONSTRAINT; Schema: public; Owner: postgres  $-$ ALTER TABLE ONLY pedido ADD CONSTRAINT pedido\_idmed\_pago\_fkey FOREIGN KEY (idmed\_pago) REFERENCES medio\_pago(idmed\_pago); -- -- TOC entry 2306 (class 2606 OID 26691) -- Name: pedido\_nit\_fkey; Type: FK CONSTRAINT; Schema: public; Owner: postgres -- ALTER TABLE ONLY pedido ADD CONSTRAINT pedido\_nit\_fkey FOREIGN KEY (nit) REFERENCES cliente(nit);

-- -- TOC entry 2307 (class 2606 OID 26696) -- Name: pedido\_usuario\_fkey; Type: FK CONSTRAINT; Schema: public; Owner: postgres -- ALTER TABLE ONLY pedido ADD CONSTRAINT pedido\_usuario\_fkey FOREIGN KEY (usuario) REFERENCES usuario(usuario);  $--$ -- TOC entry 2311 (class 2606 OID 26701) -- Name: usuario\_iddomicilio\_fkey; Type: FK CONSTRAINT; Schema: public; Owner: postgres  $-\,-$ ALTER TABLE ONLY usuario ADD CONSTRAINT usuario\_iddomicilio\_fkey FOREIGN KEY (iddomicilio) REFERENCES domicilio(iddomicilio); -- -- TOC entry 2312 (class 2606 OID 26706) -- Name: usuario\_idrol\_fkey; Type: FK CONSTRAINT; Schema: public; Owner: postgres  $--$ ALTER TABLE ONLY usuario ADD CONSTRAINT usuario\_idrol\_fkey FOREIGN KEY (idrol) REFERENCES rol(idrol); -- -- TOC entry 2313 (class 2606 OID 26711) -- Name: usuario\_nit\_fkey; Type: FK CONSTRAINT; Schema: public; Owner: postgres -- ALTER TABLE ONLY usuario ADD CONSTRAINT usuario\_nit\_fkey FOREIGN KEY (nit) REFERENCES cliente(nit); -- -- TOC entry 2458 (class 0 OID 0) -- Dependencies: 6 -- Name: public; Type: ACL; Schema: -; Owner: postgres  $--$ 

REVOKE ALL ON SCHEMA public FROM PUBLIC;

REVOKE ALL ON SCHEMA public FROM postgres; GRANT ALL ON SCHEMA public TO postgres; GRANT ALL ON SCHEMA public TO PUBLIC;

-- Completed on 2016-08-22 19:32:16 COT  $--$ -- PostgreSQL database dump complete

## **ANEXO C - JAVADOC**

http://goo.gl/nbw01M

## **ANEXO D – MANUALES**

http://goo.gl/XAZ8XU